## Padasalai Padasalai Padasalai Padasalai Padasalai Padasalai Padasalai Padasalai Padasalai Padasalai Padasalai Padasalai Padasalai Padasalai Padasalai Padasalai Padasalai Padasalai Padasalai Padasalai Padasalai  $\sum$

Padasalai

Padasalai

Padasalai

Padasalai

Padasalai

Padasalai

Padasalai

Padasalai

# **School Guides School Guides**

Padasalai

Padasalai

Padasalai Padasalai Padasalai Padasalai Padasalai Padasalai Padasalai

Padasalai Padasalai Padasalai Padasalai Padasalai Padasalai Padasalai

**www.Padasalai.Net www.TrbTnpsc.com** Padasalai Padasalai

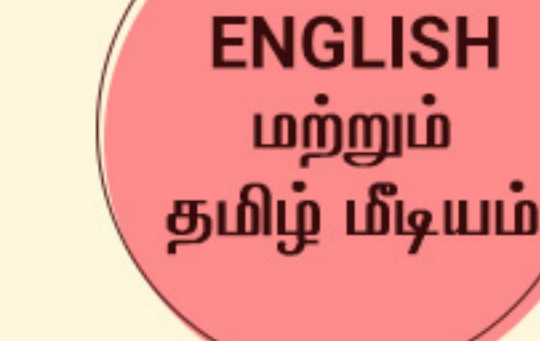

Padasalai

Padasalai

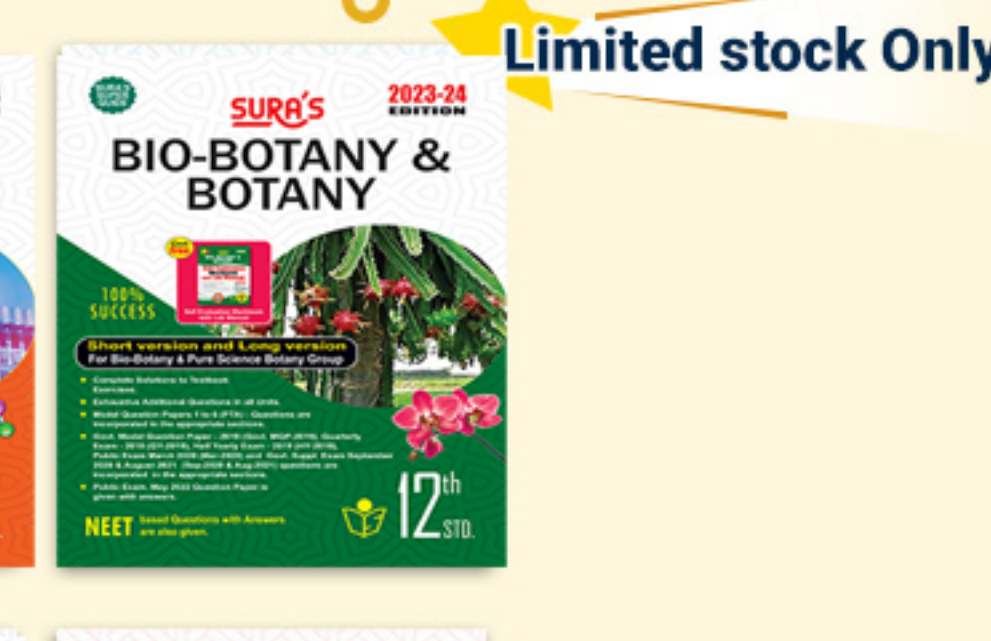

Padasalai

Padasalai

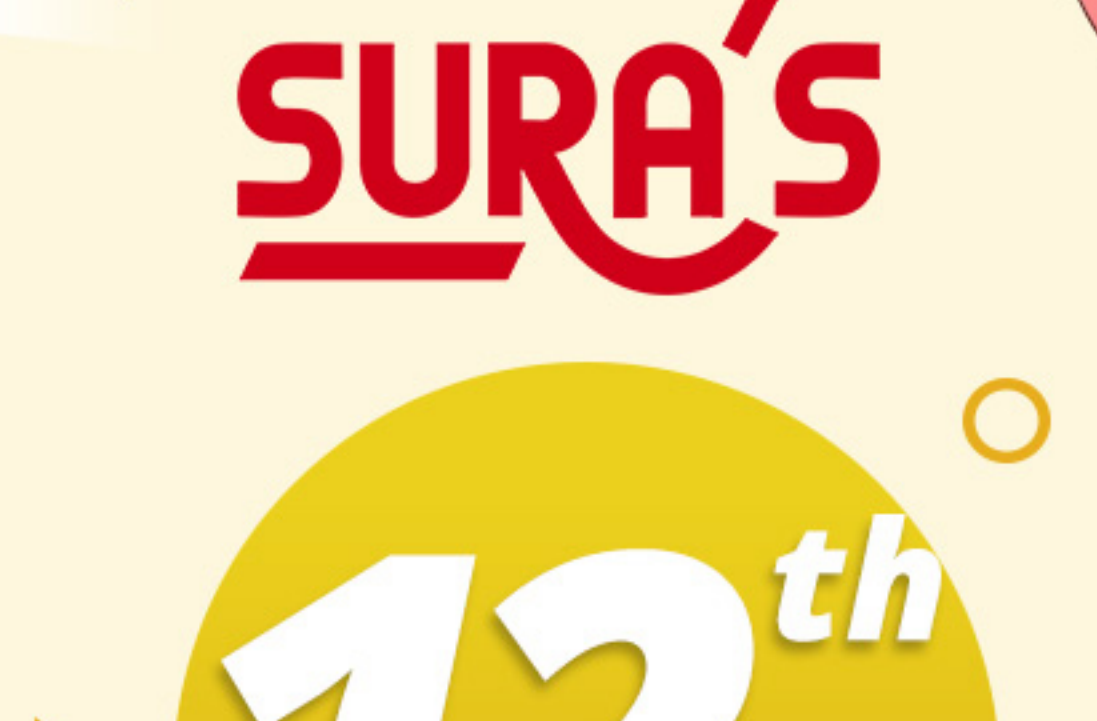

Padasalai

Padasalai

Padasalai

Padasalai

Padasalai

Padasalai

Padasalai

Padasalai

 $\overline{\phantom{a}}$ 

 $P_{100/100}$ 

Padasalai

Padasalai

Padasalai

Padasalai

Padasalai

Padasalai

Padasalai

Padasalai

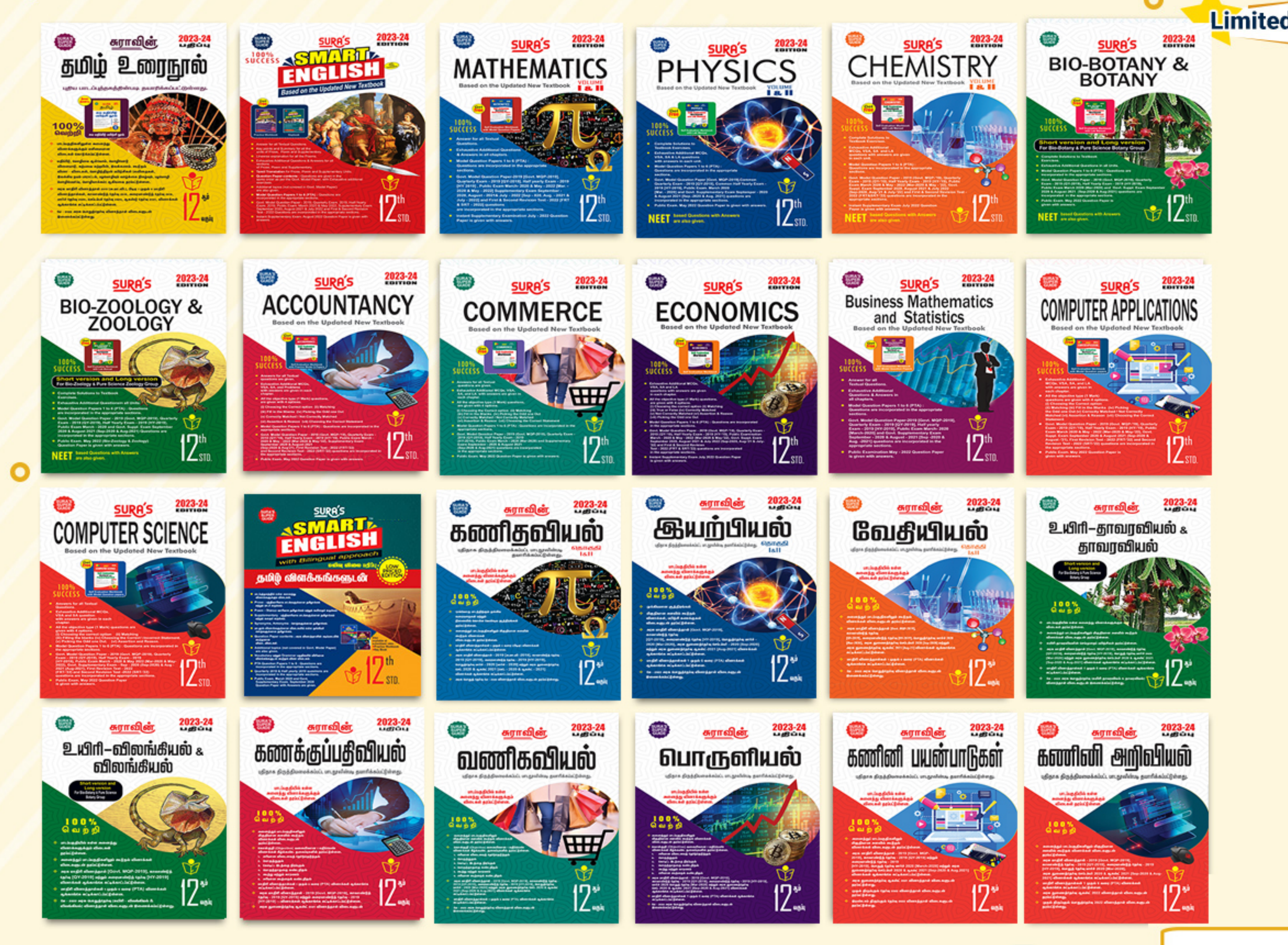

. Madasalai padasalai padasalai padasalai padasalai padasalai padasalai padasalai padasalai padasalai padasala

Padasalai

Padasalai

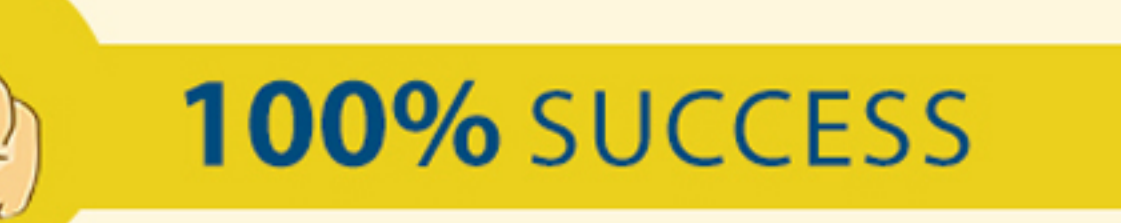

Padasalai

Padasalai

Padasalai

## Padasalai  $\mathsf{call} \, @ \, \mathsf{I}$ Padasalai Padasalai Padasalai Padasalai Padasalai Padasalai Padasalai Padasalai Padasalai Padasalai Padasalai Padasalai Padasalai Padasalai Padasalai Padasalai Padasalai Padasalai  $\sim$ l $\,$ Padasalai Padasalai

Padasalai

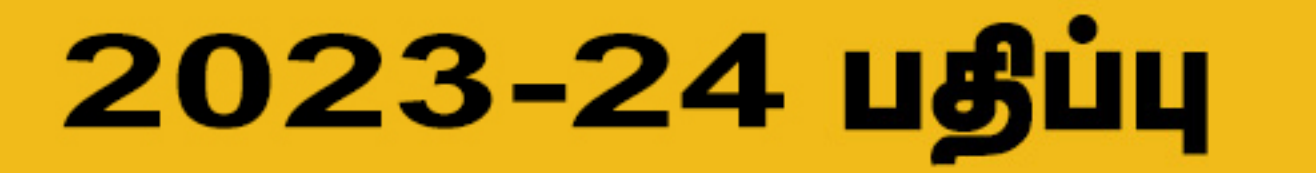

Padasalai

Padasalai

Padasalai

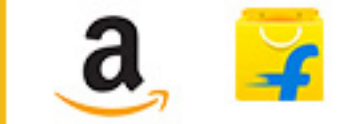

Padasalai

Padasalai Padasalai Padasalai

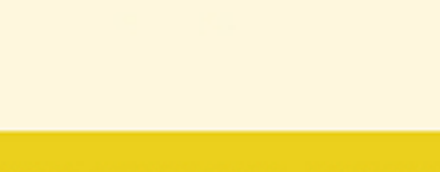

Padasalai Padasalai Padasalai Padasalai Padasalai Padasalai Padasalai Padasalai

Padasalai Padasalai

Padasalai Padasalai Padasalai Padasalai Padasalai Padasalai Padasalai Padasalai

Padasalai

 $\overline{A}$ 

Padasalai pengeruntung di dikenali di dikenali di diangkan di diangkan di diangkan di diangkan diangkan diangkan diangkan diangkan diangkong diangkong diangkong diangkong diangkong diangkong diangkong diangkong diangkong di

Padasalai

Padasalai

Padasalai

Padasalai

 $\overline{A}$ 

Padasalai

Padasalai

Padasalai

Padasalai

Padasalai

**Kindly Share Your Study Materials to Our Email Id - padasalai.net@g<mark>mail..com</mark>** Padasalai ...um

Padasalai

Padasalai

**Pada Salamar Salawa Salama Salawa Salawa Salawa Salawa Salawa Salawa Salawa Salawa Salawa Salawa Salawa Salawa**<br>Pada salah salah salah salah salah salah sarta tersebut<br>Pada salah salah salah salah salah salah salah salah

Padasalai

 $\mathcal{L}$ 

Padasalai

Padasalai

Padasalai

**Available on** 

Padasalai

Padasalai

Padasalai

Padasalai

Padasalai

Padasalai

Padasalai

 $\mathcal{N}$ 

 $-$ 

 $-$ 

 $\sim$ 

 $\overline{\sim}$ 

Padasalai

www.Padasalaid\fly for Sample, Full Book Order Onlithe Base.com **Available at All Leading Bookstores** Padasalai

Padasalai

Padasalai

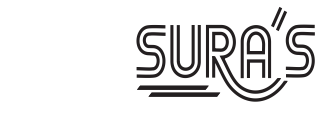

# COMPUTER SCIENCE

# 12<sup>th</sup> Standard

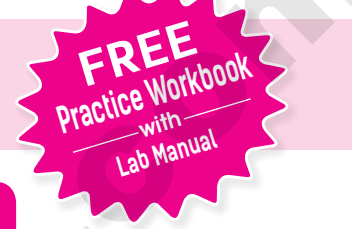

Padasalai

P<sup>a</sup>

Padasalai

Padasalai

 $\overline{\phantom{0}}$ 

 $\overline{\phantom{a}}$ 

Padasalai

Padasalai

Padasalai

Padasalai

Padasalai

Padasalai

Padasalai

Padasalai

Padasalai

 $\mathbf{L}$ 

Padasalai

Padasalai

Padasalai

Padasalai

Padasalai

Padasalai

**Based on the Updated New Textbook** Padasalai Padasalai

# Salient Features

Padasalai

Padasalai

Padasalai

Padasalai

Padasalai

Padasalai

Padasalai

Padasalai

Padasalai

Padasalai

**Answers for all Textual Questions.** 

Padasalai

Padasalai

**Padasalaite Additional MCQs, VSA and SA question with answers are given in each chapter.**  $\mathbf{r}$ .

Padasalai

Padasalai

Padasalai

Padasalai

All the objective type (1 Mark) questions are given with 4 options.

Padasalai

Padasalai

 $\overline{\phantom{0}}$ 

 $\overline{\phantom{0}}$ 

- (i) Choosing the correct option<br>(ii) Matching
- (i) Choosing<br>
(ii) Matching

Padasalai

- (iii) Filling the blanks
- (ii) Matching<br>
(iii) Filling the blanks<br>
(iv) Choosing the Correct \ Incorrect Statement.<br>
(v) Picking the Odd one Out. (iv) Choosing the Correct \ Incorrect Statement.<br>
(v) Picking the Odd one Out.
	- (iv) Choosing the Correct \ In<br>
	(v) Picking the Odd one Out.
		- (vi) Assertion and Reason.
	- $\bullet$  Model Question Papers 1 to 6 (PTA) : Questions are incorporated in the appropriate sections.<br>  $\bullet$  Cent Model Question Papers 2010 (Cent MOP 2010) Questiek From 2010 (QV 2010)  $\begin{matrix} 1 & 0 \\ 0 & 0 \\ 0 & 0 \end{matrix}$
- Govt. Model Question Paper 2019 (Govt. MQP-2019), Quarterly Exam 2019 (QY-2019), Half Yearly Exam - 2019 (HY-2019), Public Exam March - 2020 & May 2022 (Mar-2020 & May-2022), Supplementary Exam September - 2020, August 2021 & July-2022 (Sep-2020,<br>Aug-2021 & July-'22) and First & Second Revision Test - 2022 (FRT-'22 & SRT-'22) questions Aug-2021 & July-'22) and First & Second Revision Test - 2022 (FRT-'22 & SRT-'22) questions are incorporated in the appropriate sections. **orders@surabooks.com Ph: 8124201000 / 8124301000** [www.surabooks.com](https://www.padasalai.net/)
	- **Padasalai Supplementary Exam July 2022 Question Paper is given with answers.**

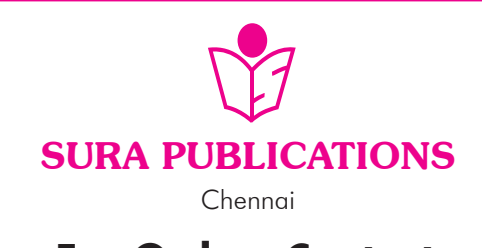

## **For Orders Contact**

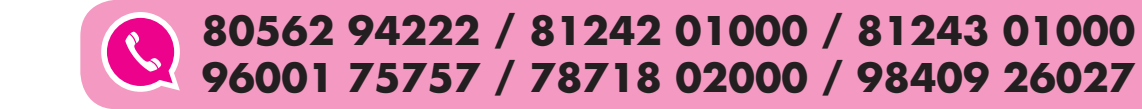

Padasalai orders@surabooks.com Padasalai Padasalai Padasalai Padasalai

#### Padasalai Padasalai Padasalai Padasalai Padasalai Padasalai Padasalai

**Padasalai.net**@gmail..com mada ay kalawatan ing kabupatèn kalawatan ing kabupatèn kalawatan ing kabupatèn kalamatèn salamatén salamatén <br>Pada ay kalawatan ing kabupatèn kalawatan ing kabupatèn kalawatan ing kabupatèn kalamatèn kalamatèn kalamatén Padasalai <mark>Ki</mark>

#### www.Padasalaid\fly for Sample, Full Book Order Online Base.com **Available at All Leading Bookstores** Padasalai

## **2023-24 Edition** n<br>**Padasa**lain

Padasalai

Padasalai

Padasalai

Padasalai

Padasalai

Padasalai

Padasalai

Padasalai

Padasalai

Padasalai

 $\overline{c}$ da

Padasalai

Padasalai

Padasalai

 $\frac{1}{2}$ 

 $\overline{\phantom{0}}$ 

Padasalai

Padasalai

Padasalai

Padasalai

Padasalai

Padasalai

Padasalai

 $\overline{\mathcal{A}}$ 

Padasalai

Padasalai

Padasalai

Padasalai

Padasalai

Padasalai

Padasalai

Padasalai

 $\mathbf{L}$ 

Padasalai

#### **All rights reserved © SURA Publications.**  $\overline{p}$ Padasalai Padasalai  $\overline{a}$ Padasalai Padasalai

Padasalai

Padasalai

Padasalai

Padasalai

No part of this book may be reproduced, stored in a retrieval system, or transmitted in any form or No part of this book may be reproduced, stored in a retrieval system, or transmitted in any form or<br>by any means, digitally, electronically, mechanically, photocopying, recorded or otherwise, without the written permission of the publishers. Strict action will be taken. **by any means. digitally, decorated by the surabooks.com Phistophers** (exceled or otherwise, without the series order Nov. 1518\1978-93-330-22-3-9<br>
Code No. 1879-1989-3-3300-22-3-9<br> **AIC Shamungssundariana**<br> **PA: Shamung** 

## **ISBN**: 978-93-5330-523-9 **Padasalai IS**

**Code No : SG91**

# **Author :**

#### Mr. Shanmugasundaram

**(Post Graduate Teacher, Chennai)**  $\overline{\phantom{a}}$ nai)<br>**Padasa** erang pada tahun 1988.<br>Pada tahun 1988 (Pada tahun 1988)<br>Pada tahun 1988 (Pada tahun 1988)

#### **Edited by :**

Mrs. Malathy Krishnamoorthy M.Sc., Erode

**Erode** Erode

#### **Reviewed by :**

Mr. Balaji M.Sc., M.Phil. **Padasalai Kabupatén**  $\frac{1}{2}$ Padasalai

Chennai

WWW.Padasalah Chennai Padasa available for XI & XII Standard

#### Guides :

Padasalai

Padasalai

Padasalai

Padasalai

Padasalai

Padasalai

✤ **RuhÉ‹ jÄœ ciuüš** Padasalai Padasalai Padasalai Padasalai Padasalai Padasalai<br>Padasalai<br>Padasalai

Padasalai

- ✤ Sura's Smart English
- ✤ Sura's Mathematics (EM/TM)
- **S** Sura's Physics (EM/TM) Padasalai<br>Padasalai<br>Padasalai
	- ✤ Sura's Chemistry (EM/TM)
- ✤ Sura's Bio-Botany & Botany (EM/TM) Salais Bio Bolang & Bolang (2) Padasalai Padasalai Padasalai  $\ddot{\cdot}$
- ✤ Sura's Bio-Zoology & Zoology (EM/TM) (Short Version & Long Version) Padasalai  $\begin{array}{ccc} \n\end{array}$
- short Version & Long Version)<br>Sura's Computer Science (EM/TM) Padasalai
	- ✤ Sura's Computer Applications (EM/TM)
- ❖ Sura's Commerce (EM/TM)<br>❖ Sura's Economics (EM/TM) Padasalai Padasalai<br>Padasalai<br>Padasalai

**Pada** 

Pa

- ✤ Sura's Economics (EM/TM)
- ✤ Sura's Accountancy (EM/TM)
- ❖ Sura's Business Maths (EM)

## Padasalai Padasalai

# **Sura Publications<br>Pada Publications**

1620, 'J' Block, 16th Main Road, Anna Nagar, **Chennai - 600 040.** Anna Nagar, **Chennai - 600 040.**<br>Phones : 044 - 4862 9977, 044 - 4862 7755. **e-mail :** orders@surabooks.com website : www.surabooks.com<br>Padasala Ph Padasalai Padasalai Padasalai Padasalai Padasalai

<u>For Orders Contains</u><br>19562 94222 **81242 01000 81243 01000** Padasalai Padasalai Padasalai Padasalai **96001 75757 Head Office:**<br> **For Orders Contact**<br> **RO562 94222** 

**78718 02000**

**98409 26027** 

15/11/2022 Padasalai Pada<br>15/11 **Padase** 

#### Padasalai orders@surabooks.com Padasalai Padasalai Padasalai

## Padasalai Padasalai Padasalai

Kindly Share Your Study Materials to Our Email Id - padasalai.net@gmail..com **m**adasalai Padasalai <mark>Ki</mark>

**ii**

#### www.Padasalaid\fly for Sample, Full Book Order Online Base.com **Available at All Leading Bookstores** Padasalai

## TO ORDER WITH US<br><sup>}</sup>:  $\frac{1}{2}$

Padasalai

Padasalai

Padasalai

Padasalai

Padasalai

Padasalai

Padasalai

Padasalai

Padasalai

Padasalai

Padasalai

Padasalai

Padasalai

 $\vert \ \ \vert$ 

Padasalai

Padasalai

Padasalai

 $\mathbf{L}$ 

Padasalai

## SCHOOLS and TEACHERS:  $\left| \cdot \right|$  so

Padasalai

Padasalai

Padasalai

Padasalai

We are grateful for your support and patronage to **'SURA PUBLICATIONS'** Kindly prepare your order in your School letterhead and send it to us. For Orders contact: 81242 01000 / 81243 01000<br>ECT DEPOSIT **EXECUTE: PARAGEMENT DEPOSIT** Padasalai Padasalai Padasalai Padasalai

# **Padasala**

Padasalai

Padasalai

Padasalai

Padasalai

Padasalai

Padasalai

**A** 

Padasalai

Padasalai

Padasalai

Padasalai

Padasalai

Padasalai

Padasalai

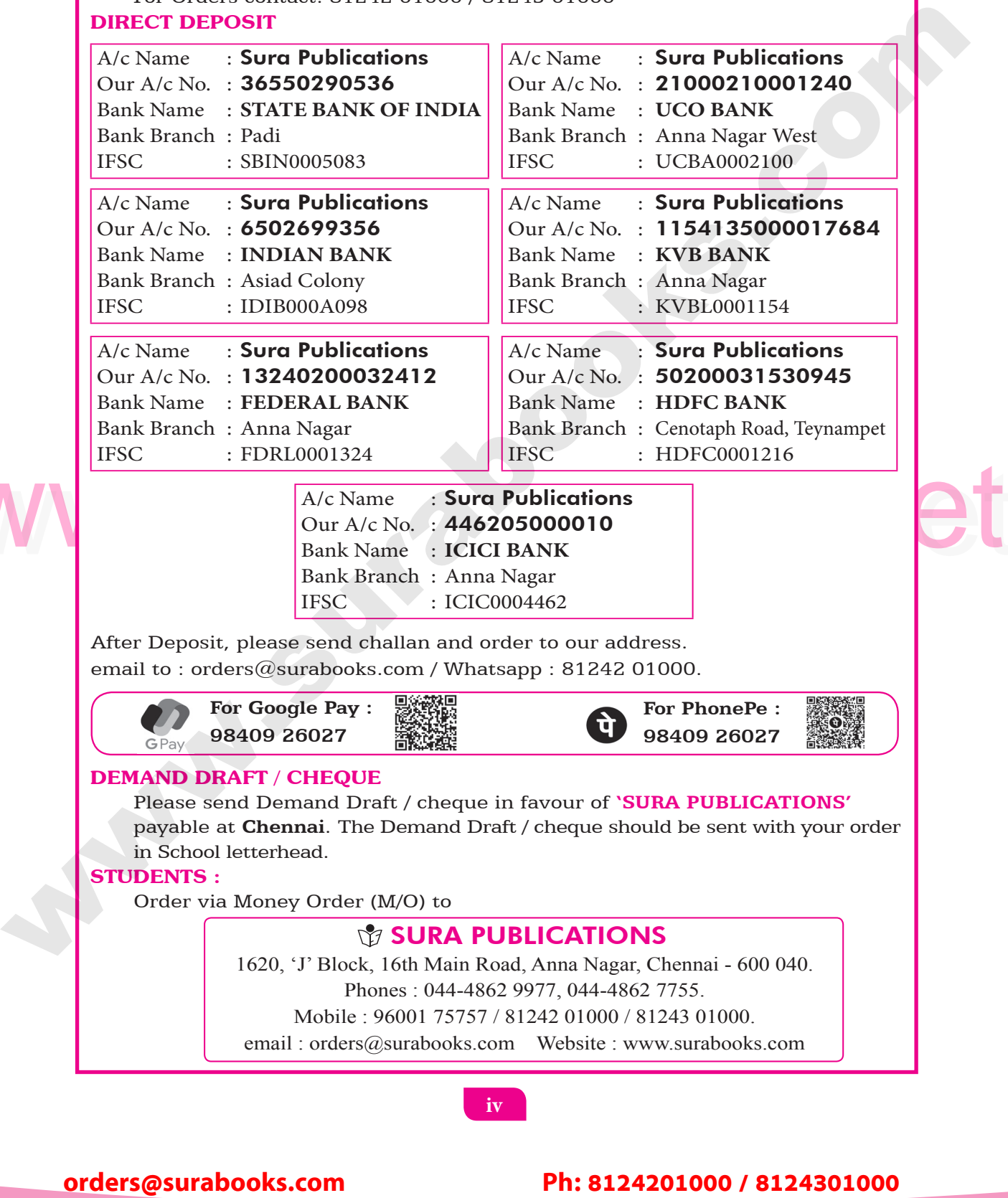

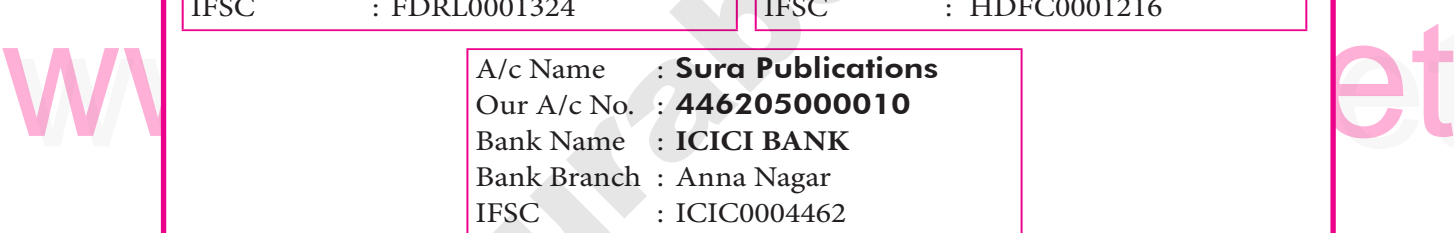

1HSC 1CIC0004462<br>Parter Deposit, please send challan and order to our address. email to : orders@surabooks.com / Whatsapp : 81242 01000.  $\Big|$  Af

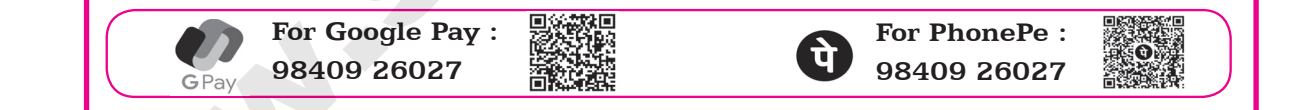

#### DEMAND DRAFT / CHEQUE **Padasalai Padasa**<br>Padasar Padasalai

**IAND DRAFT / CHEQUE<br>Please send Demand Draft / cheque in favour of <b>`SURA PUBLICATIONS'**<br>Rayable at Channai. The Demand Draft / cheave shauld be east with your payable at **Chennai**. The Demand Draft / cheque should be sent with your order in School letterhead. Padasalai Padasalai  $B' = \begin{bmatrix} 1 & 1 \\ 1 & 1 \end{bmatrix}$ Padasalai

## STUDENTS :<br>Order via **Padasalai Si**

**DENTS :**<br>Order via Money Order (M/O) to  $\overline{P}$ 

## *SURA PUBLICATIONS*

1620, 'J' Block, 16th Main Road, Anna Nagar, Chennai - 600 040.<br>Phones: 044-4862 9977, 044-4862 7755. ock, 16th Main Road, Anna Nagar, Chenn<br>Phones : 044-4862 9977, 044-4862 7755.  $\begin{array}{|c|c|c|c|c|} \hline \quad & 16 \end{array}$ 

Mobile : 96001 75757 / 81242 01000 / 81243 01000.

email : orders@surabooks.com Website : www.surabooks.com em em antico de la companya de la companya de la companya de la companya de la companya de la companya de la companya de la companya de la companya de la companya de la companya de la companya de la companya de la companya

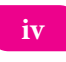

Padasalai orders@surabooks.com Padasalai Padasalai Padasalai

<u>radio de la contradición de la contradición de la contradición de la contradición de la contradición de la c</u><br>En el contradición de la contradición de la contradición de la contradición de la contradición de la contradici

## Padasalai Padasalai Padasalai

**Padasalai.net@gmail..com**<br>Padasalai.net@gmail..com **m**adasala <u>Pada Kil</u>

Padasalai

Padasalai

Padasalai

Padasalai

Padasalai

Padasalai

Padasalai

 $\mathbf{L}$ 

Padasalai

Padasalai

Padasalai

## CONTENTS Padasalai

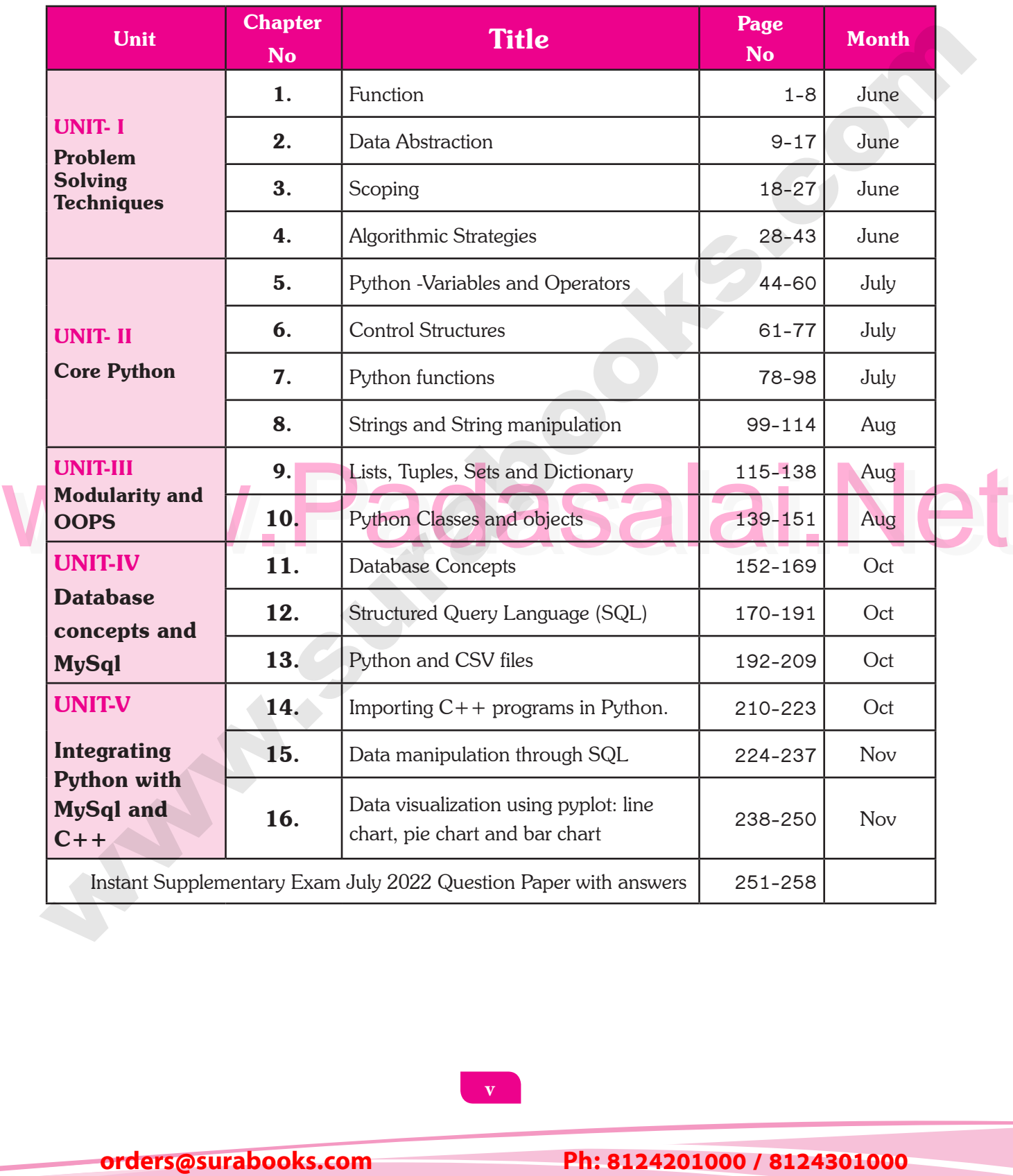

Padasalai Padasalai Padasalai Padasalai Padasalai Padasalai

Padasalai

Padasalai

Padasalai

Padasalai

Padasalai Padasalai Padasalai Padasalai Padasalai <u>Padasa</u>lai<br>Padasalai Padasalai

Kindly Share Your Study Materials to Our Email Id - padasalai.net@gmail..com  $\mathbf{m}$ 

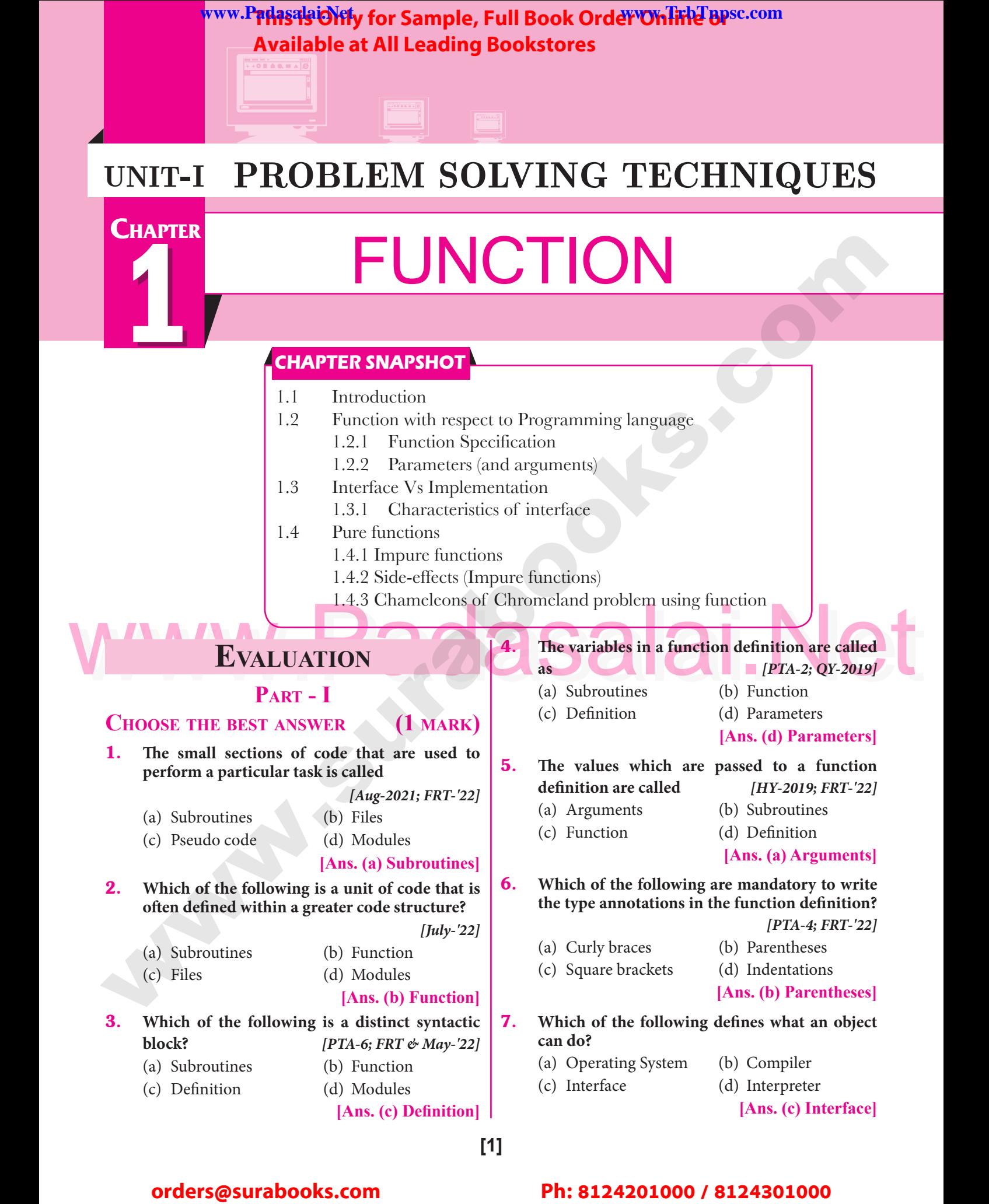

**[1]** Padasalai Padasalai

#### Padasalai orders@surabooks.com Padasalai Padasalai Padasalai

## Padasalai Padasalai Padasalai

Kindly Share Your Study Materials to Our Email Id - padasalai.net@gmail..com **m**adasalai Padasalai <mark>Ki</mark>

## **Available at All Leading Bookstores** Padasalai

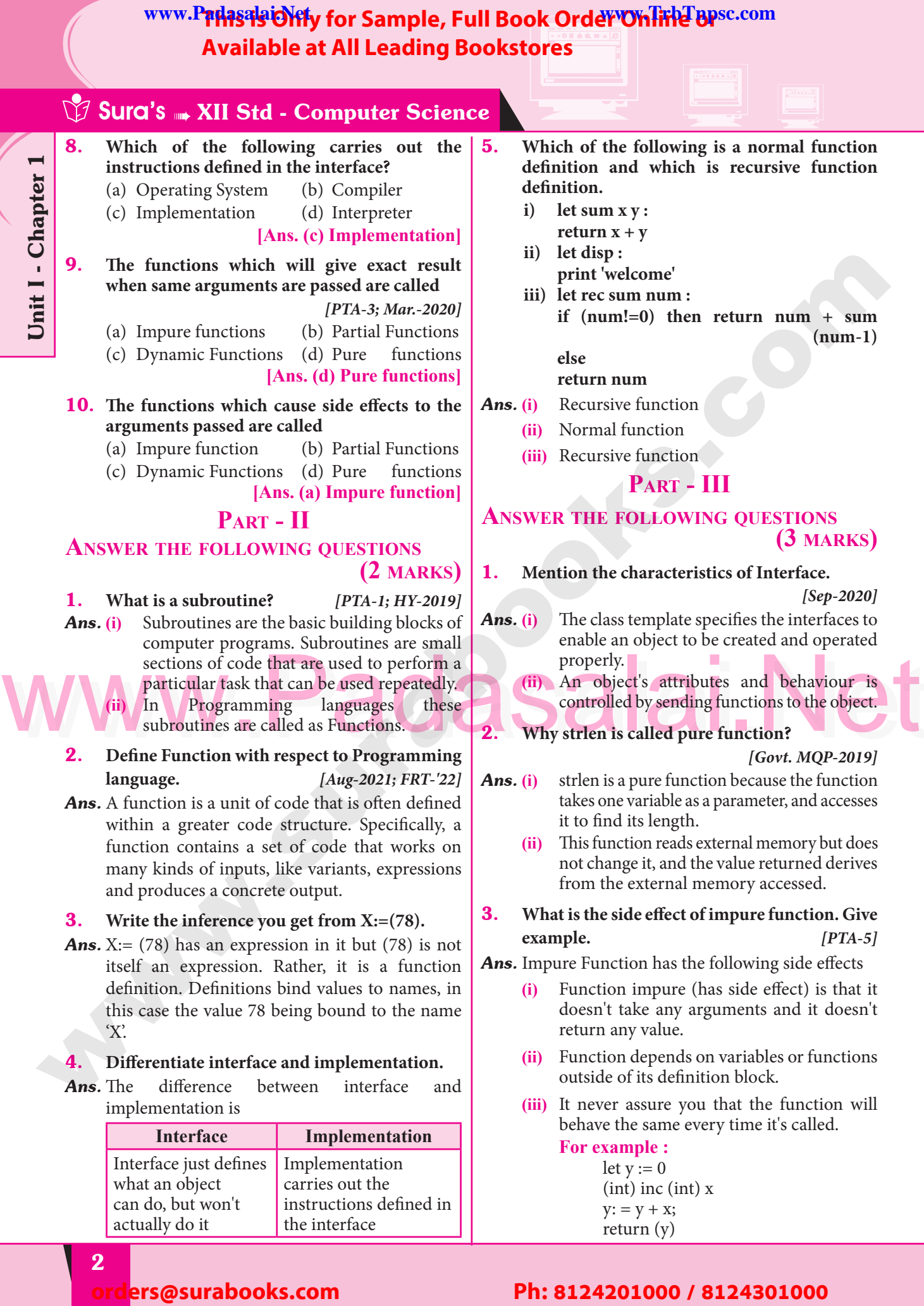

2

Padasalai

Padasalai

Padasalai

Padasalai

Padasalai

 $\mathcal{L}$ 

Padasalai

Padasalai

Padasalai

Padasalai

Padasalai

Padasalai

# Padasalai Padasalai Padasalai Padasalai Padasalai Padasalai

the interface

actually do it

#### Padasalai Padasalai Padasalai Padasalai Padasalai Padasalai<br>Padasalai Padasalai<br>Padasalain<br>Padasalain

Padasalai

 $\mathbf{L}$ 

Padasalai

Padasalai

Padasalai

return (y)

**Padasalai.net@gmail..com**<br>Padasalai.net@gmail..com **m**adasalai

## WWW.F**FMS9SCMTy for Sample 2016**<br>Available at All L<br>Peter and Section Control Control Control Control Control Control Control Control Control Control Control Control Control Control Control Control Control Control Control WWW.Padasalaid\fly for Sample, Full Book Order Online Base.com **Available at All Leading Bookstores** Padasalai

- **(iv)** Here, the result of inc() will change every time if the value of 'y' get changed inside<br>the function definition. the function definition.  $rac{1}{t}$
- **(v)** Hence, the side effect of inc () function is changing the data of the external  $\begin{vmatrix} 1 & 1 \\ 1 & 1 \end{vmatrix}$ variable 'y'.  $\frac{1}{2}$  is

#### **4.** Differentiate pure and impure function.<br> *Ans. PTA-3, 6; Mar.*  $\frac{1}{2}$ <br> $\frac{1}{2}$ P<sup>and</sup>ana m 4.<br>Ans.

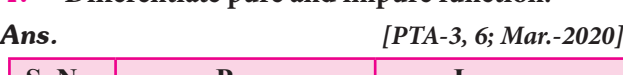

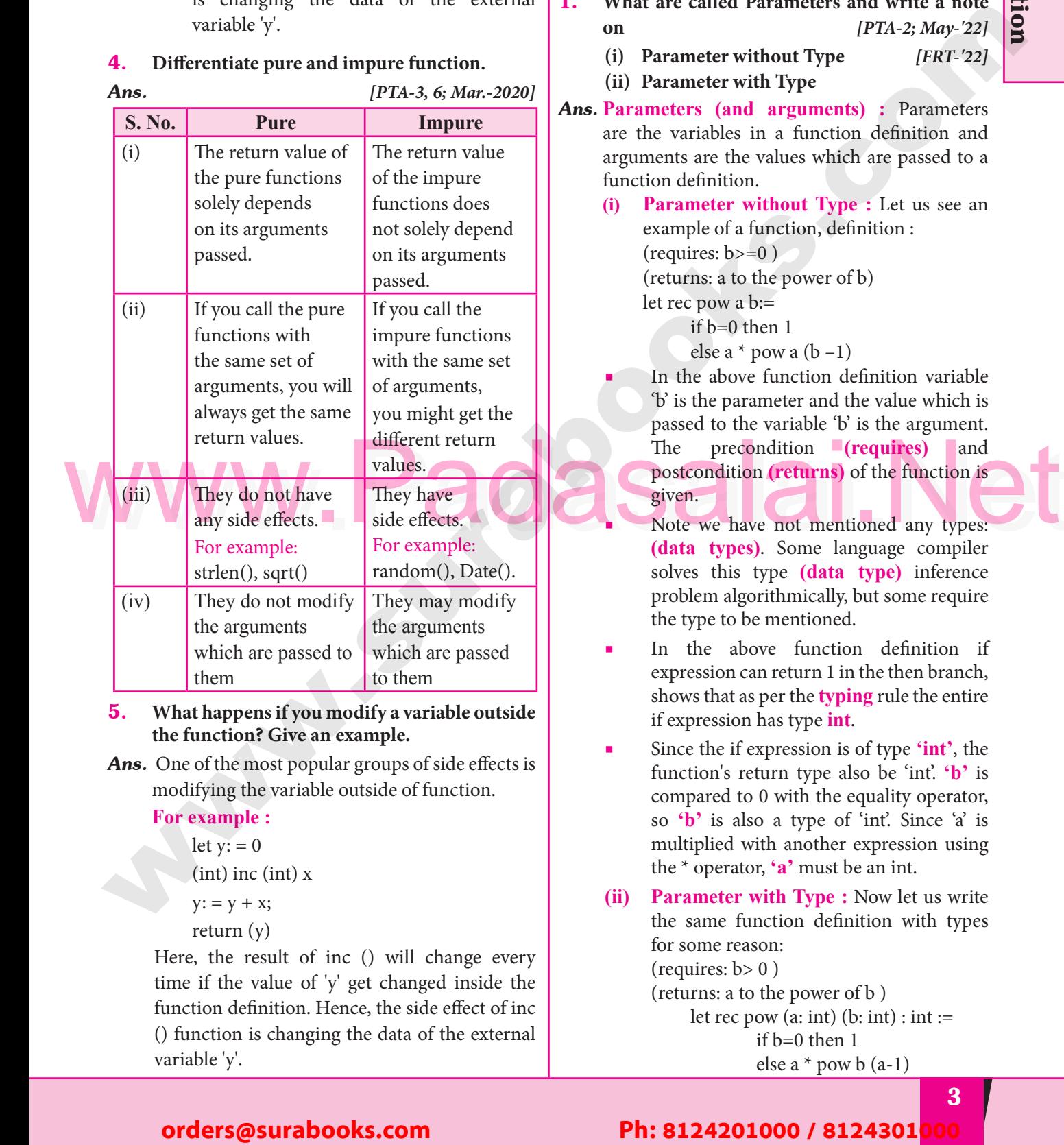

5. **What happens if you modify a variable outside the function? Give an example.**

**Ans.** One of the most popular groups of side effects is  $\frac{1}{2}$ modifying the variable outside of function.

#### **For example :**

let  $y: = 0$ Padasalai ka  $\begin{pmatrix} 0 & 0 \\ 0 & 0 \end{pmatrix}$ 

 $(int)$  inc  $(int)$  x  $(\text{int})$  y

- $y: = y + x;$
- return (y)

Padasalai

Padasalai

Padasalai

 $return (y)$ <br>Here, the result of inc () will change every time if the value of 'y' get changed inside the function definition. Hence, the side effect of inc  $\left| \right|$  () function is changing the data of the external () function is changing the data of the external variable 'y'.  $\begin{bmatrix} c \\ d \end{bmatrix}$ Padasalai

# **Sura's MIStel - Computer Science**

## **Part - IV**

# RAN PADASALAI PADASALAI PADASALAI PADASALAI PADASALAI PADASALAI PADASALAI PADASALAI PADASALAI PADASALAI PADASALAI PADASALAI PADASALAI PADASALAI PADASALAI PADASALAI PADASALAI PADASALAI PADASALAI PADASALAI PADASALAI PADASALA

## **(5 marks)**

Padasalai

Padasalai

Function

Padasalai

Padasalai

Padasalai

 $\left\lfloor \frac{2}{3} \right\rfloor$ 

Padasalai

Padasalai

Padasalai

Padasalai

Padasalai

 $\mathbf{L}$ 

Padasalai

Padasalai

Padasalai

- 1. What are called Parameters and write a note  $\begin{bmatrix} PTA-2: May-221 \end{bmatrix}$ **on** *[PTA-2; May-'22]*  $P^{\text{al}}$  1. W
	- **(i) Parameter without Type** *[FRT-'22]*
	- (ii) Parameter with Type<br>Parameters (and argur
- **Parameter with Type**<br> **Parameters (and arguments)** : Parameters are the variables in a function definition and arguments are the values which are passed to a function definition. arguments are the v<br>function definition.  $\begin{array}{c} \n\text{ar} \\
\text{fu} \\
\text{u}\n\end{array}$ Padasalai
	- **Parameter without Type :** Let us see an example of a function, definition :  $(requires: b>=0)$ <br>(returns: a to the  $(requires: b >=0)$ <br>(returns: a to the power of b) Padasalai

let rec pow a b:=

if b=0 then 1<br>else a  $*$  pow if b=0 then 1<br>else a  $*$  pow a (b -1)

In the above function definition variable 'b' is the parameter and the value which is passed to the variable 'b' is the argument.<br>The precondition (requires) and The precondition **(requires)** and postcondition **(returns)** of the function is given.

- **Salaide Science Commentioned any types: (data types)**. Some language compiler solves this type **(data type)** inference solves this type **(data type)** inference<br>problem algorithmically, but some require<br>the type to be mentioned the type to be mentioned.
- In the above function definition if expression can return 1 in the then branch, expression can return 1 in the then branch, shows that as per the **typing** rule the entire if expression has type **int**. Padasalai
- Since the if expression is of type **'int'**, the function's return type also be 'int'. **'b'** is Since the if expression is of type **'int'**, the function's return type also be **'int'**. **'b'** is compared to 0 with the equality operator, so **'b'** is also a type of 'int'. Since 'a' is multiplied with another expression using<br>the  $*$  operator,  $a^2$  must be an int. the \* operator, **'a'** must be an int.  $\begin{array}{|c|c|c|c|}\n\hline\n\end{array}$ Padasalai
- **(ii) Parameter with Type :** Now let us write the same function definition with types for some reason: for some reason: (requires:  $b > 0$ ) (returns: a to the power of b ) Padasalai

(returns: a to the power or b)<br>let rec pow (a: int) (b: int) : int :=<br> $i\mathbf{b}$  = 0 then 1 if b=0 then 1 else a  $*$  pow b (a-1)

#### Padasalai orders@surabooks.com Padasalai Padasalai Padasalai Padasalai

#### Padasalai Padasalai Padasalai<br>Padasalain Padasalai<br>Padasalain

**Kindly Share Your Study Materials to Our Email Id - padasalai.net@gmail..co<mark>m . . .</mark> .** Padasalai Padasalai <mark>Ki</mark>

Padasalai

Padasalai

Padasalai

3  $\begin{array}{|c|c|c|c|}\n\hline\n\text{3} & \text{$  $\begin{array}{|c|c|c|c|c|}\n\hline\n\bullet & 3 & \hline\n\end{array}$ 

# **The Sample, Full Book Order Online or Available at All Leading Bookstores**<br> **When we write the two empatations for a set of the above function square is a pure fit Available at All Leading Bookstores** Padasalai

# **Sura's MIStead - Computer Science**

- ■When we write the type annotations for **'a'** and **'b'** the parentheses are mandatory.<br>Generally we can leave out these Generally we can leave out these annotations, because it's simpler to let the compiler infer them. Padasalai
- $\blacksquare$  There are times we may want to explicitly write down types. This is useful on times when you get a type error from the compiler that doesn't make sense.<br>Explicitly annotating the types can help Explicitly annotating the types can help with debugging such an error message. Padasalai  $\vert \cdot \vert$ Padasalai

## 2. **Identify in the following program** *[PTA-5]*  $\left\lfloor \frac{PTA-5}{\frac{1}{2}}\right\rfloor$

#### *let rec gcd a b :=*

*if b <> 0 then gcd b (a mod b) else return a*  $\begin{array}{c} \begin{array}{c} \begin{array}{c} \end{array} \end{array}$ 

- **i**) Name of the function  $\frac{1}{i}$  N  $\frac{1}{i}$  $\frac{1}{2}$ 
	- **ii) Identify the statement which tells it is a recursive function** Padasalai Padasalai
- **iii)** Name of the argument variable<br> **SALA** is statement which invoke the
- **iii)** Name of the argument variable<br>
iv) Statement which invoke the function **recursively**
	- **v**) Statement which terminates the recursion **gcd**

Padasalai

Padasalai

ra

 $2$ 

- v) Stat<br> **Ans.** (i) gcd
- **(ii)** let rec gcd **1** (iii) a, b
	- $(iii)$  a, b<br> $(jx)$  gcd b (a mod b)
	- **(v)** return a
- 3. Explain with example Pure and impure **functions functions.**

#### *Ans.* **Pure functions :**

4

- (i) Pure functions are functions which will give exact result when the same arguments give exact result when the same arguments are passed.  $\begin{matrix} \n\mathbf{i} \\
\mathbf{j} \\
\mathbf{k} \\
\mathbf{k}\n\end{matrix}$ e (i)
- **(ii)** For example the mathematical function sin (0) always results 0. This means that every For example the mathematical function sin<br>(0) always results 0. This means that every time you call the function with the same arguments, you will always get the same result. **(iii)** A function can be a pure function provided
	- it should not have any external variable which will alter the behaviour of that variable. variable. Padasalai<br>Padasalai<br>Padasalai  $\left| \begin{array}{c} \n\text{and} \\ \n\end{array} \right|$

 Let us see an example let square x return:  $x * x$  $\frac{1}{p}$ 

- **(iv)** The above function square is a pure function because it will not give different results for same input. same input.
- **(v)** There are various theoretical advantages of having pure functions. One advantage is naving pure functions. One advantage is<br>that if a function is pure, then if it is called<br>several times with the same arguments. several times with the same arguments, the compiler only needs to actually call the function once. Lt's see an example<br>let  $i: = 0;$ let i: = 0; Padasalai  $\sum_{i=1}^{\infty}$ 
	- - if i <strlen (s) then

-- Do something which doesn't affect s

 $++i$ 

- <sup>++i</sup><br> **(vi)** If it is compiled, strlen (s) is called each time and strlen needs to iterate over the whole of  $\mathcal{S}$ . If the compiler is smart enough whole of  $\hat{s}$ . If the compiler is smart enough<br>to work out that strlen is a pure function and that 's' is not updated in the loop, then it can remove the redundant extra calls to strlen and make the loop to execute only one time. one time. The state and the state of the state of the state of the state of the state of the state of the state of the state of the state of the state of the state of the state of the state of the state of the state of the state o
- Ans. (i) gcd<br>
(ii) let rec gcd<br>
(iii) a, b<br>
(iv) gcd b (a mod b)<br>
(iii) a, b<br>
(iv) gcd b (a mod b) **(vii)** From these what we can understand, strlen is a pure function because the function Is a pure function because the function takes one variable as a parameter, and accesses it to find its length. This function reads external memory but does not Padasalai (heridia memory) on the case in the change it, and the value returned derives from the external memory accessed. from the external memory accessed.

Padasalai

 $\mathbf{L}$ 

Padasalai

Padasalai

Padasalai

#### **Impure functions :**

- **(i)** The variables used inside the function may ) The variables used inside the function may cause side effects though the functions which are not passed with any arguments. In such cases the function is called impure function. function.<br> **(ii)** When a function depends on variables or
- functions outside of its definition block, you can never be sure that the function you can never be sure that the function<br>will behave the same every time it's called.<br>For example the mathematical function For example the mathematical function random() will give different outputs for the same function call.<br>let randomnumbe same function call.<br>let randomnumber:=

$$
a := random()
$$
  
if  $a > 10$  then

 return: a else Padasalai Padasalai Padasalai Padasalai

return: 10

**(iii)** Here the function Random is impure as it is not sure what will be the result when we Here the function Random is impure as it<br>is not sure what will be the result when we call the function.

#### $\begin{array}{|c|c|c|c|c|}\n\hline\n4 & 4 & \hline\n\end{array}$ orders@surabooks.com Padasalai  $\begin{bmatrix} 4 \end{bmatrix}$ Padasalai Padasalai

#### Padasalai Padasalai Padasalai Padasalai<br>Padasalai Padasalai<br>Padasalain Padasalai<br>Padasalain Padasalai<br>Padasalain<br>Padasalain

**Padasalai.net@gmail..com**<br>Padasalai.net@gmail..com **m**adasalai Padasalai

Padasalai

Padasalai

Padasalai

Padasalai

Padasalai

Padasalai

Padasalai

Padasalai

Padasalai

Padasalai

Padasalai

www.r**#M395 OMly for Sample 1988**<br>Available at All L<br>with an example interface WWW.Padasalaid\fly for Sample, Full Book Order Online Base.com **Available at All Leading Bookstores** Padasalai

4. **Explain with an example interface and implementation.**<br> **s**. Interface: *implemen*<br> *Ans.* Interface: Padasalai

- **(i)** An interface is a set of action that an object can do. For example when you press a light can do. For example when you press a light<br>switch, the light goes on, you may not have cared how it splashed the light. In Object Oriented Programming language, an Interface is a description of all functions that a class must have in order to be a new that a class must have in order to be a new interface.  $\begin{array}{c} \n\text{as} \\
\text{w}\n\end{array}$ ca<br>sw In<br>th
- **(ii)** In our example, anything that **"ACTS**<br> **LIKE"** a light, should have function<br>
definitions like turn on () and a turn off In our example, anything that "ACTS"<br> **LIKE"** a light, should have function<br>
definitions like turn on () and a turn off definitions like turn\_on () and a turn\_off (). The purpose of interfaces is to allow the computer to enforce the properties of the computer to enforce the properties of the class of **TYPE T** (whatever the interface is) must have functions called X, Y, Z, etc.  $\begin{bmatrix} \n\mathbf{p} \\
\mathbf{p} \\
\mathbf{p}\n\end{bmatrix}$  (v  $\begin{bmatrix} 1 & 0 \\ 0 & 0 \end{bmatrix}$ CO<br>Cla
- **(iii)** A class declaration combines the external interface (its local state) with an implementation of that interface (the code implementation of that interface (the code that carries out the behaviour). An object is an instance created from the class. The Is an instance created from the crass. The<br>interface defines an object's visibility to the<br>outside world outside world. Padasalainen kuningas kuningas korrekta kuningas korrekta kuningas korrekta kuningas korrekta kuningas korrekt<br>Pada at pada at pada at pada at pada at pada at pada at pada at pada at pada at pada at pada at pada at pada a  $\frac{e}{e}$ Pada<br>Pada<br>Padasalan

#### **Implementation :**

Padasalai

Padasalai

Padasalai

Padasalai <mark>Ki</mark>

Padasalai

 $\begin{bmatrix} \text{(i)} & \text{Implementation carries out the instructions} \\ \text{defined in the interface.} \end{bmatrix}$ (i) Implementation carries<br>defined in the interface.  $\frac{q}{d}$ 

- **(ii)** How the object is processed and executed is the implementation.
- (iii) A class declaration combines the external interface (its local state) with an A class declaration combines the external interface (its local state) with an implementation of that interface (the code that carries out the behaviour). (iii) A<br>exte  $\begin{bmatrix} 1 & 1 \\ 1 & 1 \\ 1 & 1 \end{bmatrix}$

For example, let's take the example of increasing a car's speed. increasing a car's speed.  $\mathbf{p}_{\text{a}}$ Pada<br>Pada<br>Padasalain

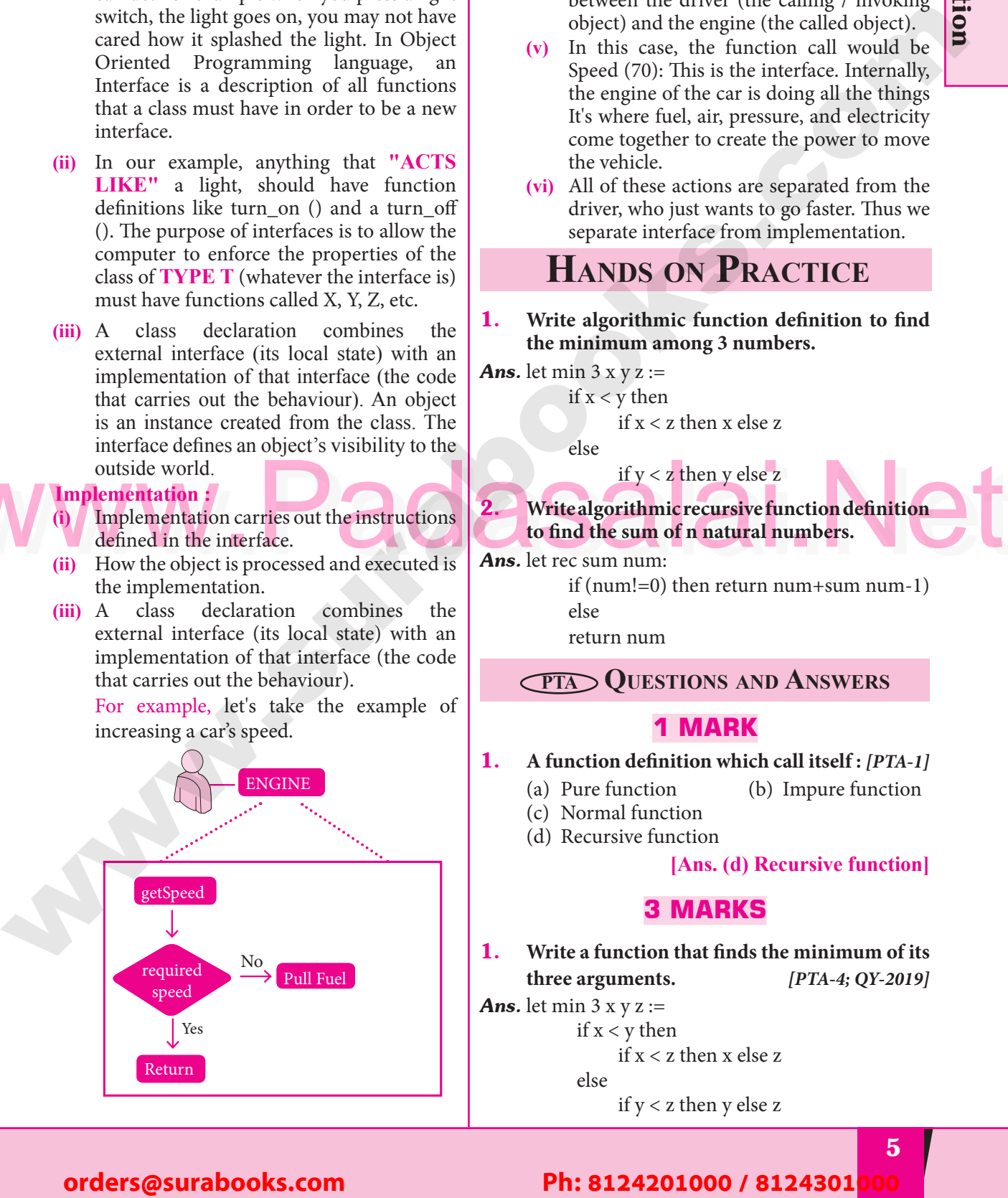

**(iv)** The person who drives the car doesn't care about the internal working. To increase about the internal working. To increase the speed of the car he just presses the accelerator to get the desired behaviour. Here the accelerator is the interface between the driver (the calling / invoking object) and the engine (the called object). between the driver (the calling / invokir<br>object) and the engine (the called object). Padasalai  $re$ 

Function

Padasalai

Padasalai

Padasalai

 $\left\lfloor \frac{2}{3} \right\rfloor$ 

Padasalai

Padasalai

Padasalai

Padasalai

Padasalai

 $\mathbf{L}$ 

Padasalai

Padasalai

Padasalai

Padasalai

Padasalai

Padasalai

Padasalai

**Sura's MIStel - Computer Science** 

- **(v)** In this case, the function call would be Speed (70): This is the interface. Internally, speed (70): This is the interface. Interfacing,<br>the engine of the car is doing all the things<br>It's where fuel, air, pressure, and electricity It's where fuel, air, pressure, and electricity come together to create the power to move the vehicle.
- **(vi)** All of these actions are separated from the driver who just wants to go foster. Thus we driver, who just wants to go faster. Thus we separate interface from implementation.

## HANDS ON PRACTICE  $\mathbf{E}$

Write algorithmic function definition to find **the minimum among 3 numbers.**<br>let min  $3 \times y \times z =$  $\begin{array}{c|c}\n\text{and} \\
\text{and} \\
\text{Ans.} \text{ let } \min 3 \times y \text{ } z := \n\end{array}$ 

if  $x < y$  then

 $if x < z then x else z$ <br>else  $\frac{ax}{2}$ 

 $e$ lse  $\frac{1}{x}$  < z then x else z

Solution<br>
the surface outside world.<br>
Solution of the instructions<br>
(i) Implementation carries out the instructions<br>
(ii) How the object is processed and executed is<br> **Ans.** let rec sum num: 2. Write algorithmic recursive function definition to find the sum of n natural numbers. **to find the sum of n natural numbers.**<br>let rec sum num: <sup>18</sup><br> **Ans.** let rec sum num:

if (num!=0) then return num+sum num-1)

else

else<br>return num

**PTA Questions and Answers** Padasalai  $\frac{p}{4}$ Padasalai

# **1 MARK**

- 1. A function definition which call itself : [PTA-1]
	- (a) Pure function (b) Impure function<br>
	(c) Normal function
	- (a) Pure function<br>(c) Normal function
	- (d) Recursive function

[Ans. (d) Recursive function]<br>**MARKS** 

5

## **3 MARKS** Padasalai

**1.** Write a function that finds the minimum of its three arguments. [PTA-4; QY-2019] write a runction that finds the minimum of its<br>three arguments. *[PTA-4; QY-2019]*  $\begin{bmatrix} 1. & w \\ & & th \end{bmatrix}$ num or its<br>!; QY-2019]  $\prod_{i=1}^{n}$ 

**Ans.** let min  $3 \times y \times z$  :=

if  $x < y$  then

 $if x < z then x else z$ 

else

if y < z then y else z

#### Padasalai orders@surabooks.com Padasalai Padasalai Padasalai Padasalai

#### Padasalai Padasalai Padasalai Padasalai Padasalai  $\begin{array}{|c|c|c|}\n\hline\n\text{5} & \text{ } \text{ }\end{array}$ Padasalai  $\begin{array}{|c|c|} \hline \end{array}$  5  $\begin{array}{|c|c|} \hline \end{array}$

**Kindly Share Your Study Materials to Our Email Id - padasalai.net@gmail..co<mark>m . . .</mark> .** Padasalai

Available at All Leading Bo **WWW.PadasalaiOlifly for Sample, Full Book Order Online Bpsc.com Available at All Leading Bookstores** Padasalai

#### 2 CHAPTER DATA ABSTRACTION **Pada** DATA ABSTRACTION  $\blacksquare$ Padasalai Padasalai Padasalai Padasalai

# **CHAPTER SNAPSHOT**

- 2.1 Data Abstraction Introduction
- 2.2 Abstract Data Types
- 2.2 Abstract Data Types<br>2.3 Constructors and Selectors  $\begin{bmatrix} 2.2 & A \\ 2.3 & C \end{bmatrix}$
- 2.4 Representation of Abstract datatype using Rational numbers Padasalai Padasalai

 $\Delta$ d

 $\mathcal{L}$  d

Padasalai

Padasalai

- 2.5 Lists, Tuples  $\frac{2.5}{2.}$  $\begin{bmatrix} 2.3 \\ 1.2 \end{bmatrix}$ 
	- $2.5.1$ s, rupies<br>laist<br>de Taralais
	- 2.5.2 Tuple
- 2.6 Data Abstraction in Structure <u>Pada sebagai per</u> <u>Padasarahasi</u> Padasan<br>Pada salah sahiji désa di kacamatan Sumatra Bandara Sumatra Bandara Sumatra Bandara Sumatra Bandara Sumatra B <u>Pada</u> <u>Padasaras</u> Padasance **Padasan**

# **EVALUATION**

**Part - I**

# **CHOOSE THE BEST ANSWER (1 MARK)**<br> **1** Which of the following functions that build the

- **CHOOSE THE BEST ANSWER (1 MARK)**<br> **1.** Which of the following functions that build the **abstract data type ?** *[Sep-2020; Aug-2021; July-'22]*  $\begin{bmatrix} RK \end{bmatrix}$
- (a) Constructors (b) Destru<br>
(c) Recursive (d) Nested
	-

Padasalai

Padasalai

Padasalai

Padasalai

Padasalai

Padasala<br>Padasalai

Padasalai

## (a) Constructors (b) Destructors<br>
(c) Recursive (d) Nested ) Destructors<br>[] Nested

- **[Ans. (a) Constructors]**
- **2.** Which of the following functions that retrieve information from the data type? **information from the data type?**

#### *[FRT & May-'22]*

- 
- (a) Constructors (b) Selectors<br>
(c) Recursive (d) Nested (a) Constructors (b) Selecto<br>
(c) Recursive (d) Nested ) Selectors<br>|) Nested

#### **[Ans. (b) Selectors]**

- **3.** The data structure which is a mutable ordered sequence of elements is called **S** The data structure which is a sequence of elements is called
	- (a) Built in (b) List
	- (c) Tuple (d) Derived data <br> **Ans. (b)** (c) Tuple
		- Derived data<br> **[Ans. (b) List]**

## EVALUATION 4. A sequence of immutable objects is called Mar.-2020 4. **A sequence of immutable objects is called** [Man] *[Mar.-2020]*

- -

 $\overline{\phantom{a}}$ 

Padasalai

Padasalai

Padasalai

(a) Built in (b) List

Padasar<br>Padasar

Padasalai

Padasalai

Padasalai

(c) Tuple (d) Derived data Padasalai Padasalai

# [Ans. (c) Tuple]

Padasalai

Padasalai

Padasalai

 $\mathbf{L}$ 

Padasalai

Pada sa Padasala

**Pada** 

- 5. **The data type whose representation is known are called** *[PTA-2; QY-2019]*<br>
(a) Built in datatype **CHANTER SIMPLES (a)**<br>
2.1 Data Abstraction Interdersion<br>
2.2 Abstract Abstraction Interdersion<br>
2.3 Constructors and Selectors<br>
2.4 Lengendard Abstract Catatype using Kational numbers<br>
2.5 Lies, Pipse<br>
2.5 Data Abstracti Padasalai Padasalai Padasalai  $\frac{2}{3}$ Padasalai Padasalai Padasalai
	- (a) Built in datatype
	- (b) Derived datatype
	- (c) Concrete datatype
	- (d) Abstract datatype

# <sub>ZF</sub><br>/pe<br>**[Ans. (c) Concrete datatype ]**

#### **6.** The data type whose representation is unknown<br>are called<br>(a) Built in datatype. (b) Derived datatype **are called**<br> **A** Davit in dat ne data type whose representation is different<br>are called<br>(a) Built in datatype (b) Derived datatype  $\begin{bmatrix} 0 & 1 \\ 0 & 0 \end{bmatrix}$  $\begin{bmatrix} \bullet & \bullet \\ \bullet & \bullet \end{bmatrix}$

- (a) Built in datatype
- (c) Concrete datatype (d) Abstract datatype

# **[Ans. (d) Abstract datatype]**

#### 7. **Which of the following is a compound structure?** Padasalai Padasalai

- (a) Pair (b) Triplet
- (d) Times (d) Ouadrat<br>
Padasalai (d) Quadrat r an<br>Single
- <sub>adrat</sub><br>[Ans. (a) Pair]

**[9]** Padasalai Padasalai

#### Padasalai orders@surabooks.com Padasalai Padasalai Padasalai

## Padasalai Padasalai Padasalai

Kindly Share Your Study Materials to Our Email Id - padasalai.net@gmail..com **m**adasalai Padasalai <mark>Ki</mark>

## **Available at All Leading Bookstores**  $\sqrt{ }$

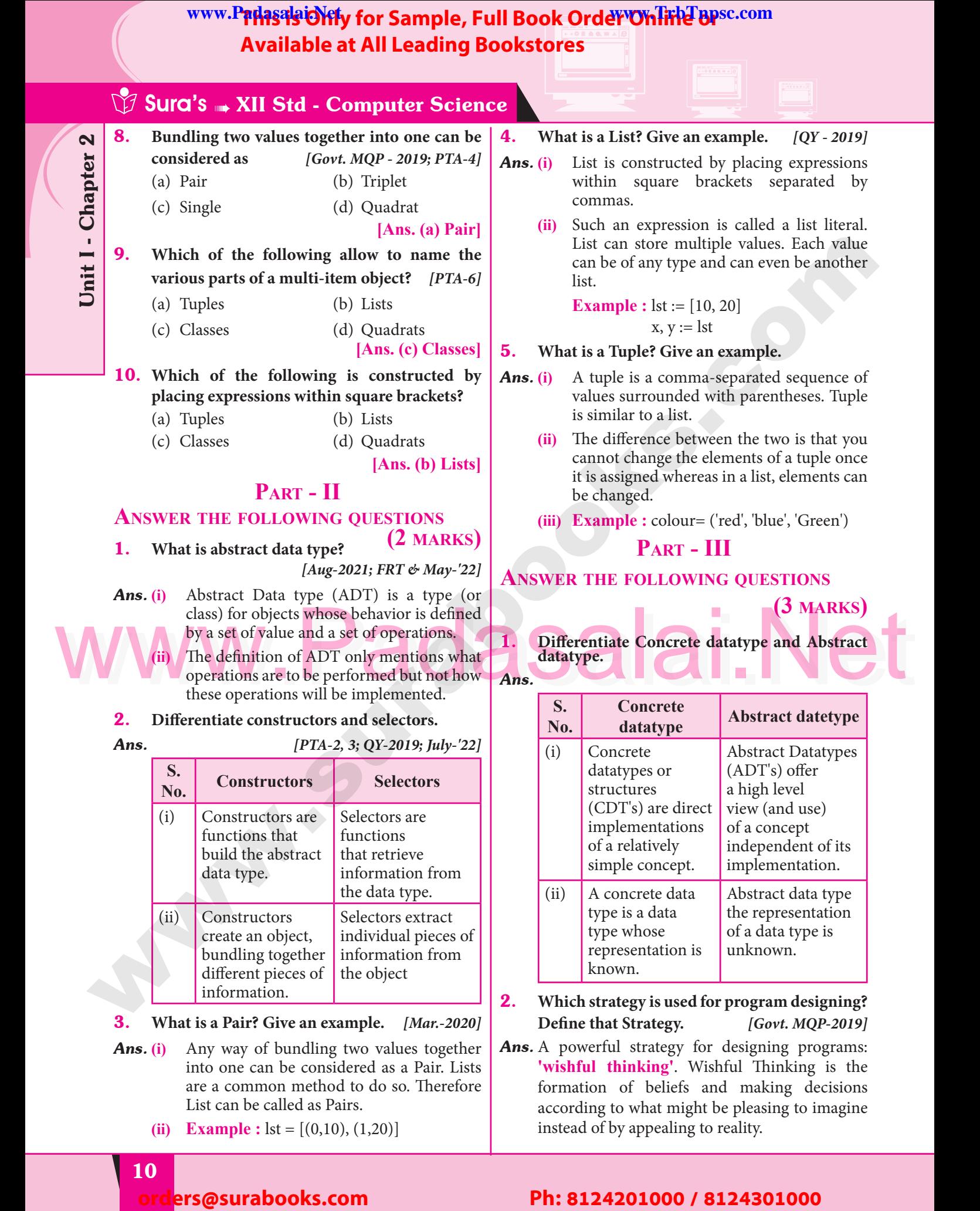

are a common method to do so. Therefore are a common method to<br>List can be called as Pairs. **(ii) Example :**  $\text{lst} = [(0,10), (1,20)]$ Padasalai<br>Padasalai<br>Padasalai

Padasalai

Padasalai

Padasalai Padasalai

**Pada 10** 

Padasalai

Padasalai

Padasalai

Padasalai

Padasalai

Padasalai

Padasalai

Padasalai

Padasalai Padasalai Padasalai Padasalai Padasalai Padasalai<br>Padasalai Padasalai Padasalai<br>Padasalain<br>Padasalain

instead of by appealing to reality.

formation of beliefs and making decisions according to what might be pleasing to imagine

Padasalai

Padasalai

Padasalai

**Padasalai.net@gmail..com**<br>Padasalai.net@gmail..com **m**adasalai

## WWW.F**FMS9SCMTy for Sandwin 2019**<br>Available at All L<br>Which of the followin WWW.Padasalaid\fly for Sample, Full Book Order Online Base.com **Available at All Leading Bookstores** Padasalai

- 3. **Identify Which of the following are constructors and selectors?** *[PTA-5; FRT-22]*<br>
(a) N1=number()  $[PTA-5; FRT-22]$ 
	- **(a) N1=number()**
	- **(b) accetnum(n1)**
	- (c) displaynum(n1)<br>
	(d) eval(a/b)
		- **(d) eval(a/b)**
		- **(e) x,y= makeslope (m), makeslope(n)**
		- **(f) display()**
- **Ans.** (a) Constructors
	- **(b)** Selectors
	- **(c)** Selectors padasan<br>Padasang Salawaysang Salawa<br>Padasang Salawa
	- **(c)** Selectors<br> **(d)** Selectors
		- **(e)** Constructors
		- **(f)** Selectors

Padasalai

Padasalai

Padasalai

Padasalai

- 4. What are the different ways to access the **elements of a list. Give example.**
- The elements of a list can be accessed in  $\textbf{s}$ . (**i**) The eiements of a list can be accessed in two ways. The first way is via our familiar method of multiple assignment which method of multiple assignment, which unpacks a list into its elements and binds each element to a different name.<br>  $\text{lst} := [10, 20]$ each<br>anns  $Ans. (i)$ Padasa di Padasa di Padasa di Padasa di Padasa di Padasa di Padasa di Padasa di Padasa di Padasa di Padasa di<br>Padasa di Padasa di Padasa di Padasa di Padasa di Padasa di Padasa di Padasa di Padasa di Padasa di Padasa di<br>Pa Padasalai
	- lement to a dif<br>lst := [10, 20]
	- $x, y := 1$ st

(ii) In the above example x will become 10 and y will become 20. y will become 20.  $\frac{d}{dx}$  $\frac{1}{\sqrt{2}}$ 

- **(iii)** A second method for accessing the elements in a list is by the element selection elements in a list is by the element selection<br>operator, also expressed using square brackets. Unlike a list literal, a squarebrackets expression directly following another expression does not evaluate to a list value, but instead selects an element another expression does not evaluate to a list value, but instead selects an element from the value of the preceding expression.  $\begin{bmatrix} \mathbf{n} \\ \mathbf{e} \end{bmatrix}$  (V)  $\left| \begin{array}{c} a \\ h \end{array} \right|$ elo<br>Padasa<br>Padasang Padasa an<br>lis
	- $lst[0]$  10  $\left| \text{st} \right| 1$  20  $\frac{1}{2}$  $\begin{bmatrix} 0 \\ 0 \end{bmatrix}$
- **5.** Identify Which of the following are List, Tuple and class? **and class ?** Padasalai
	- **(a) arr [1, 2, 34]**
- (b)  $\arctan(1, 2, 34)$ <br>(c) student [rno
- (b)  $arr(1, 2, 34)$ <br>
(c)  $student[rno, name, mark]$  $\mathbf{k}$  $\mathbf{P}$ 
	- **(d) day= ('sun', 'mon', 'tue', 'wed')**
- (e)  $x = [2, 5, 6.5, [5, 6], 8.2]$
- (e)  $x = [2, 5, 6.5, [5, 6], 8.2]$ <br>
(f) employee [eno, ename, esal, eaddress]

# **Cadasalais XII Std - Computer Science**

- *Ans.* **(a)** List  $\begin{array}{c} \n\frac{d}{dx} \\
\frac{d}{dx} \\
\frac{d}{dx} \\
\frac{d}{dx} \\
\frac{d}{dx} \\
\frac{d}{dx} \\
\frac{d}{dx} \\
\frac{d}{dx} \\
\frac{d}{dx} \\
\frac{d}{dx} \\
\frac{d}{dx} \\
\frac{d}{dx} \\
\frac{d}{dx} \\
\frac{d}{dx} \\
\frac{d}{dx} \\
\frac{d}{dx} \\
\frac{d}{dx} \\
\frac{d}{dx} \\
\frac{d}{dx} \\
\frac{d}{dx} \\
\frac{d}{dx} \\
\frac{d}{dx} \\
\frac{d}{dx} \\
\frac{d}{dx} \\
\frac{d}{dx} \\
\frac{d}{dx} \\
\frac{$ 
	- $\begin{array}{ll}\n\text{(a)} & \text{and} \\
	\text{(b)} & \text{Tuple} \\
	\text{(c)} & \text{Close}\n\end{array}$
	- **(c)** Class **(d)** Tuple
	- (e) List  $\begin{pmatrix} 0 & 0 \end{pmatrix}$ Padasa<br>Lain
- **(f)** Class  $\begin{pmatrix} e \\ e \end{pmatrix}$ Padasalai
	- **Part IV**

Padasalai

Padasalai

Padasalai

Data Abstraction

Data Abstraction

Padasalai

Padasalai

Padasalai

 $\left\lfloor \frac{2}{3} \right\rfloor$ 

Padasalai

Padasalai

Padasalai

Padasalai

 $\mathbf{L}$ 

Padasalai

Padasalai

Padasalai

- **ANSWER THE FOLLOWING QUESTIONS STIONS**<br> **(5 MARKS)**
- 1. **How will you facilitate data abstraction. Explain it with suitable example.**<br>*PTA* **and absolute:**<br> *[PTA-2, 4; FRT-'22]* Padasalai kalendar kalendar kalendar kalendar kalendar kalendar kalendar kalendar kalendar kalendar kalendar k<br>Pada atau kalendar kalendar kalendar kalendar kalendar kalendar kalendar kalendar kalendar kalendar kalendar k<br> Padasalai

- Ans. Data abstraction is supported by defining an abstract data type (ADT), which is a collection of constructors and selectors. To facilitate data of constructors and selectors. To facilitate data abstraction, you will need to create two types of functions: **Constructors and Selectors**<br> **Constructors**: **Constructors :**<br>
Constructors : **Constructors :**<br> **Constructors :**<br> **(i)** Constructors are functions that build the  $\begin{vmatrix} a & b \\ c & d \end{vmatrix}$  $\begin{array}{c} \n\text{or} \\
\text{or} \\
\text{h}\n\end{array}$ 
	- abstract data type.
- **(ii)** Constructors create an object, bundling together different pieces of information. Constructors create an object, bundl<br>together different pieces of information. **Padasalai (ii**
- $\begin{aligned}\n &\text{list} := [10, 20] \\
 &\text{x}, y := \text{lst} \\
 &\text{with the above example } x \text{ will become 10 and } y \text{ will become 20.}\n \end{aligned}\n \quad\n \begin{aligned}\n &\text{to the above example, say you have an abstract data type called city.} \\
 &\text{(iv) This city object will hold the city's name,}\n \end{aligned}\n \quad\n \begin{aligned}\n &\text{(v) This city object will hold the city's name,}\n \end{aligned}\n \quad\n \begin{aligned}\n &\text{(v) This city object will hold the city's name,}\n \end{aligned}\n \quad\n \begin{aligned}\n &\text{(v) This city object will$ **(iii)** For example, say you have an abstract data type called city.
	- type called city.<br> **(iv)** This city object will hold the city's name, and its latitude and longitude.
	- (**v**) To create a city object, you'd use a function like  $\text{city} = \text{makecity}$  (name, lat, lon). To create a city object, you'd use a fun<br>like **city = makecity (name, lat, lon)**.
	- **(vi)** Here makecity (name, lat, lon) is the constructor which creates the object city.

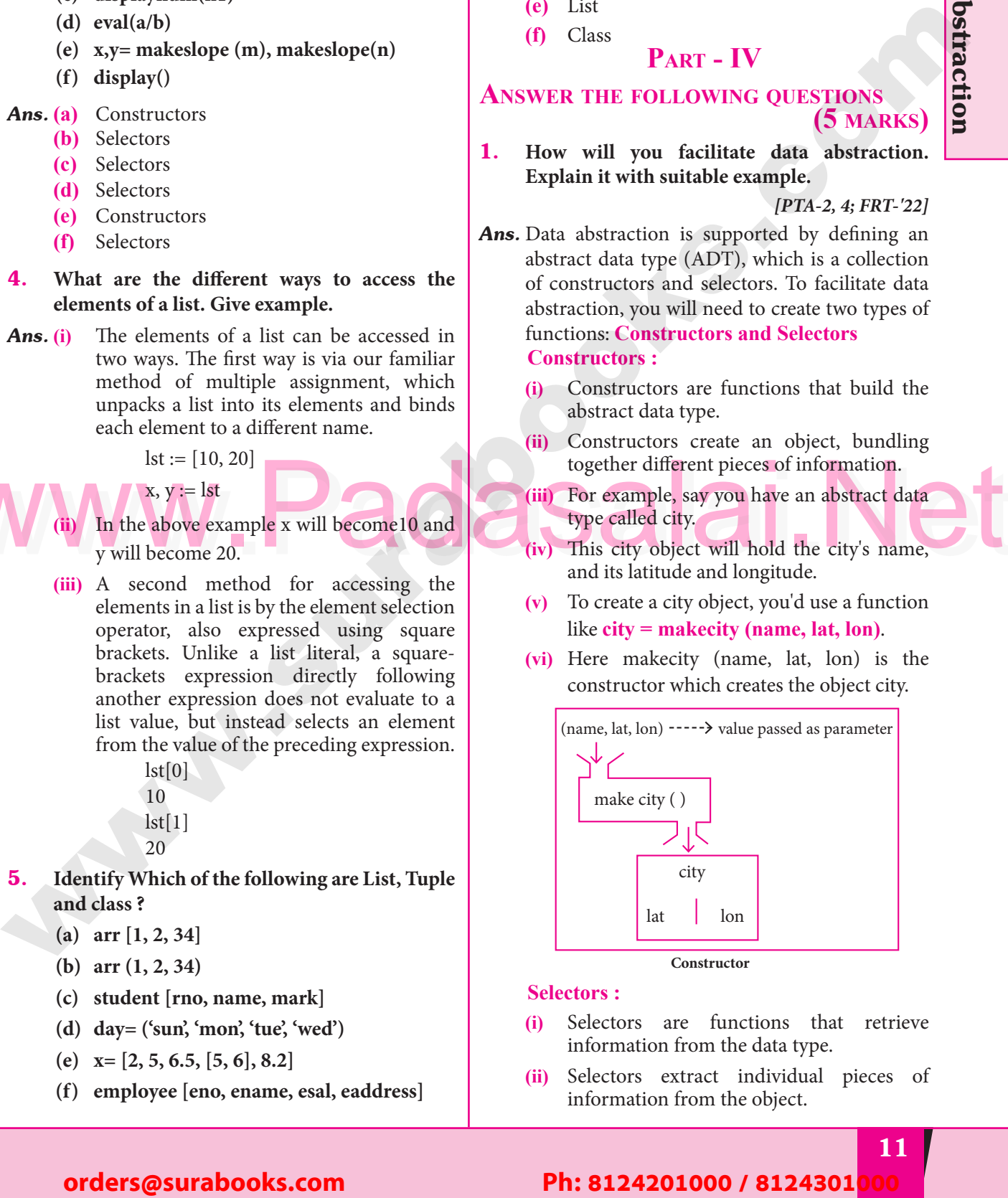

## **Padasalai Se** Padasalai

- **(i)** Selectors are functions that retrieve information from the data type.
- information from the data type.<br> **(ii)** Selectors extract individual pieces of information from the object. e di sedesari di sedesari di sedesari di sedesari di sedesari di sedesari di sedesari di sedesari di sedesari <br>Pada salah sedesari di sedesari di sedesari di sedesari di sedesari di sedesari di sedesari di sedesari di sed<br> Padasalai

#### Padasalai orders@surabooks.com Padasalai Padasalai Padasalai Padasalai

#### **11** Padasalai Padasalai Padasalai Padasalai<br>Padasalain Padasalai<br>Padasalain

**Kindly Share Your Study Materials to Our Email Id - padasalai.net@gmail..co<mark>m . . .</mark> .** Padasalai Padasalai <mark>Ki</mark>

Padasalai

# **The Sample of Sample of Allied Book Order Online or Available at All Leading Bookstores**<br> **Www.Padasalable at All Leading Bookstores**<br> **Patrick the information of a city object of Pair Constant Padasalain Padasalain Padas Available at All Leading Bookstores**  $\sqrt{ }$

# **Sura's MIStead - Computer Science**

Padasalai

Padasalai

Padasalai

Padasalai

Padasalai

Padasalai

Padasalai

Padasalai

Padasalai

Padasalai

Padasalai

**(iii)** To extract the information of a city object, you would used functions like<br>getname(city) getname(city) getlat(city) getlon(city) These are the selectors because these These are the selectors because these  $\begin{vmatrix} 3. \end{vmatrix}$ city object. Padasalai<br>Padasalai<br>Padasalai Padasalai Pada<br>F Padasalai Padasalai Padasalai

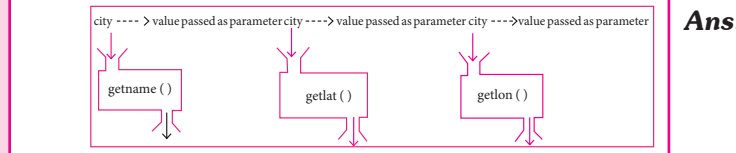

2. What is a List? Why List can be called as Pairs. **Explain with suitable example.** *[PTA-6]*

# **Ans. List** :<br>(i) **l**

**(i)** List is constructed by placing expressions within square brackets separated by within square brackets separated by commas. Such an expression is called a list literal. List can store multiple values. Each<br>value can be of any type and can even be literal. List can store multiple values. Each<br>value can be of any type and can even be another list.  $(i)$  I Padasalai<br>Padasalai<br>Padasalai

Example for List is [10, 20].

- (ii) The elements of a list can be accessed in two ways. The first way is via our familiar The elements of a list can be accessed in method of multiple assignment, which unpacks a list into its elements and binds<br>each element to a different name. unpacks a list into its elements a<br>each element to a different name.<br> $1st = [10, 20]$ **AV V V V** 
	- $lst := [10, 20]$

 $x, y := 1$ st

- **(iii)** In the above example x will become10 and y will become 20. A second method for In the above example x will become 10 and  $\frac{1}{\text{id}}$  id accessing the elements in a list is by the element selection operator, also expressed using square brackets.<br>Unlike a list literal **(iv)** Unlike a list literal, a square-brackets parameters.  $\binom{2}{3}$ 
	- expression directly following another expression does not evaluate to a list value,  $\text{expression does not evaluate to a list value,}$ value of the preceding expression. Padasalai<br>Padasalai<br>Padasalai

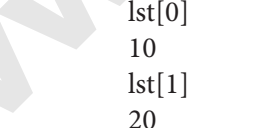

(**v**) In both the example mentioned above mathematically we can represent list similar In both the example mentioned above  $\left\lceil \frac{1}{\text{cm}} \right\rceil$ to a set.

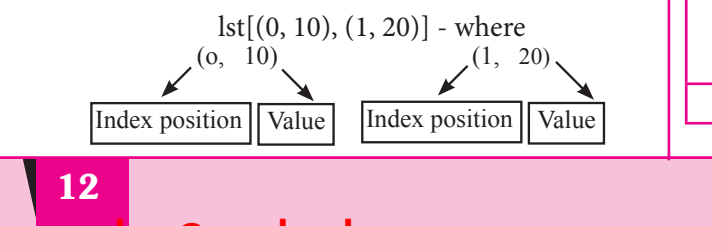

#### **Pair :**

Any way of bundling two values together<br>into one can be considered as a pair. Lists Any way of bundling two values together<br>into one can be considered as a pair. Lists are a common method to do so. Therefore List can be called as Pairs.

## **3.** How will you access the multi-item? Explain **Padasalai with example.**

*Ans.* **(i)** The structure construct (In OOP languages In the structure construct (in OOP languages<br>
it's called class construct) is used to<br>
represent multi-part objects where each represent multi-part objects where each part is named (given a name). Consider the following pseudo code:<br>
class Person: following pse<br>class Person:

creation( )

 $firstName :=$ 

 $firstName := " " \n lastName := " "$ 

 $id := "$ 

email := " "

eman :=<br>
The new data type Person is pictorially<br>
parasanted as represented as

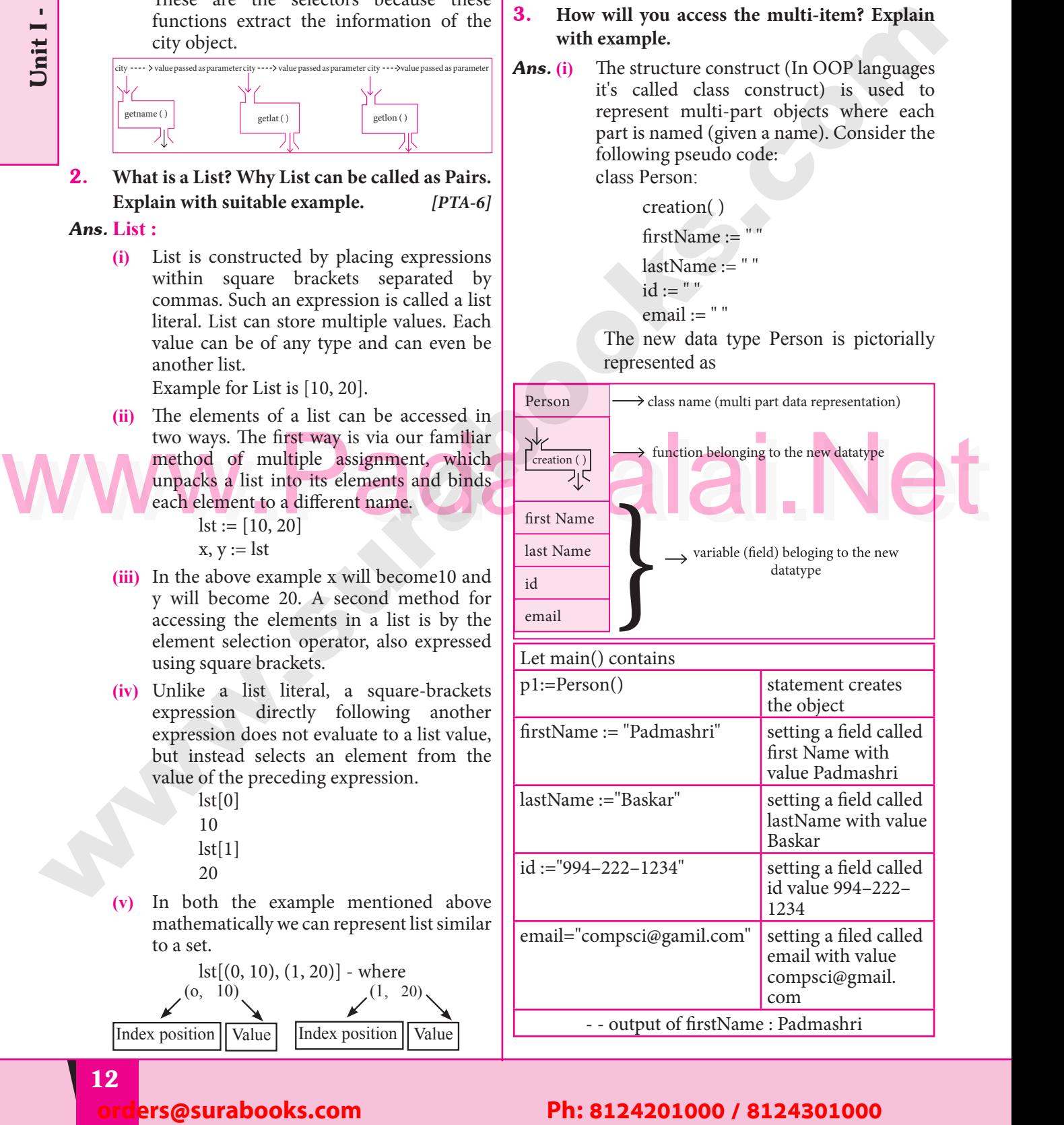

#### lers@surabooks.com Padasalai Padasalai Padasalai

#### Padasalai Padasalai Padasalai<br>Padasalai Padasalai<br>Padasalain Padasalai<br>Padasalain Padasalai<br>Padasalain<br>Padasalain

Padasalai

Padasalai

**Padasalai.net@gmail..com**<br>Padasalai.net@gmail..com **m**adasalai Padasalai

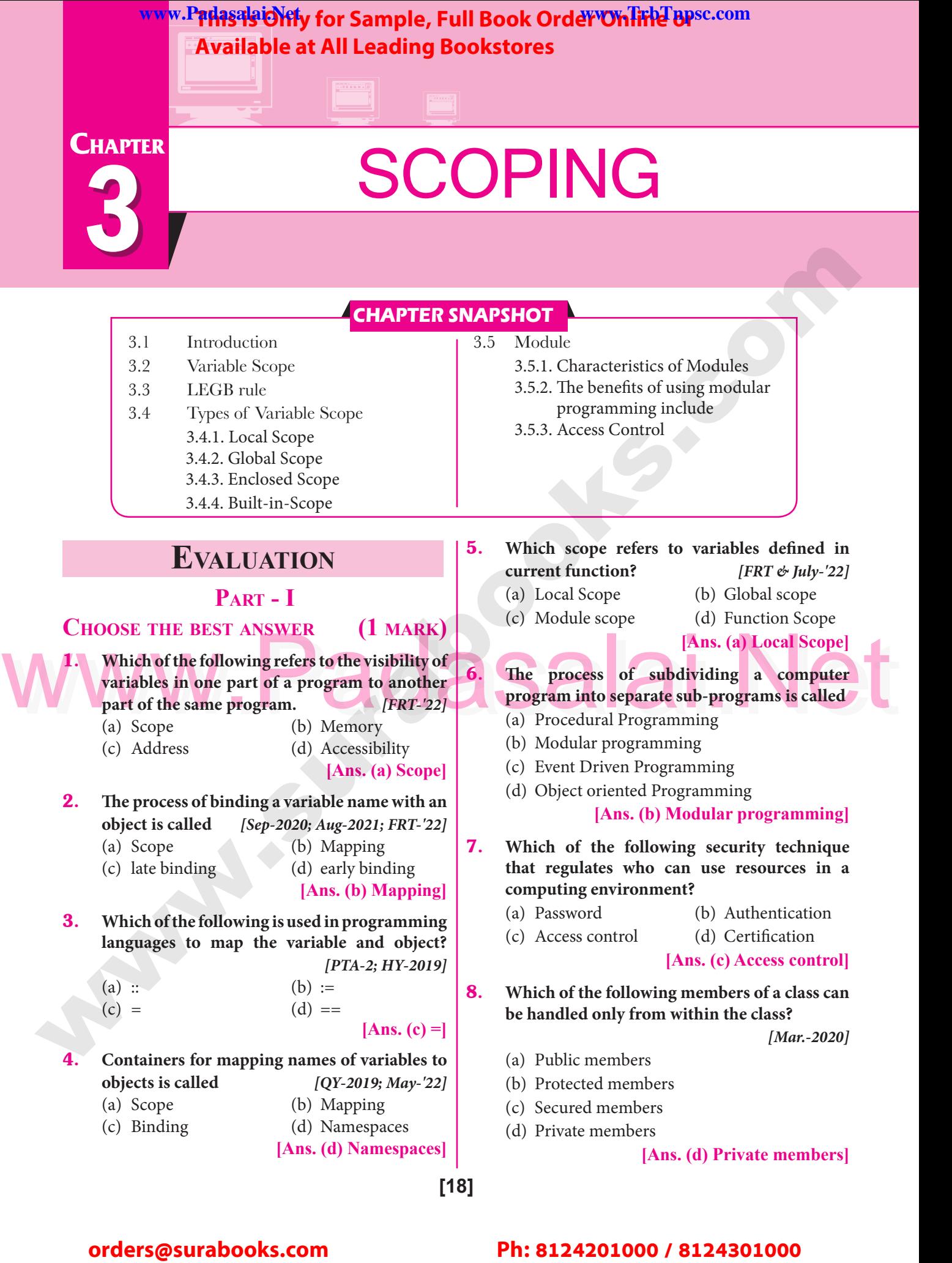

**[18]**

#### Padasalai orders@surabooks.com Padasalai Padasalai Padasalai

Padasalai

Padasalai

## Padasalai Padasalai Padasalai

Padasalai

Kindly Share Your Study Materials to Our Email Id - padasalai.net@gmail..com **m**adasalai Padasalai <mark>Ki</mark>

## WWW.F**FMS95'OMJy** for Sandwich The Available at All L<br>Available at All L<br>nembers are accessible from WWW.Padasalaid\fly for Sample, Full Book Order Online Base.com **Available at All Leading Bookstores** Padasalai

# **Sura's MIStel - Computer Science**

- 9. **Which members are accessible from outside the class?**<br>(a) Publi **the class?**<br>(a) Public members
	-
	- (b) Protected members
- (c) Secured members (d) Private members<br> **[Ans. (a) Public members** rs (d) Private members<br>[**Ans. (a) Public members**]

#### 10. **The members that are accessible from within**  the class and are also available to its sub-classes<br>is called [PTA-6] **is called** *[PTA-6]*

- (a) Public members
- 
- (b) Protected members<br>(c) Secured members (b) Protected members<br>
(c) Secured members (d) Private members **[Ans. (b) Protected members]** l) Private members  $\begin{bmatrix} 1 & 1 \\ 0 & 1 \end{bmatrix}$

## **Part - II**

## **Part - II<br>Answer the following questions (2 marks)**

#### 1. **What is a scope?**

Padasalai

Padasalai

Padasalai

Padasalai

- **1.** What is a scope?<br>**Ans.** Scope refers to the visibility of variables, parameters and functions in one part of a program to another part of the same program.
- program to another part of the same program.<br>**2.** Why scope should be used for variable. State **the reason.** *[FRT-'22]* Padasalai n.<br>Fatell
- Ans. The scope should be used for variables because; it limits a variables scope to a single definition. it limits a variables scope to a single definition. That is the variables are visible only to that part of the code. Essentially, variables are addresses of the code. Essentially, variables are addresses<br>
(references, or pointers), to an object in memory.  $\begin{vmatrix} 2. \end{vmatrix}$ When you assign a variable with  $:=$  to an instance (object), you're binding (or mapping) the variable to that instance. Multiple variable  $\begin{bmatrix} 1 & 1 & 1 \\ 1 & 1 & 1 \end{bmatrix}$ can be mapped to the same instance. **10.** The members that are noted that in the special or specified to the specified or the specified or the specified or the specified or the specified or the specified or the specified or the specified or the specified or  $\begin{array}{c|c}\n\cdot & \cdot \\
\hline\n\vdots & \end{array}$

#### 3. **What is Mapping?** *[PTA-5; May-'22]*

**Ans.** The process of binding a variable name with an  $\left| \begin{array}{c} PIA-33 \text{ May-}22 \end{array} \right|$ object is called mapping.= (equal to sign) is used in programming languages to map the variable m program  $\delta$  and  $\delta$ Padasalai Padasalai ning ningal  $\frac{1}{2}$ Padasalai

4. **What do you mean by Namespaces?**

<sup>%</sup> *[Govt. MQP-2019; PTA-4; Mar.-2020; FRT]*<br>[uly-'22] *J*<br>*July-'22]*  $\begin{bmatrix} 2 & 2 \end{bmatrix}$ 

*Ans.* Namespaces are containers for mapping names of variables to objects. Padasalai Padasalai Padasalai Padasalai

# Example :  $a := 5$

Here the variable 'a' is mapped to the value '5'.

- 5. **How Python represents the private and protected Access specifiers?**<br>Python prescribes a conve **Ans.** Python prescribes a convention of prefixing
	- the name of the variable/method with single or double underscore to emulate the behaviour of protected and private access specifiers. nouble underscore to emulate the ber<br>protected and private access specifiers. Example: self  $n2 = n2$  $\begin{bmatrix} s \\ s \end{bmatrix}$  according

#### **Part - III**

# **ANSWER THE FOLLOWING QUESTIONS**

## **(3 marks)**  $\frac{1}{100}$

Scoping

Padasalai

Padasalai

Padasalai

 $\left\lfloor \frac{2}{3} \right\rfloor$ 

Padasalai

Padasalai

Padasalai

Padasalai

Padasalai

 $\mathbf{L}$ 

Padasalai

Padasalai

Padasalai

Padasalai

Padasalai

1. **Define Local scope with an example.**

*.*<br>*[Aug-2021]*<br>defined in

- *Ans.* (i) Local scope refers to variables defined in current function. Always, a function will first look up for a variable name in its local scope. scope. Ans.  $(i)$ Padasalai Padasalai
	- **(ii)** Only if it does not find it there, the outer scopes are checked.
	- $\mathbf{s},$  (ii)

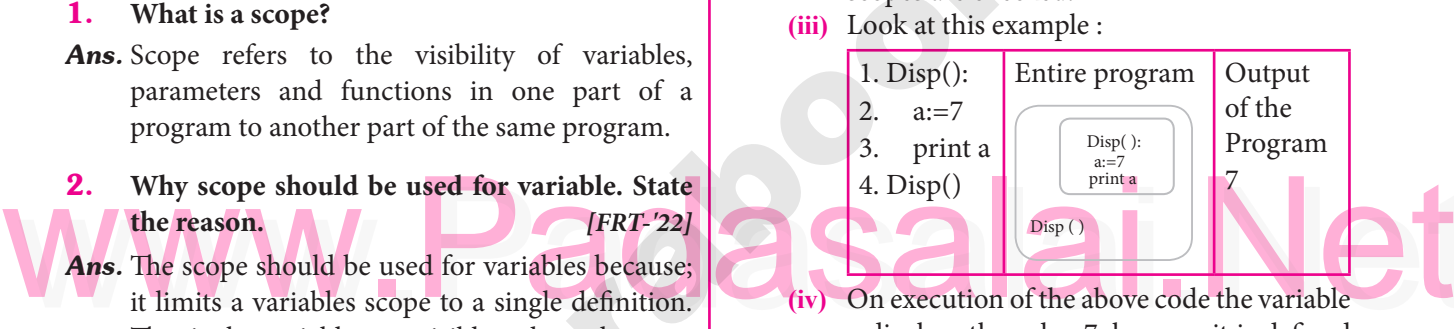

a displays the value 7, because it is defined and available in the local scope.

## and available in the local scope.<br> **2. Define Global scope with an example.**  $\mathbf{P}$ g. **2.** De

# .cope.<br>t**ample.**<br>*[PTA-6; FRT-'22]*

- *Ans.* **(i)** A variable which is declared outside of all The functions in a program is known as<br>
Global variable. Global variable.  $\left| \begin{matrix} \text{array}(1) \\ \text{array}(2) \end{matrix} \right|$
- **(ii)** This means, global variable can be accessed inside or outside of all the functions in a inside or outside of all the functions in a<br>program. Consider the following example  $\begin{bmatrix} 2I \\ n \end{bmatrix}$

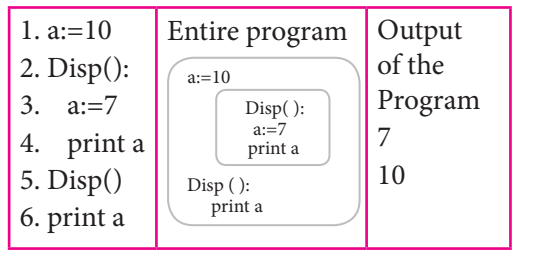

**<sup>(</sup>iii)** On execution of the above code the variable a which is defined inside the function displays the value 7 for the function call<br>Disp() and then it displays 10, because a is Disp() and then it displays 10, because a is defined in global scope. Padasalai

#### Padasalai orders@surabooks.com Padasalai Padasalai Padasalai Padasalai

#### **Pada 19** Padasalai Padasalai Padasalai Padasalai Padasalai

**Kindly Share Your Study Materials to Our Email Id - padasalai.net@gmail..co<mark>m . . .</mark> .** Padasalai Padasalai <mark>Ki</mark>

# **The Exception of Sample, Full Book Order On The Opse.com**<br> **Available at All Leading Bookstores**<br>
Padasal Scope with an example of the Output: **Available at All Leading Bookstores** Padasalai

# **Sura's MIStead - Computer Science**

3. **Define Enclosed scope with an example.**

 $[PTA-3; FRT-22]$ 

- *PTA-3*; *FRT-'22]*<br>**Ans.** (i) All programming languages permit functions to be nested. A function (method) within another function is called nested  $\vert$ function.  $\bigg|_{\text{Ans. (i)} \neq \emptyset}$ p<br> *PTA-3*<br>
languages Padasalai<br>Padasalai<br>Padasalai Padasalai
- **(ii)** A variable which is declared inside a function which contains another function definition with in it, the inner function<br>
can also access the variable of the outer can also access the variable of the outer function. This scope is called enclosed scope. Padasalai Padasalai
- **Solution Secope.**<br> **(iii)** When a compiler or interpreter search for a variable in a program, it first search Local, and then search Enclosing scopes. Consider<br>the following example and then search Enclos<br>the following example Padasalai<br>Padasalai<br>Padasalai Padasalai

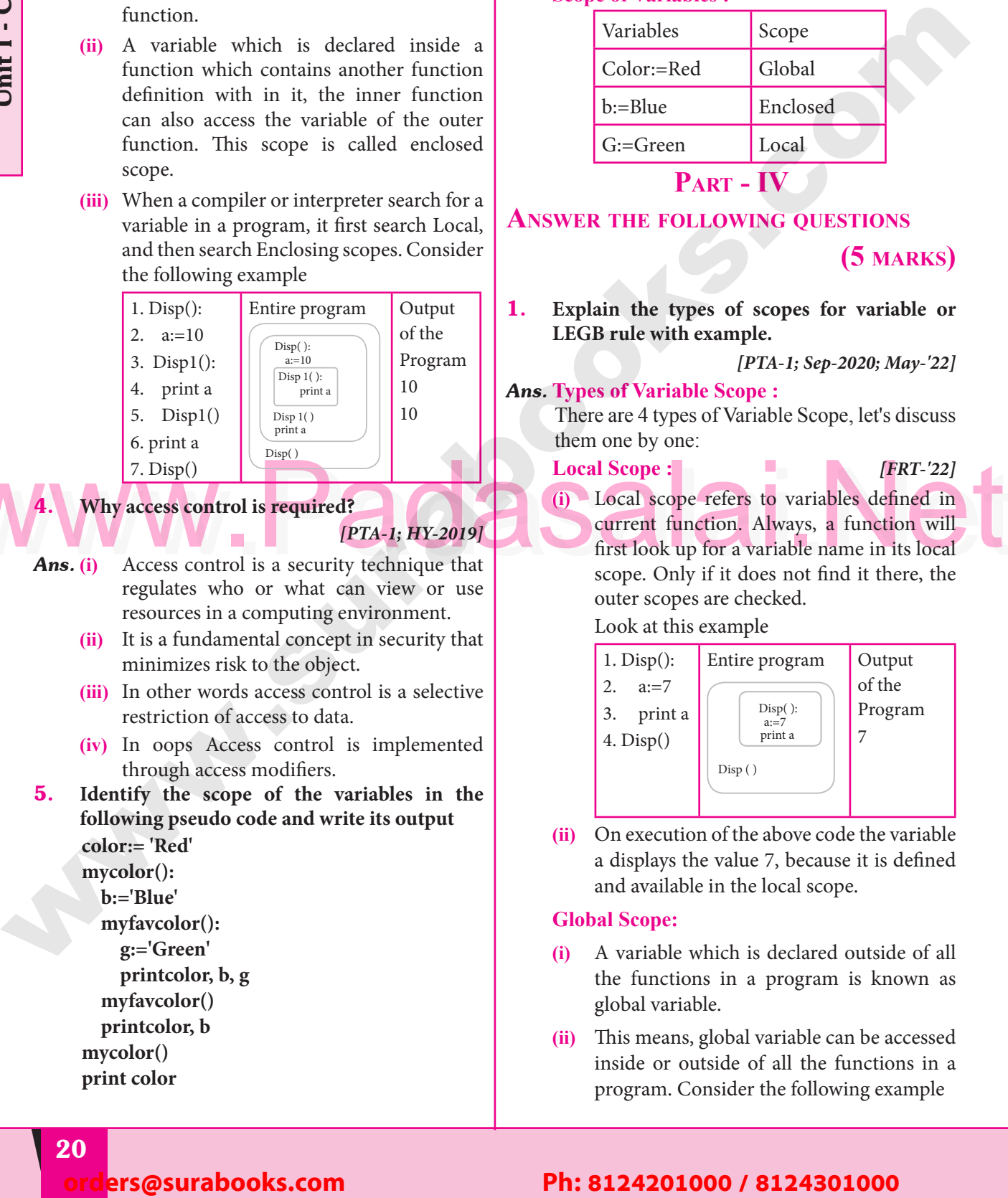

4. **Why access control is required?** Padasalai Padasalai Padasalai Padasalai Padasalai Padasalai Padasalai Padasalai Padasalai Padasalai Padasalai<br>Padasalai Padasalai Padasalai Padasalai Padasalai Padasalai Padasalai Padasalai Padasalai Padasalai Padasalai

**PTA-1; HY-2019]** 

- *Ans.* **(i)** Access control is a security technique that regulates who or what can view or use resources in a computing environment.<br>It is a fundamental concept in security t **(ii)** It is a fundamental concept in security that **PADAS VAW** 
	- minimizes risk to the object.
- **(iii)** In other words access control is a selective restriction of access to data. In other words access contr<br>restriction of access to data.  $\left| \begin{array}{c} 1 \end{array} \right|$ 
	- **(iv)** In oops Access control is implemented through access modifiers.
- 5. Identify the scope of the variables in the **parameters** is the **parameters** of the variables in the **parameters following pseudo code and write its output color:= 'Red'** Padasalai

mycolor():<br>b:='Blue '():<br>ue'

- **b:='Blue'**  $P_{2}$
- **myfavcolor():**
- **g:='Green'** g:= Green<br>printcolor, b, g<br>ufaycolor() Padasalai
	- **myfavcolor()**  $p$ <br>Padasalai
		- **printcolor, b**
		-
- mycolor()<br>
print colo **print color** r<br>Cadasar Santa Cadasar Santa Cadasar Santa Cadasar Santa Cadasar Santa Cadasar Santa Cadasar Santa Cadasar Santa Cadasar Santa Cadasar Santa Cadasar Santa Cadasar Santa Cadasar Santa Cadasar Santa Cadasar Santa Cadasar Sa ·()<br>lor

*Ans.* **Output :**

**Red Blue Green<br>Red Blue** Red Blue Red  $\mathbf{p}$ een aan aan ah dhacaala dhacaala ah dhacaala ah dhacaala ah dhacaala dhacaala dhacaala dhacaala dhacaala dhaca<br>aan aan dhacaala dhacaala dhacaala dhacaala dhacaala dhacaala dhacaala dhacaala dhacaala dhacaala dhacaala dha

# **Scope of Variables :**<br>Variables Scope

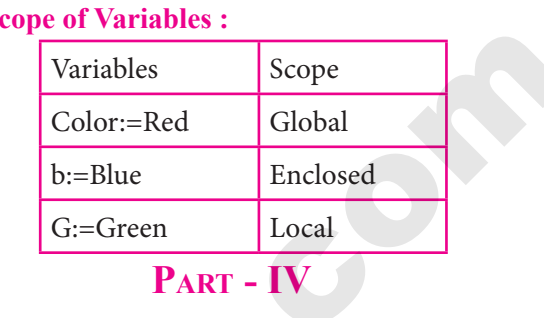

Part - IV

## **Answer the following questions**

# **(5 marks)**

Padasalai

 $\mathbf{L}$ 

Padasalai

Padasalai

Padasalai

1. **Explain the types of scopes for variable or LEGB rule with example.**<br> *PTA* Padasalai

Padasalai

*xampie.*<br> *[PTA-1; Sep-2020; May-'22]* 

## *Ans.* **Types of Variable Scope :**

 There are 4 types of Variable Scope, let's discuss them one by one:<br>Local Scope : Padasalai  $FRT-221$ Padasalai

## **Local Scope :** *FRT-*

<sup>7.</sup> Disp()<br>
<sup>Disp()</sup><br>
<sup>Disp()</sup><br>
<sup>Disp()</sup><br>
Local Scope :<br>
(i) Local Scope efers to variables defined in<br>
(i) Local scope refers to variables defined in<br>
(ii) Local scope refers to variables defined in<br>
first look up for a **(i)** Local scope refers to variables defined in Salaire et function. Always, a function will first look up for a variable name in its local first look up for a variable name in its local scope. Only if it does not find it there, the outer scopes are checked. Padasalai <u>.</u><br>Pada salah sahiji désa

France Copes are checked.<br>
<u>Padasa</u><br>
Padasa Look at this example

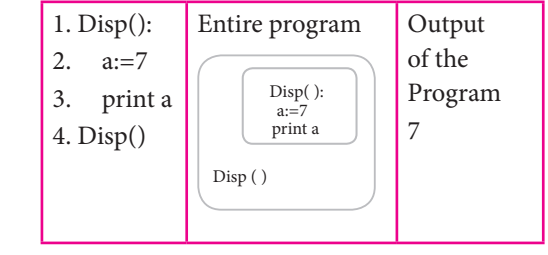

**(ii)** On execution of the above code the variable a displays the value 7, because it is defined<br>and available in the local scope. a displays the value 7, because<br>and available in the local scope.

## **Global Scope:**

- **(i)** A variable which is declared outside of all A variable which is declared outside of all<br>the functions in a program is known as global variable.
- **(ii)** This means, global variable can be accessed If Inis means, gioval variable can be accessed<br>
inside or outside of all the functions in a<br>
<u>Program</u> Consider the following example program. Consider the following example

#### **Pada 20** lers@surabooks.com Padasalai Padasalai Padasalai

#### Padasalai Padasalai Padasalai Padasalai<br>Padasalai Padasalai<br>Padasalain Padasalai<br>Padasalain Padasalai<br>Padasalain<br>Padasalain

**Padasalai.net@gmail..com**<br>Padasalai.net@gmail..com **m**adasalai Padasalai

Padasalai

Padasalai

Padasalai

Padasalai

Padasalai

Padasalai

Padasalai

Padasalai

Padasalai

Padasalai

Padasalai

Padasalai

Padasalai

Padasalai

Padasalai

Padasalai

## WWW.F**FMS9SCMTy for Sandwin 2019**<br>Available at All L<br>Available at All L WWW.Padasalaid\fly for Sample, Full Book Order Online Base.com **Available at All Leading Bookstores** Padasalai

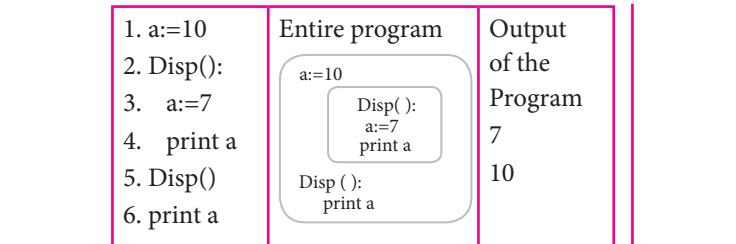

**(iii)** On execution of the above code the variable  $a'$  which is defined inside the function<br>displays the value 7 for the function call <sup>1</sup> a' which is defined inside the function<br>displays the value 7 for the function call Disp() and then it displays 10, because a is defined in global scope.<br> **osed Scope :**  $\begin{bmatrix} 0 \\ 1 \\ 0 \end{bmatrix}$ Padasalai  $\begin{bmatrix} a \\ a \end{bmatrix}$ Padasalai Padasalai

# defined in glo<br>**Enclosed Scope :**

Padasalai

Padasalai

Padasalai

Padasalai

- **(i)** All programming languages permit functions to be nested. A function (method) functions to be nested. A function (method)<br>with in another function is called nested<br>function function. Padasala<br>Padasala<br>Padasalan
- **(ii)** A variable which is declared inside a Function which to declared mode a<br>function which contains another function<br>definition with in it, the inner function definition with in it, the inner function can also access the variable of the outer function. This scope is called enclosed scope. tuncti<br>scope. er en die des des des des des de la materiale de la materiale de la materiale de la materiale de la materiale <br>Parties de la materiale de la materiale de la materiale de la materiale de la materiale de la materiale de la<br>P Pada<br>Salah sahiji<br>Salah sahiji sed<br>Pada at a set of the set of the set of the set of the set of the set of the set of the set of the set of the set of the set of the set of the set of the set of the set of the set of the set of the set of the set of the

**(iii)** When a compiler or interpreter search for a variable in a program, it first search Local, Padasalai in a program, it first search Local,<br>and then search Enclosing scopes. Consider the following example  $\frac{1}{\sqrt{2}}$ 

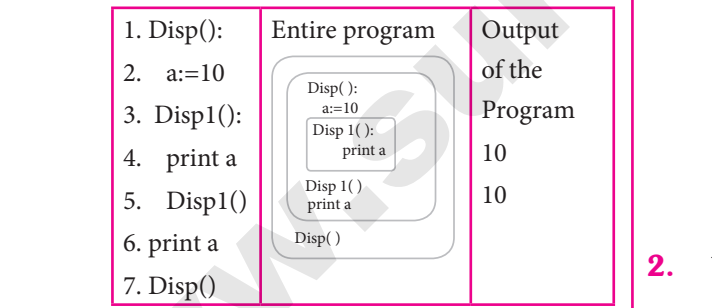

(iv) In the above example Disp1() is defined with in Disp(). The variable 'a' defined in Disp() can be even used by Disp1() because  $\frac{P}{P}$  of the same of the same of Disp().<br>  $\frac{P}{P}$  Fig. Scope  $\cdot$  [FR **Built-in Scope :** *[FRT-'22]*  $\begin{bmatrix} 2 & 3 & 1 \ 2 & 3 & 1 \end{bmatrix}$ 

- **(i)** The built-in scope has all the names that are pre-loaded into the program scope when<br>we start the compiler or interpreter. pre-loaded into the program scope<br>we start the compiler or interpreter.  $\begin{array}{c|c}\n\hline\n\end{array}$  and  $\begin{array}{c}\n\hline\n\end{array}$  and  $\begin{array}{c}\n\hline\n\end{array}$  $\frac{p}{w}$
- **(ii)** Any variable or function which is defined in the modules of a programming language in the modules of a programming language<br>has Built-in or module scope. Consider the following example.  $\begin{vmatrix} e \\ e \end{vmatrix}$  (v) in<br>ha

# **Sura's MIStel - Computer Science**

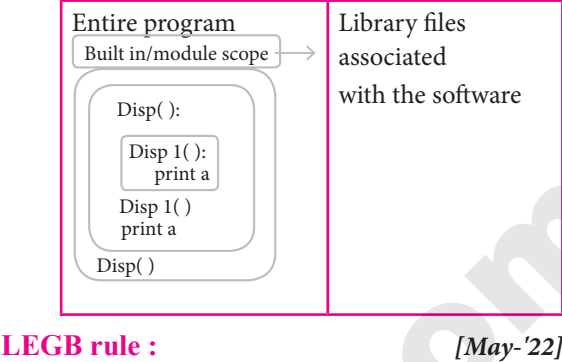

# $\begin{array}{c} \text{2} \text{C} \\ \text{1} \text{C} \\ \text{2} \text{C} \end{array}$  associated

Ecoping<br>Padasa<br>Padasala Padasalai Padasalai  $\left\lfloor \frac{2}{3} \right\rfloor$ 

Padasalai

Padasalai

Padasalai

Padasalai

Padasalai

Padasalai

Padasalai

Padasalai

# Padasalai<br>Padasalai

Padasalai

Padasalai

The **LEGB** rule is used to decide the order in which the scopes are to be searched<br>for scope resolution. The scopes are listed for scope resolution. The scopes are listed below in terms of hierarchy (highest to lowest).

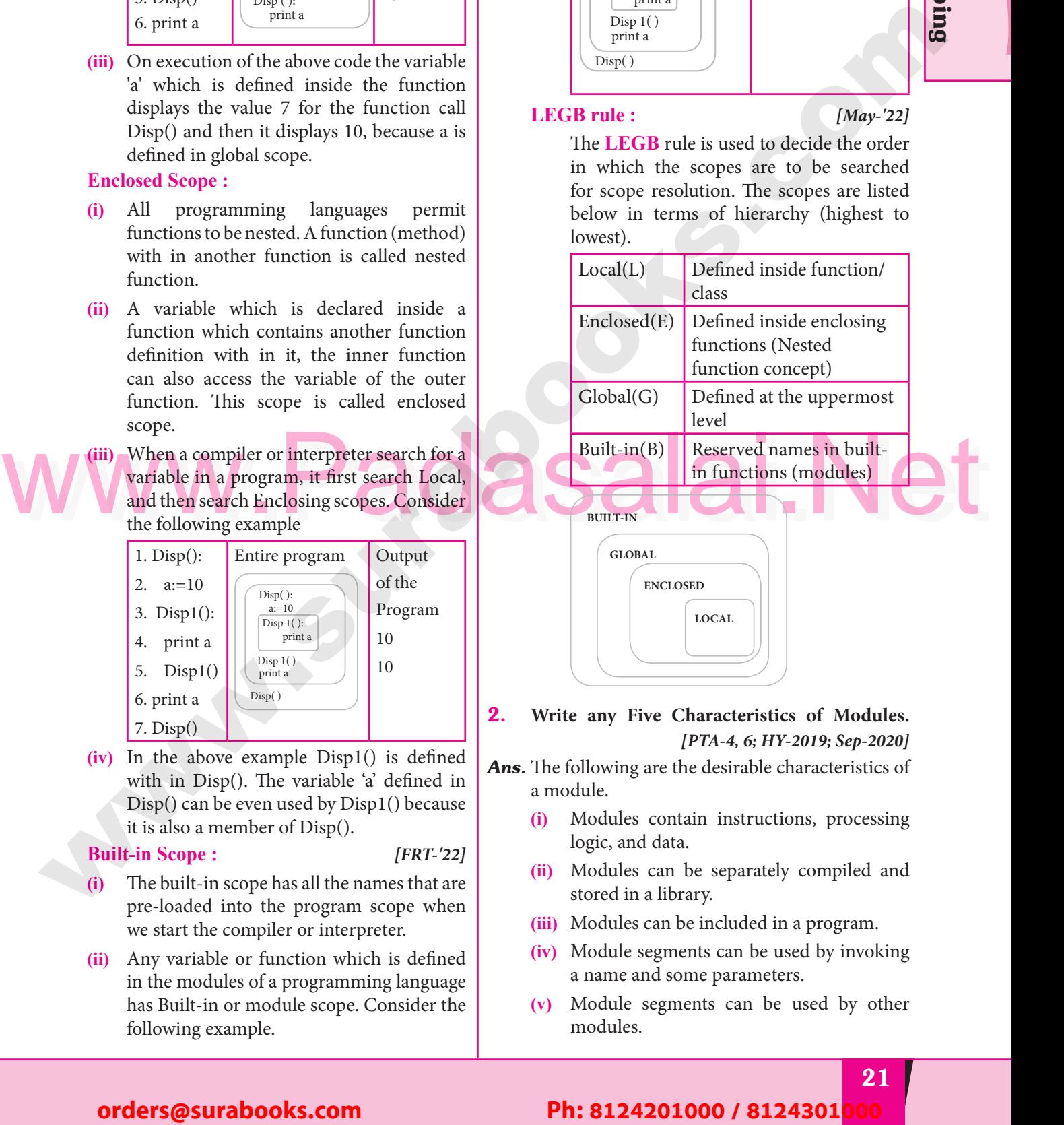

## 2. **Write any Five Characteristics of Modules.** *[PTA-4, 6; HY-2019; Sep-2020]*<br>he desirable characteristics of *Ans.* The following are the desirable characteristics of

- a module.
- (i) Modules contain instructions, processing logic, and data. logic, and data.  $\begin{bmatrix} \mathbf{0} & \mathbf{0} \\ \mathbf{0} & \mathbf{0} \end{bmatrix}$ 
	- **(ii)** Modules can be separately compiled and stored in a library.
	- stored in a iibrary.<br> **(iii)** Modules can be included in a program.
	- **(iv)** Module segments can be used by invoking a name and some parameters.
	- a name and some parameters.<br> **(v)** Module segments can be used by other modules.

#### Padasalai orders@surabooks.com Padasalai Padasalai Padasalai Padasalai

#### **Pada 21** Padasalai Padasalai Padasalai Padasalai<br>Padasalain Padasalai<br>Padasalain

**Kindly Share Your Study Materials to Our Email Id - padasalai.net@gmail..co<mark>m . . .</mark> .** Padasalai Padasalai <mark>Ki</mark>

# **Available at All Leading Bookstores**

Padasalai

Padasalai

Padasalai

Padasalai

Padasalai

 $\mathcal{L}$ 

Padasalai

Padasalai

Padasalai

Padasalai

Padasalai

Padasalai

Padasalai

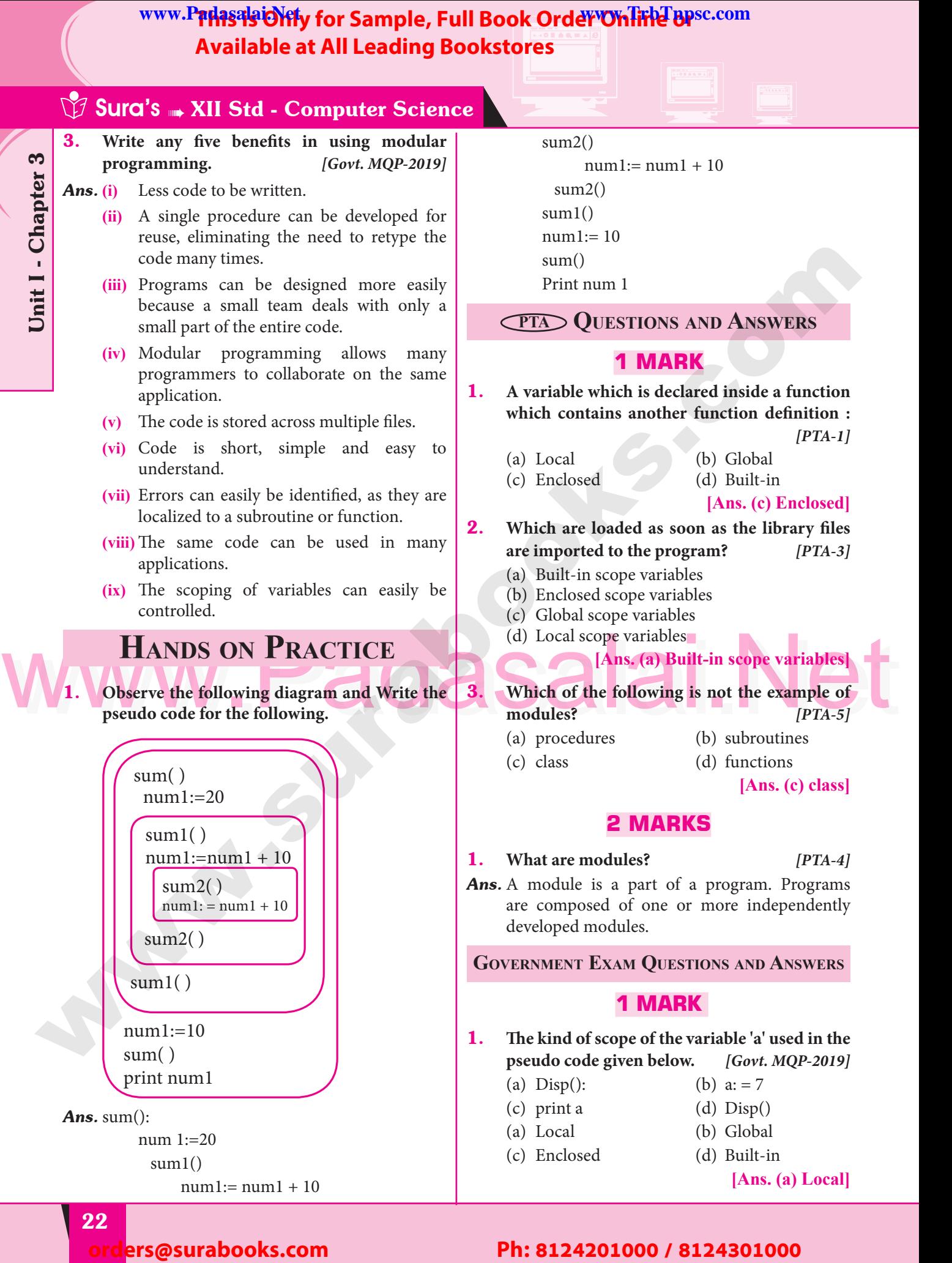

Padasalai

Padasalai

**m**adasalai

**Padasalai.net@gmail..com**<br>Padasalai.net@gmail..com

# **The East of Sample, Full Book Order Online or Compose Compose Compose Compose Compose Compose Compose Compose Com**<br>Padasalai Padasalai Padasalai Padasalai Padasalai Padasalai Padasalai Padasalai Padasalai Padasalai Padasa **Available at All Leading Bookstores** Padasalai

4 **CHAPTER** Padasalai Padasalai

Padasalai

Padasalai

Padasalai

Padasalai

Padasalai

Padasalai

Padasalai

# ALGORITHMIC STRATEGIES

Pada sa Padasala

Padasalai

Padasalai

**Pada** 

# **CHAPTER SNAPSHOT**

Padasala<br>Padasalai

Padasalai

Padasalai

Padasalai

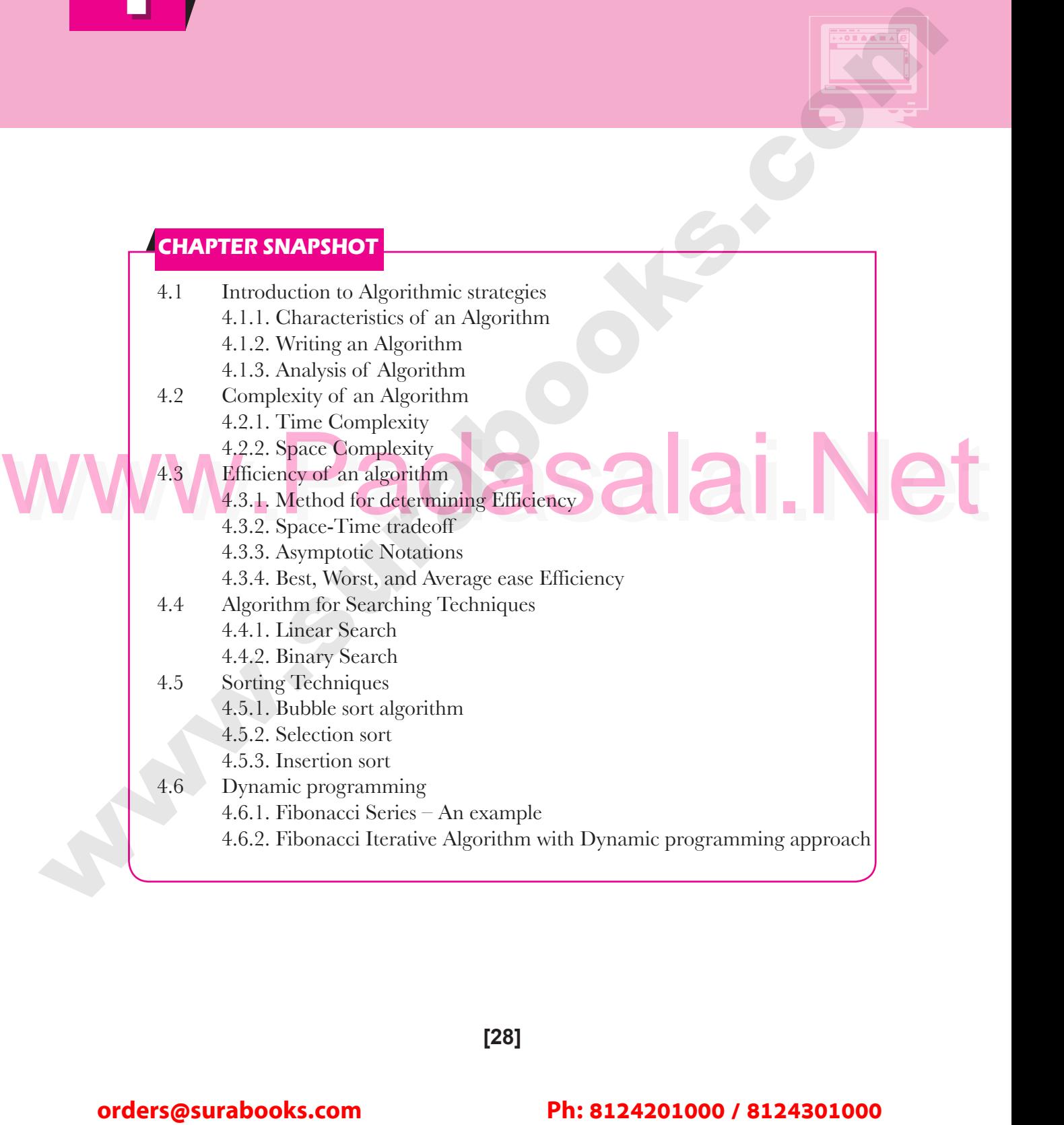

**[28]**

#### Padasalai Padasalai Padasalai Padasalai Padasalai Padasalai

Padasalai

## Padasalai Padasalai Padasalai Padasalai Padasalai

Kindly Share Your Study Materials to Our Email Id - padasalai.net@gmail..com **m**adasalai

Www.r<del>rms9s</del> Omly for Sa WWW.Padasalaid\fly for Sample, Full Book Order Online Base.com **Available at All Leading Bookstores** Padasalai

# **Sura's MIStel - Computer Science**

**Evaluation** Padasalai Padasalainen kuningas (k. 1918).<br>Padasalainen kuningas (k. 1920).<br>Padasalainen kuningas (k. 1920). N<br>Padasar

## **Part - I**

## **Choose the best answer (1 mark)**

1. The word comes from the name of a Persian **pathematician** Abu Ja<sup>36</sup>ar Mohammed ibn i **mathematician Abu Ja'far Mohammed ibn-i Musa al Khowarizmi is called?**

*[PTA-6; Aug-2021; May-'22]* (a) Flowchart (b) Flow  $[$ **P** 

Padasalai

- (c) Algorithm (d) Syntax
	-

## **[Ans. (c) Algorithm]**

- **2.** From the following sorting algorithms which **Padasalair Padasalair Padasalair Padasalair** *Padasalair* **<b>Padasalair Padasalair algorithm needs the minimum number of swaps?** *[FRT-'22]* Padasalai
- exaper<br>
(a) Bubb<br>
(c) Selec
- (a) Bubble sort (b) Insertion sort<br>
(c) Selection sort (d) All the above (a) Bubble sort (b) Insertion sor<br>
(c) Selection sort (d) All the above

#### **[Ans. (c) Selection sort]**

- **3.** Two main measures for the efficiency of an algorithm are [Mar.-2020] **algorithm are** *[Mar.-2020]*
	- (a) Processor and memory
	- (b) Complexity and capacity
- (c) Complexity and capacity<br>
(c) Time and space (d) Data and space pada and sp<br>Padasand sp

**[Ans. (c) Time and space]**

#### 4. **The complexity of linear search algorithm is**  $\mathbf{V}_{\mathbf{H}}$ l VV-

(a)  $O(n)$ <br>
(b)  $O(log n)$ <br>
(d)  $O(n log n)$  $\begin{array}{c} \text{(a)} \text{O(n)} \\ \text{(c)} \text{O(n2)} \end{array}$ 

Padasalai

Padasalai

Padasalai

Padasalai <mark>Ki</mark>

Padasalai

(a)  $O(n)$ <br>
(b)  $O(log n)$ <br>
(d)  $O(n log n)$ 

#### **[Ans. (a) O(n)]**

- **5.** From the following sorting algorithms which has the lowest worst case complexity? **has the following sorting algorithm**<br>has the lowest worst case complexity?
	- (a) Bubble sort (b) Quick sort (c) Merge sort (d) Selection sort
		-

# $[Ans. (c) Merge sort]$ <br> **Padasalaires**

- **6.** Which of the following is not a stable sorting **6. algorithm?**
	- (a) Insertion sort (b) Selection sort (c) Bubble sort (d) Merge sort
- (a) Insertion sort (b) Selection so<br>
(c) Bubble sort (d) Merge sort

#### **[Ans. (b) Selection sort]**

- **7. Time complexity of bubble sort in best case is**<br>[PTA-1] *[PTA-1]* e is  $\begin{bmatrix} -1 \end{bmatrix}$ 
	- (a)  $\theta$  (n) (b)  $\theta$  (nlogn) (c)  $\theta$  (n2) (d)  $\theta$  (n(logn) 2)
		- $[Ans. (a)  $\theta$  (n)]$
- **8.** The Θ notation in asymptotic evaluation **8. represents**
	- (a) Base case (b) Average case<br>
	(c) Worst case (d) NULL case (c) Worst case (d) NULL case (a) Base<br>(c) Wors e<br>e se<br>ase
		- **[Ans. (b) Average case]**
- 9. **If a problem can be broken into subproblems**  which are reused several times, the problem possesses which property? **possesses which property?** Pada at a setelah araw dan sebara karajaran sahiji sahiji sahiji sahiji sahiji sahiji sahiji sahiji sahiji sa<br>Pada at a setelah araw dan sahiji sahiji sahiji sahiji salah salah salah sahiji sahiji sahiji sahiji sahiji sa<br>P Padasalai
	- (a) Overlapping subproblems
	- (b) Optimal substructure<br>(c) Memoization ere alikuwa kutoka wa 1980.<br>Pada sa utawa kutoka wa 1980 kutoka wa 1980 kutoka wa 1980 kutoka wa 1980 kutoka wa 1980 kutoka wa 1980 kutoka
	- (c) Memoization  $\begin{array}{c|c} \n\mathbf{p} & \text{(b)} \\ \n\mathbf{r} & \text{(c)} \n\end{array}$ 
		- (d) Greedy

# [Ans. (a) Overlapping subporblems]<br>Paramic programming the technique of

- <sup>[Ans. (a)</sup> Overlapping subporblems]<br> **10.** In dynamic programming, the technique of **storing the previously calculated values is called ?** *[HY-2019]* called ?<br>
(a) Saving value property  $\begin{array}{c|c}\n\mathbf{h} & \mathbf{ca} \\
\hline\n\mathbf{a} & \mathbf{a}\n\end{array}$  $\mathsf{r}$ 
	-
	- (b) Storing value property
	- (c) Memoization<br>(d) Mapping
- (c) Memoization<br> **(d) Mapping [Ans. (c) Memoization**]  $\begin{bmatrix} \cdot \\ \cdot \\ \cdot \end{bmatrix}$  (c)

## **Part - II**

# **ANSWER THE FOLLOWING QUESTIONS**

**(2 marks)**

## e **1. What is an Algorithm?** *[Mar.-2020; Aug-2021]*<br>**Padasalain** Padasalain is a finite set of instructions to *Ans.* An algorithm is a finite set of instructions to

(a) Data and space<br>
[Ans. (c) Time and space<br>
(a) O(n)<br>
(a) O(n)<br>
(b) O(log n)<br>
(d) O(n log n)<br>
(d) O(n log n)<br>
(d) O(n log n)<br>
(d) O(n log n)<br>
(d) O(n log n)<br>
(d) O(n log n)<br>
(d) O(n log n)<br>
(d) O(n log n)<br>
(d) O(n log n accomplish a particular task. It is a step-by-step procedure for solving a given problem.<br>Define Pseudo code. **AC**  $\mathcal{L}[\mathcal{Q}]$ Padasalaine din padasalain

## **2. Define Pseudo code.**  $\sum_{2}^{pr}$

- *Ans.* **(i)** Pseudo code is an informal high level description of the operations principle of a<br>computer program or other algorithm. computer program or other algorithm.  $\begin{array}{c} \n\bullet \\
\bullet\n\end{array}$ Padasalai
	- **(ii)** It uses the structural conventions of a normal programming language, but is normal programming language, but is<br>intended for human reading rather than<br>maghine mading machine reading.  $\frac{1}{\alpha}$

#### 3. **What is Insertion sort?**

- **Ans.** (i) Insertion sort:<br> **Ans.** (i) Insertion sort is a simple sorting algorithm.  $\begin{bmatrix} 0. & 0 \\ Ans. & i \end{bmatrix}$ 
	- **(ii)** It works by taking elements from the list one by one and inserting then in their correct position in to a new sorted list.<br>This algorithm builds the final sorted a **(iii)** This algorithm builds the final sorted array  $\begin{array}{c|c} \mathbf{s} & \mathbf{s} \\ \hline \end{array}$ 
		- at the end.

**4.** What is Sorting? [FRT-'22]<br> **Ans.** Sorting is any process of arranging information **Ans.** Sorting is any process of arranging information **Ans.** Sorting is any process of arranging information or data in an ordered sequence either in ascending or descending order. Various sorting ascending or descending order. Various sorting<br>techniques in algorithms are Bubble sort, Quick sort, Heap sort, Selection sort, Insertion sort. **1.** The word consistence is the surabove of the surabove of the surabove of the surabove of the surabove of the surabove of the surabove of the surabove of the surabove of the surabove of the surabove of the surabove of *[FRT-'22]*<br>iformation as<br>as<br>ted Padasalai

#### Padasalai orders@surabooks.com Padasalai Padasalai Padasalai Padasalai

#### **Pada 29** Padasalai Padasalai Padasalai<br>Padasalain Padasalai<br>Padasalain

**Kindly Share Your Study Materials to Our Email Id - padasalai.net@gmail..co<mark>m . . .</mark> .** Padasalai

Padasalai

Padasalai

Padasalai

Padasalai

Padasalai

 $\left\lfloor \frac{2}{3} \right\rfloor$ 

Padasalai

Padasalai

Padasalai

Padasalai

Padasalai

 $\mathbf{L}$ 

Padasalai

Padasalai

Padasalai

Padasalai

# **Available at All Leading Bookstores**

Padasalai

Padasalai

Padasalai

Padasalai

Padasalai

Padasalai

Padasalai

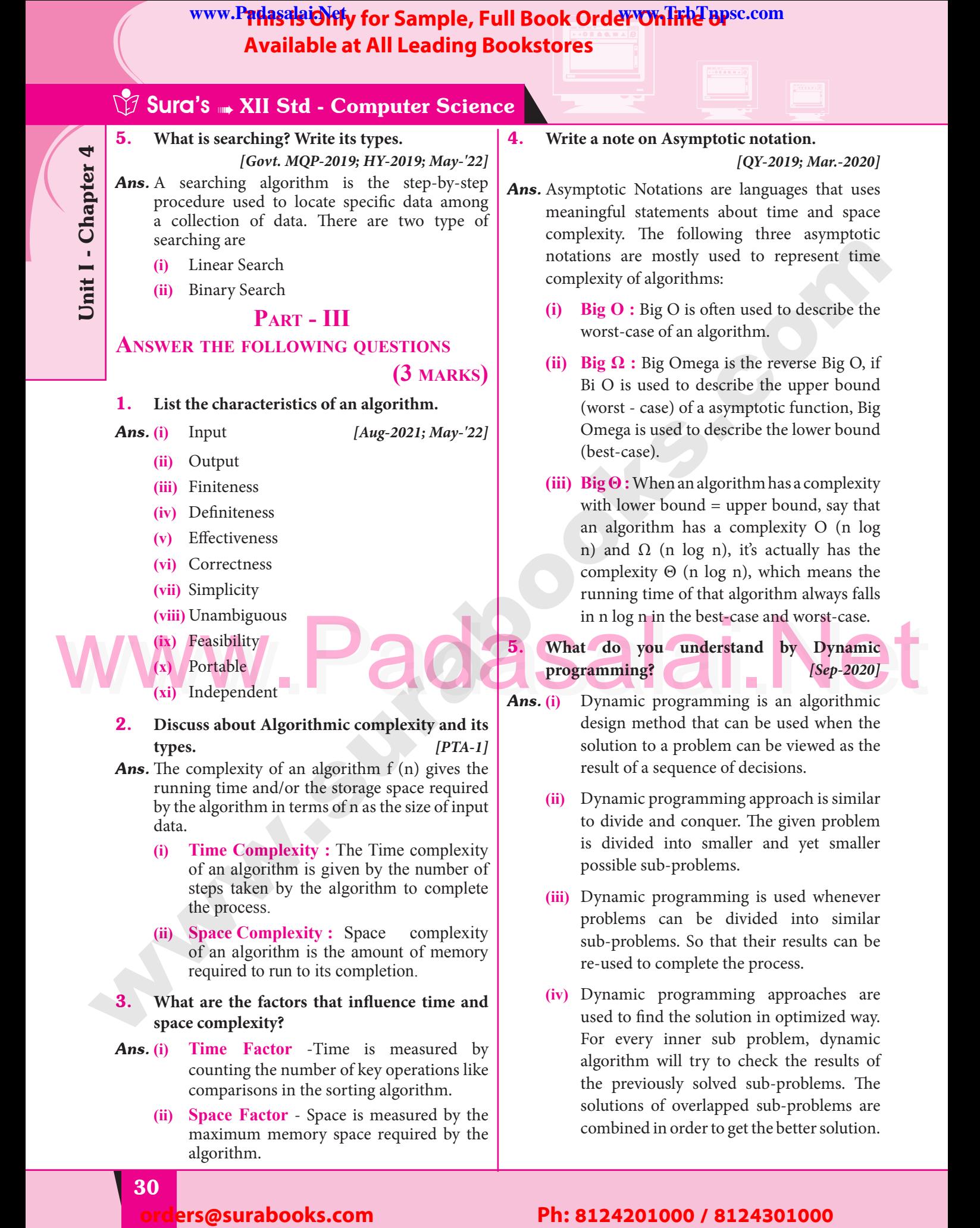

Padasalai

Padasalai

**m**adasalai

**Padasalai.net@gmail..com**<br>Padasalai.net@gmail..com

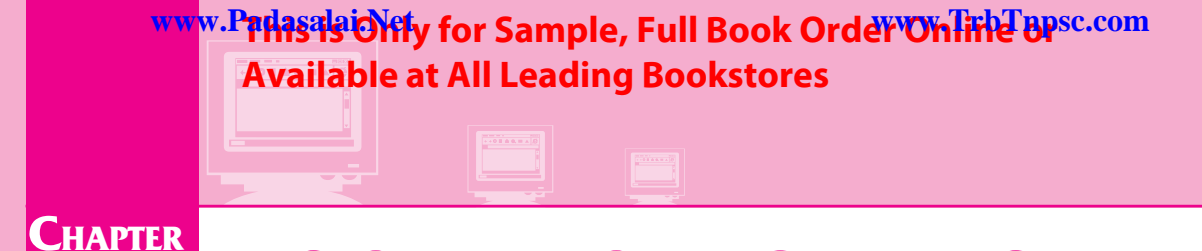

Padasalai

Padasalai

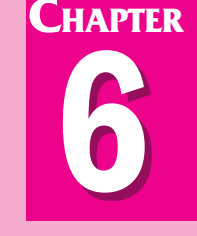

| V

Padasalai

Padasalai

Padasalai

Padasalai<br>Padasalai

Padasalai

Padasalai

Padasalai

# | CONTROL STRUCTURES

Padasalai

 $\begin{array}{c|c}\n & \text{sech} \\
\hline\n & \text{Meas} \\
 & \text{Meas} \\
 & \text{Meas} \\
 & \text{Meas} \\
\hline\n & \text{Meas} \\
 & \text{Meas} \\
 & \text{Meas} \\
 & \text{Meas} \\
 & \text{Meas} \\
 & \text{Meas} \\
 \hline\n & \text{Meas} \\
 & \text{Meas} \\
 & \text{Meas} \\
 \hline\n & \text{Meas} \\
 & \text{Meas} \\
 & \text{Meas} \\
 & \text{Meas} \\
 \hline\n & \text{Meas} \\
 & \text{Meas} \\
 & \text{Meas} \\
 & \text{Meas} \\
 \hline\n & \text{Meas} \\
 & \$ 

#### **CHAPTER SNAPSHOT**

Padasalai

Padasalai

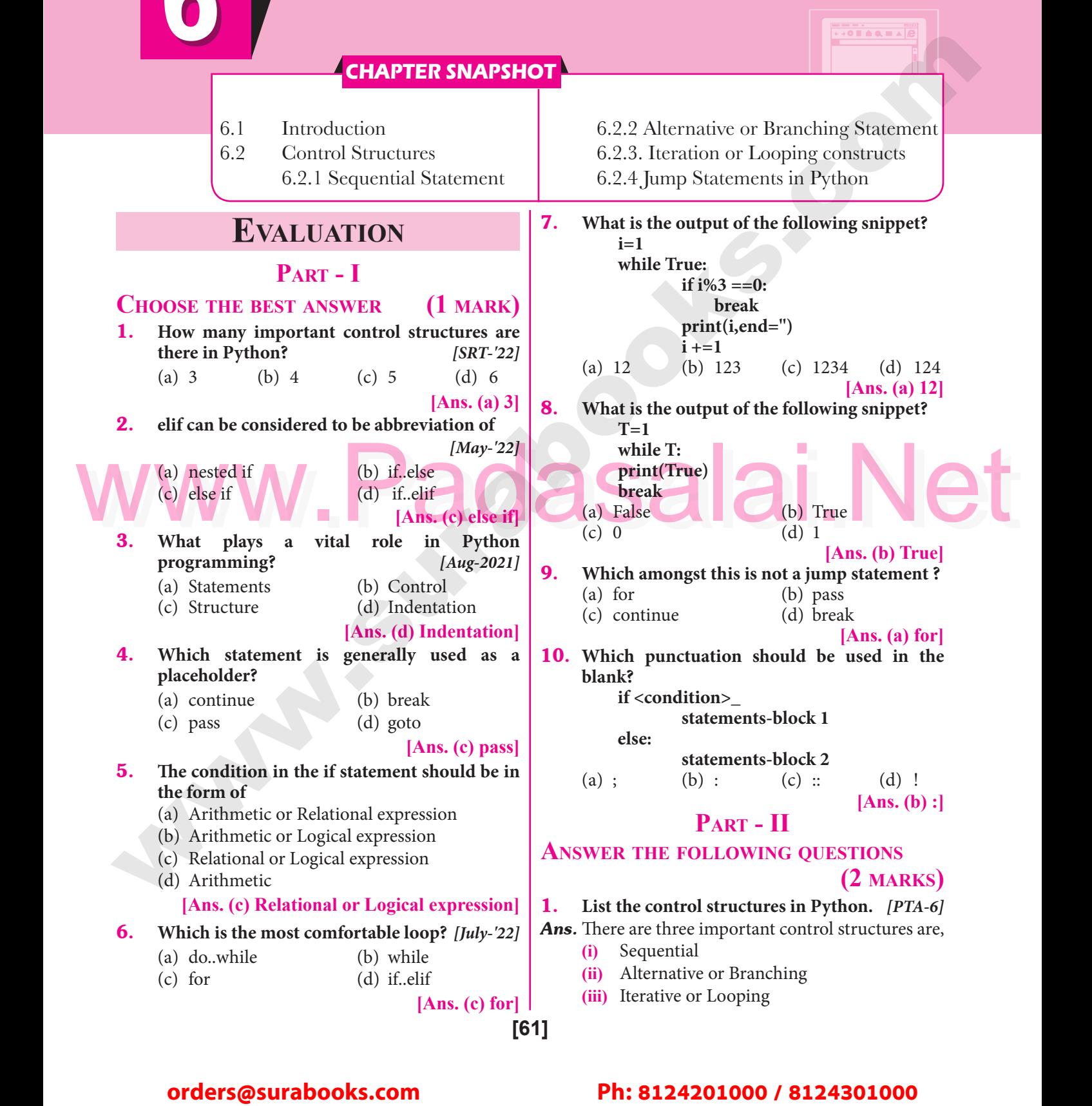

## orders@surabooks.com

Kindly Share Your Study Materials to Our Email Id - padasalai.net@gmail..com **m**adasalai Padasalai <mark>Ki</mark>

# **Available at All Leading Bookstores**

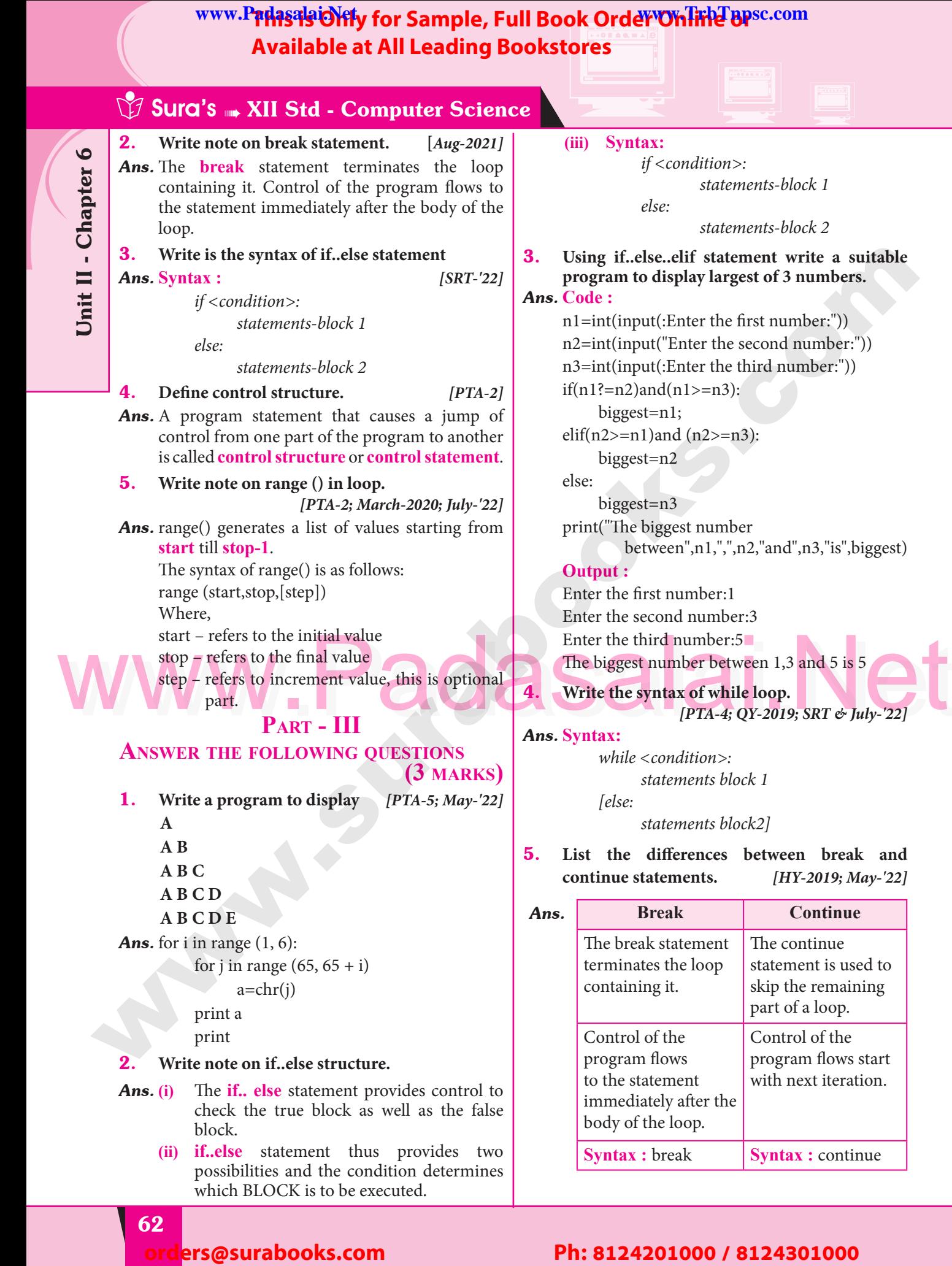

Padasalai

 $\mathbf{L}$ 

Padasalai

Padasalai

Padasalai

**m**adasalai

**Padasalai.net@gmail..com**<br>Padasalai.net@gmail..com

Unit II - Chapter 6  $\sqrt{ }$  $\begin{bmatrix} 1 & 1 \\ 1 & 1 \end{bmatrix}$ Padasalai

Padasalai

Padasalai

Padasalai

Padasalai

Padasalai

Padasalai

WWW.F**FMS9SCMTy for Sandwide 2019** WWW.Padasalaid\fly for Sample, Full Book Order Online Base.com **Available at All Leading Bookstores** Padasalai

# **Cadasalais XII Std - Computer Science**

Padasalai

Padasalai

Padasalai

Padasalai

Padasalai

 $\left\lfloor \frac{2}{3} \right\rfloor$ 

Padasalai

Padasalai

Padasalai

Padasalai

Padasalai

 $\mathbf{L}$ 

Padasalai

Padasalai

Padasalai

## **Part - IV ANSWER THE FOLLOWING QUESTIONS**

**(5 marks)**

#### 1. Write a detail note on for loop. *[Govt. MQP-2019; Aug-2021; SRT, May & July-'22]*  $P$

**for loop :** for loop is the most comfortable  $\begin{bmatrix} \text{10} & \text{10r loop} \\ \text{loop. It is also an entry check loop.} \\ \text{condition is checked in the beginning and} \end{bmatrix}$ condition is checked in the beginning and the body of the loop(statements-block 1) is executed if it is only True otherwise the loop is not executed. is executed if it is or<br>loop is not executed. Ans.  $(i)$ is<br>lo

#### **(ii) Syntax:**

Padasalai

Padasalai

Padasalai

Padasalai

*for counter\_variable in sequence:*<br>statements-block 1 *for counter\_variable in s*<br>1 *statements-block [else: # optional block statements-block 2]* Padasalai

- and increment value. Usually in Python, print (i, end=")<br>for loop uses the range() function in the<br>sequence to specify the initial, final and<br>increment values range() generates a list of<br>values starting from start till sto  $\frac{\text{starements-block } \times \text{of}}{\text{R}}$  (iii) The counter\_variable mentioned in the syntax is similar to the control variable that we used in the **for** loop of C++ and the sequence refers to the initial, final<br>and increment value. Usually in Python, and increment value. Usually in Python, **for** loop uses the range() function in the sequence to specify the initial, final and Sequence to specify the initial, final and increment values. range() generates a list of values starting from **start** till **stop-1**.  $\begin{array}{c} \n\frac{1}{2} \\
\frac{1}{2} \\
\frac{1}{2} \\
\frac{1}{2} \\
\frac{1}{2} \\
\frac{1}{2} \\
\frac{1}{2} \\
\frac{1}{2} \\
\frac{1}{2} \\
\frac{1}{2} \\
\frac{1}{2} \\
\frac{1}{2} \\
\frac{1}{2} \\
\frac{1}{2} \\
\frac{1}{2} \\
\frac{1}{2} \\
\frac{1}{2} \\
\frac{1}{2} \\
\frac{1}{2} \\
\frac{1}{2} \\
\frac{1}{2} \\
\frac{1}{2} \\
\frac{1}{2} \\
\frac{1}{2} \\
\frac{1}{2} \\
\frac{1}{2} \\
\frac{$ enden<br>Padasalain<br>Padasalain  $\bigvee$   $\bigvee_{\text{in}}$ 
	- (iv) The syntax of range() is as follows:<br>
	range (start,stop,[step])  $r_{\text{max}}$  and  $r_{\text{range}}$  (start,stop,[step]) Where,
		- start refers to the initial value
	- $stop refers to the final value$ <br>step refers to increment Padasalai<br>Padasalai<br>Padasalai
- stop refers to the final value<br>step refers to increment value, this is optional part. Padasalai

**Examples for range() :**<br>range (1,30,1) - will sta: **Examples for range() :**<br>range  $(1,30,1)$  - will start the range of values from 1 and end at 29 range  $(2,30,2)$  - will start the range of values from 2 and end at 28 from 2 and end at 28 range (30,3,-3) - will start the range of values from 30 and end at 6 from 30 and end at 6<br>
range (20) - will consider this value 20 as the end value(or upper limit)  $\begin{array}{c} \n 2S \n \end{array}$ Padasalai kalendari kalendari kalendari kalendari kalendari kalendari kalendari kalendari kalendari kalendari <br>Pada alan kalendari kalendari kalendari kalendari kalendari kalendari kalendari kalendari kalendari kalendari<br>P range (20

and starts the range count and starts the range count<br>from 0 to 19 (remember<br>always range() will work till always range() will work till stop -1 value only)

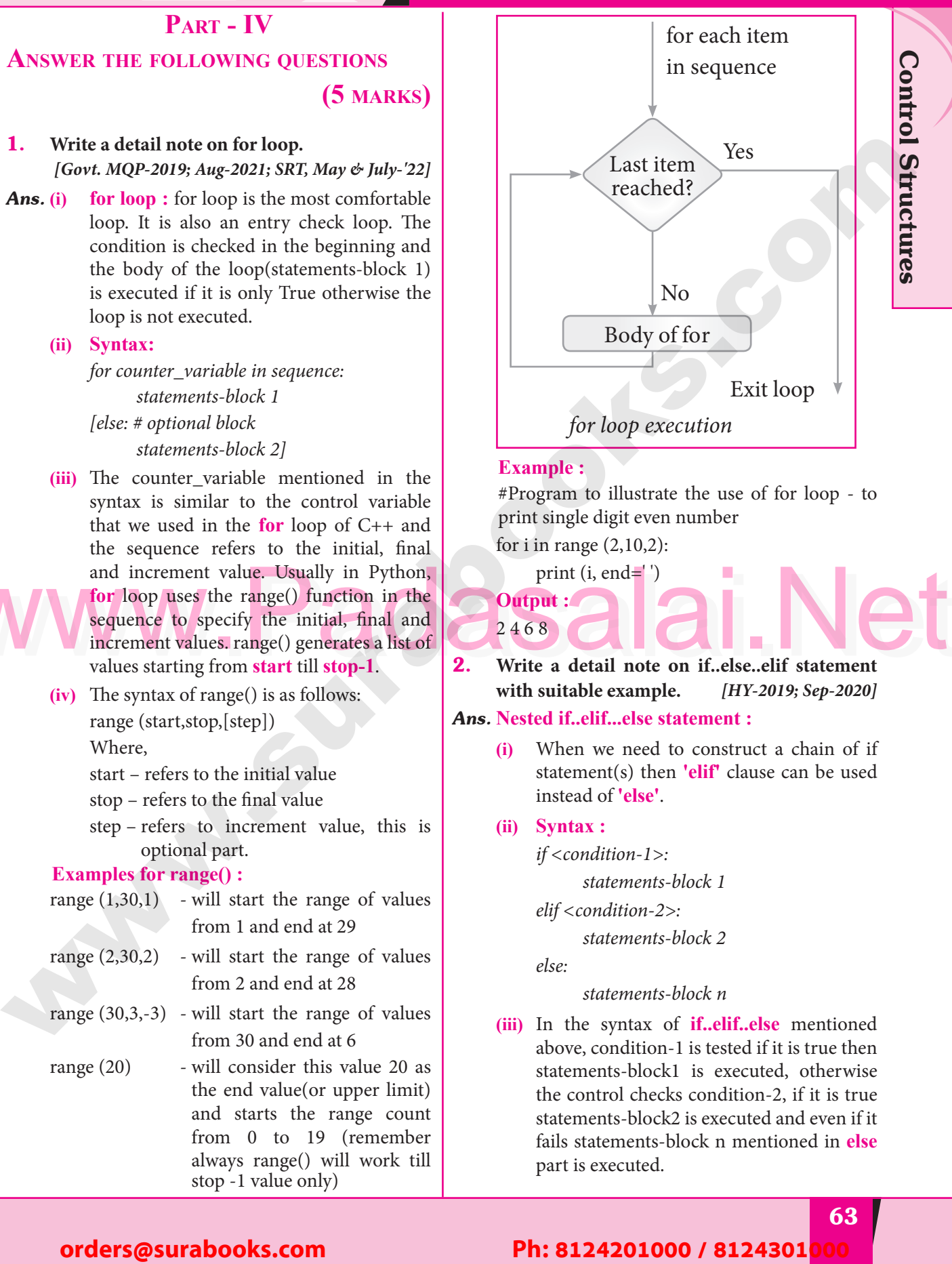

#### **Example :**

Example :<br>#Program to illustrate the use of for loop - to print single digit even number Padasalai Padasalai

Padasalai

Padasalai

for i in range  $(2,10,2)$ :<br>print  $(i, end='')$ 

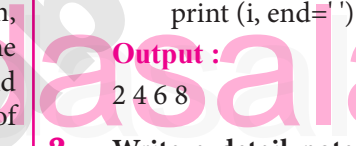

2468 **Padasalai et al est al est al est al est al est al est al est al est al est al est al est al est al est al est al est al est al est al est al est al est al est al est al est al est al est al est al est al est al est with suitable example.** *[HY-2019; Sep-2020]*

# **Ans.** Nested if...elif...else statement :

**(i)** When we need to construct a chain of if statement(s) then **'elif'** clause can be used instead of **'else'**.  $\frac{1}{2}$ <br>Padasalai  $\begin{array}{c|c}\n\hline\n\end{array}$ 

#### **(ii) Syntax :**

*if <condition-1>:*

statements-block 1<br>
<sup>*a*lif</sup> < condition-2></sub>

*statements-b*<br>elif <condition-2>:

 *statements-block 2*

else:

Padasalai<br>Padasalain

# else:<br>statements-block n

**(iii)** In the syntax of **if..elif..else** mentioned management of **internation** in the condition-<br>above, condition-1 is tested if it is true then<br>statements-block1 is executed, otherwise statements-block1 is executed, otherwise the control checks condition-2, if it is true statements-block2 is executed and even if it statements-block2 is executed and even if it<br>
fails statements-block n mentioned in **else** part is executed.  $\begin{array}{c} \begin{array}{c} \hline \end{array} \end{array}$  $\begin{bmatrix} 2r \\ 11 \end{bmatrix}$ 

Padasalai<br>Padasalain

#### Padasalai orders@surabooks.com Padasalai Padasalai Padasalai Padasalai

## Padasalai Padasalai Padasalai

**Kindly Share Your Study Materials to Our Email Id - padasalai.net@gmail..co<mark>m . . .</mark> .** Padasalai Padasalai <mark>Ki</mark>

Padasalai

**Pada 3** 

# **The Exercise of Sample, Full Book Order Online or** Branch Available at All Leading Bookstores<br>
Padasalai Padasalai Padasalai Padasalai Padasalai Padasalai Padasalai Padasalai Padasalai Padasalai Padasalai<br>Padasalai Padasa **Available at All Leading Bookstores**  $\sqrt{ }$

Padasalai

Padasalai

Padasalai

Padasalai

# **Sura's MIStead - Computer Science**

Padasalai

Padasalai

Padasalai

Padasalai

Padasalai

Padasalai

Padasalai

Padasalai

Padasalai

Padasalai

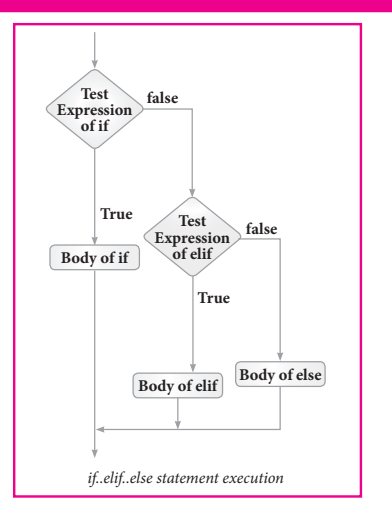

- **(iv) 'elif'** clause combines **if..else-if..else** statements to one **if..elif...else.** 'elif' can be considered to be abbreviation of 'else if'. statements to one **if..elif...else. 'elif'** can<br>be considered to be abbreviation of **'else if'.** In an **'if'** statement there is no limit of 'elif ' clause that can be used, but an **'else'** clause if used should be placed at the end. clause that can be used, but an <mark>'els</mark><br>if used should be placed at the end.  $\begin{array}{c} \begin{array}{c} \text{s} \\ \text{b} \end{array} \end{array}$ Padasalai<br>Padasalai ause  $\begin{pmatrix} 1 & 1 \\ 1 & 1 \end{pmatrix}$ 
	- **(v) Example :** #Program to illustrate the use of nested if statement

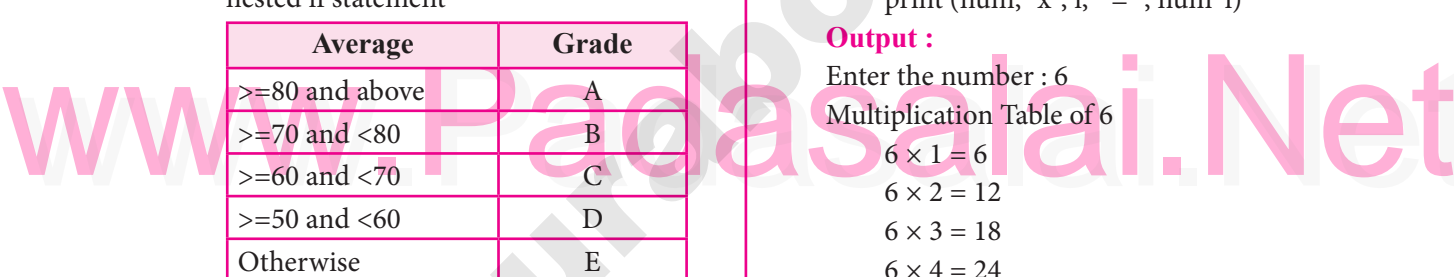

Otherwise E<br>
m1=int (input("Enter mark in first subject : ")) m2=int (input("Enter mark in second subject : ")) avg=  $(m1+m2)/2$ <br>if avg>=80: avg=  $(m1+$ <br>if avg>=80: print ("Grade : A") elif avg>=70 and avg<80:  $\text{print}(\text{``Grade}:B\text{''})$ elif avg>=60 and avg<70: print ("Grade : C") elif avg>=50 and avg<60:<br>
part ("Grade:  $D$ ") print ("Grade : D") else: print ("Grade : E")<br>out 1: **Parameter**<br>Padasalain 1: **orders order**<br> **orders**  $\frac{(\cos \pi x)^2}{2\pi \sin^2 x}$ <br> **orders**  $\frac{(\cos \pi x)^2}{2\pi \sin^2 x}$ <br> **orders orders orders** *orders* **orders** *n* **o** *n* **o** *n* **o** *n* **o** *n* **o** *n* **o** *n* **o** *n* **o** *n* **o**  $\begin{bmatrix} 1 \\ 0 \end{bmatrix}$ Padasalai  $\frac{p}{p}$ Padasalai  $\begin{bmatrix} 1. \end{bmatrix}$ Padasalai Padasalai Padasalai  $\frac{16}{16}$ Padasalai  $\begin{bmatrix} 1. \\ 1. \end{bmatrix}$ Padasalai

Enter mark in first subject : 34 Enter mark in second subject : 78<br>Grade : D Grade : D

## **Output 2 :**

Enter mark in first subject : 67<br>Finter mark in second subject : 5 Enter mark in second subject : 73 Grade : B

3. Write a program to display all 3 digit odd **numbers.**  $\vert 3.$ **Padasalai S** 

Padasalai

Padasalai

Padasalai

 $\mathbf{L}$ 

Padasalai

Padasalai

Padasalai

**Ans.** for a in range (100, 1000): Padasalai  $\frac{1}{2}$ Padasalai  $(9, 1000)$ .

 $\int \tan \tan \tan \theta \, dx$ <br>if a %2==1:

print b

**Output :**

**Output :**<br>101, 103, 105, 107 ... .... 997, 999

4. **Write a program to display multiplication table for a given number.**<br>Multiplication table

#### *Ans.* **Multiplication table :**

 $num = int(input("Enter the number :"))$ prit("multiplication Table of", num) for i in range $(1,11)$ :  $\binom{n}{2}$ 

print (num, "x", i, " = ", num\*i)<br> **put :**<br> **Padasa and the C** 

# **Output :**<br>
Padasalai salah pada

Enter the number : 6 Multiplication Table of 6 Padasalai  $70-$ **AC** Padasalai **Pada** Padasalai

```
6 \times 1 = 6<br>6 \times 2 = 126 \times 2 = 126 \times 3 = 186 \times 4 = 24<br>6 \times 5 = 306 \times 5 = 306 \times 6 = 366 \times 7 = 42<br>6 \times 8 = 486 \times 8 = 486 \times 9 = 54
```

```
6 \times 10 = 60
```
## $6 \times 10 = 60$ <br>**Hands on Experience** era di serang di serang di serang di serang di serang di serang di serang di serang di serang di serang di ser<br>Pada salah salah salah salah salah salah salah salah salah salah salah salah salah salah salah salah salah sal

**1.** Write a program to check whether the given character is a vowel or not. [QY-2019] **character is a vowel or not.** *[QY-2019]*

#### *Ans.* **Program :**

ch = input ("Enter a character") ch = input ("Enter a character")<br>if ch in ('a', 'A', 'e', 'E', 'i', 'I','o','O','u', 'U'): print (ch, 'is a vowel') else : else :<br>print (ch, 'the letter is not a vowel')  $)$ 

#### **Pada Sala**i Padasalai Padasalai Padasalai Padasalai

#### Padasalai Padasalai Padasalai Padasalai<br>Padasalai Padasalai<br>Padasalain Padasalai<br>Padasalain Padasalai<br>Padasalain<br>Padasalain

**Padasalai.net@gmail..com**<br>Padasalai.net@gmail..com **m**adasalai Padasalai

Padasalai

Padasalai

## Available at All Leading Bo ww<mark>w.PadasalaiOlifly for Sample, Full Book Order Online by</mark>sc.com **Available at All Leading Bookstores** Padasalai

**CHAPTER** 

Pad

**Padasalai ka** 

Padasalai

Padasalai

Padasalai

Padasalai

Padasalai

Padasalai<br>Padasalai

Padasalai

Padasalai

Padasalai

## STRINGS AND STRING MANIPULATION Padasalai Padasalai Padasalai Padasalai Padasalai Padasalai Padasalai Padasalai Padasalai Padasalai Padasalai

Padasalai

Padasalai

Padasalai

Padasalai

Padasalai

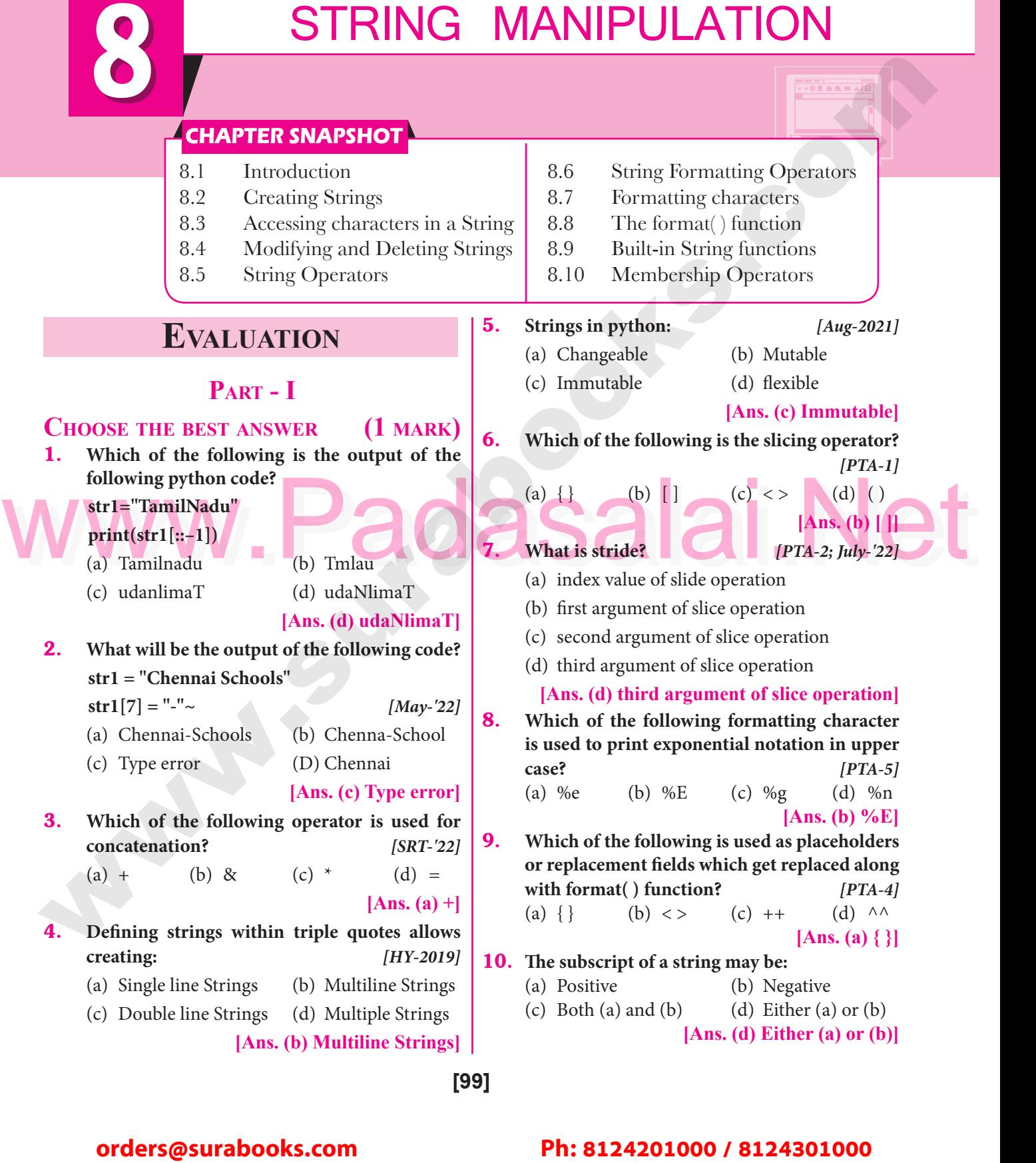

**[99]**

#### Padasalai Padasalai Padasalai Padasalai Padasalai

## Padasalai Padasalai Padasalai Padasalai Padasalai

Kindly Share Your Study Materials to Our Email Id - padasalai.net@gmail..com **m**adasalai **Available at All Leading Bookstores**

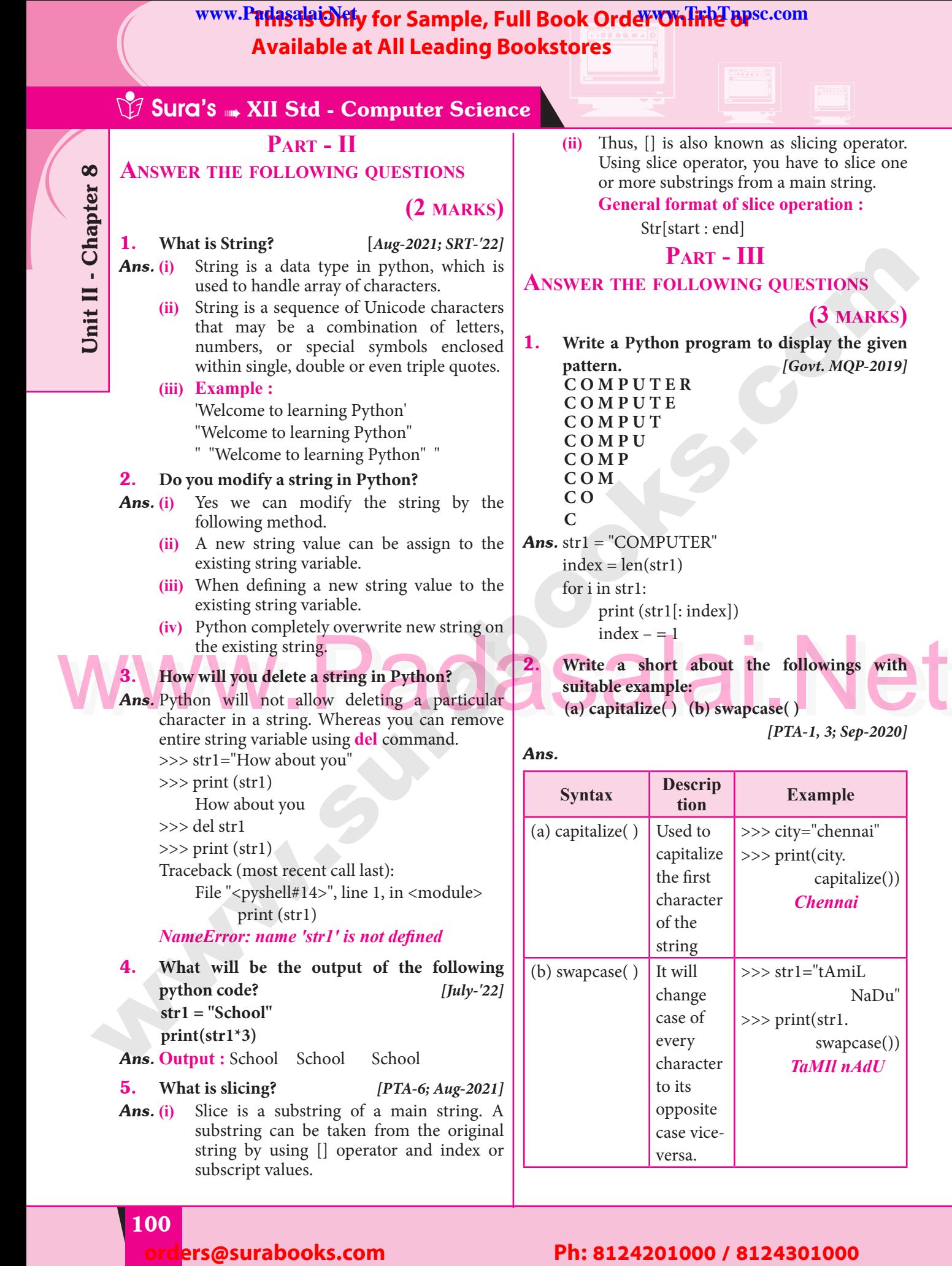

Padasalai

Padasalai

Padasalai

Padasalai

Padasalai

Padasalai

Padasalai

Padasalai

 $\mathbf{L}$ 

Padasalai

Padasalai

Padasalai

**Padasalai.net@gmail..com**<br>Padasalai.net@gmail..com **m**adasalai

## **WWW.PadasalaiOYify for Sample, Full Book Order Online Base.com Available at All Leading Bookstores**

Padasalai

Padasalai

Padasalai

Padasalai

Padasalai

 $\left\lfloor \frac{2}{3} \right\rfloor$ 

Padasalai

Padasalai

Padasalai

Padasalai

Padasalai

 $\mathbf{L}$ 

Padasalai

Padasalai

Padasalai

Padasalai

Padasalai

Padasalai

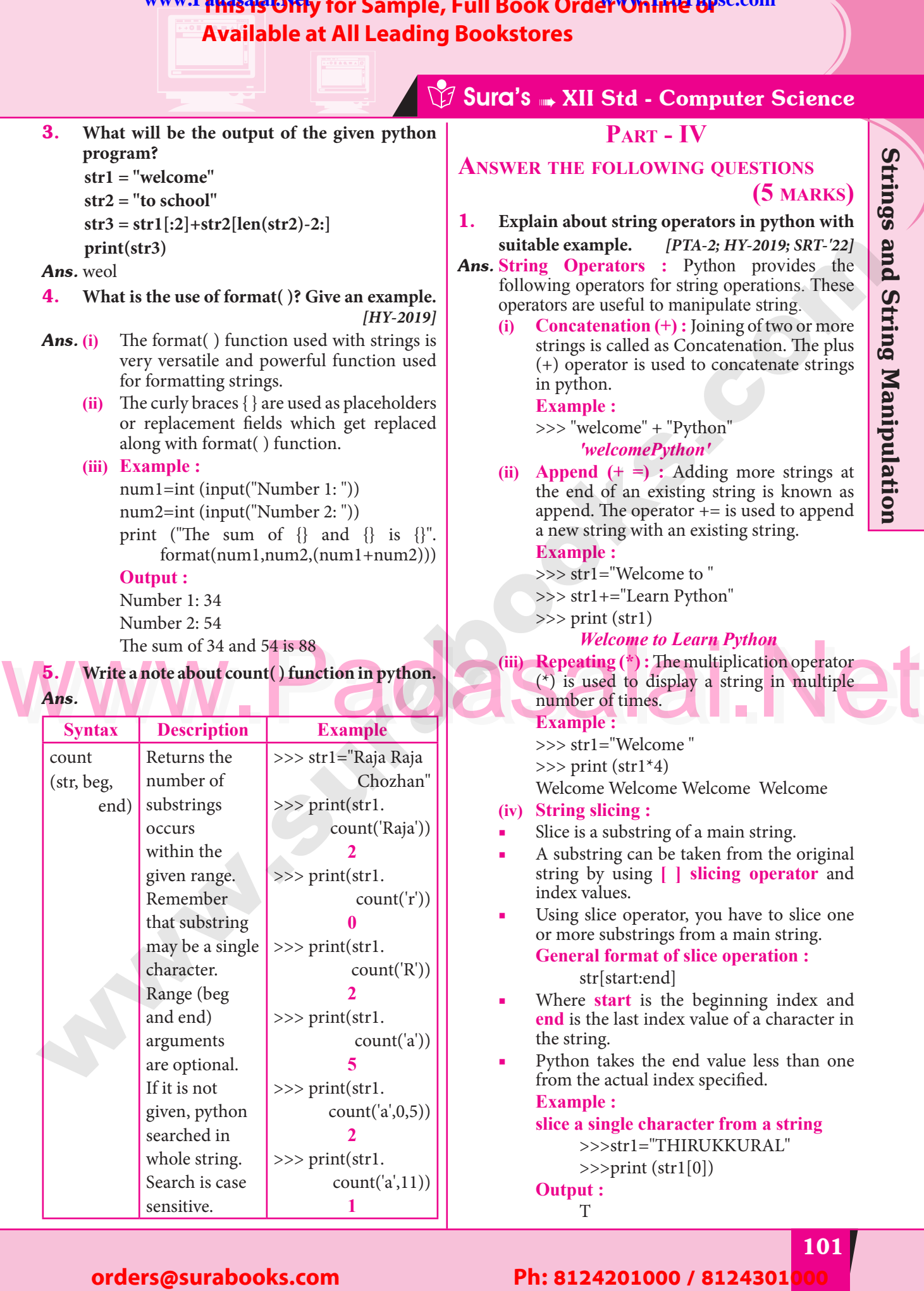

Padasalai

Padasalai

Padasalai

Padasalai

**Kindly Share Your Study Materials to Our Email Id - padasalai.net@gmail..co<mark>m . . .</mark> .** Padasalai

## Available at All Leading www.Padasalaid\ffy for Sample, Full Book Order Online Bose.com **Available at All Leading Bookstores** Padasalai

10 **CHAPTE** <u>PL</u>U Padasalai Padasalai

Padasalai

Padasalai

Padasalai

Padasalai

Padasalai

Padasalai

Padasalai

Padasalai

Padasalai

#### Chapter PYTHON CLASSES AND **OBJECTS** Padasalai Padasalai <u>Pada di Citatuan</u> Padasalai Padasalai Padasalai

Padasalai

Padasalai

Padasalai

Padasalai

## **CHAPTER SNAPSHOT** Padasalai

10.1 Introduction Padasalai pada ang pada sa sa pada ang pada ang pada ang pada ang pada ang pada ang pada ang pada ang pada ang pada ang <br>District pada ang pada ang pada ang pada ang pada ang pada ang pada ang pada ang pada ang pada ang pada ang pa

Padasalai

Padasalai

- 10.2 Defining classes Padasalai
- 10.3 Creating Objects
- 10.4 Accessing Class Members<br>10.5 Class Methods Padasalai
	- 10.5 Class Methods
	- 10.6 Constructor and Destructor in Python

Padasalai

Padasalai

10.7 Public and Private Data Members Padasalai

## **EVALUATION**  $\frac{N}{2}$

Pada<br>Pada salah

<mark>pada s</mark>i

Padasalai

Padasalai

Padasalai

Padasalai

#### **Part - I CHOOSE** THE BEST ANSWER **(1 MARK)** Padasalai R (I MARK)

1. **Which of the following are the key features of an Object Oriented Programming language?** Padasalai Padasalai

- (a) Constructor and Classes<br>
(b) Constructor and Object
	- (b) Constructor and Object
	- (c) Classes and Objects
- (d) Constructor and Destructor<br>**Ans. (c) Classe**

# **Example 3**<br> **Padasalair Constant Constant Objects**

#### 2. **Functions defined inside a class:**

- (a) Functions (b) Module (a) Functions (b) Module<br>
(c) Methods (d) section<br>
Padasalai (d) section Padasalai  $\frac{1}{s}$ 
	-
- ) Module<br>|) section<br>L**Ans** (a) Mot

**[Ans. (c) Methods]**

- 3. Class members are accessed through which operator?  $[Mar. -2020; SRT \& July. -22]$ **Class members are accessed through which<br>
operator?** *[Mar.-2020; SRT & July-'22]*<br>
(a) & (b)  $(c) \# (d) 96$ (a)  $\&$  (b). (c) # (d) % **[Ans. (b) . ] Parameter**<br>  $\frac{1}{2}$  operator
- **4.** Which of the following method is automatically  $\begin{bmatrix} \text{e} \\ \text{f} \end{bmatrix}$ **executed when an object is created?**
	- (a)  $\__object__()$  (b)  $\__del__()$ (c)  ${\bf _{func\_( }}$  (d)  ${\bf _{init\_( }}$  )<br>  $[Ans. (d) {\bf _{init}}$ (d) \_\_init\_\_( )<br>[**Ans. (d)** \_\_**init**\_\_( )]  $\begin{pmatrix} 1 \\ 2 \end{pmatrix}$
- 5. **A private class variable is prefixed with**  $\overline{a}$ Padasalai
	- (a) (b) && (c) ## (d) \*\* **[Ans. (a)**  $\frac{1}{2}$  (c) ##

#### **PART - I<br>
CHOOSE THE BEST ANSWER (I MARK)** 6. Which of the following method is used as<br>
1. Which of the following are the key features of (a) init (b) dest (b) 6. **Which of the following method is used as**  destructor?<br> *destructor*?<br> *PTA-1; QY-2019; May-'22]*  $\sum_{d=1}^{n}$ Paradon Padasalain ( $\lambda$

- (a)  $\text{unit}$  (b)  $\text{dest}$  ()
- (c)  $_{\text{rem}}( )$  (d)  $_{\text{del}}( )$ 
	- $[Ans. (d)$  <u>del</u> ()]

THE STREET

Padasalai

Padasalai

Padasalai

Padasalai

Padasalai

Padasala

Padasal<br>Padasar

Padasalai

Padasalai

Padasalai

Padasalai

Padasalai

Padasalai

Padasalai

 $\mathbf{L}$ 

Padasalai

- 7. **Which of the following class declaration is correct?** *[PTA-6; Sep-2020]* Padasalai Padasalai  $\sum_{i=1}^{n}$  $\sum_{i=1}^{n}$ Padasalai Padasalai<br>Padasalai  $\leftrightarrow$  $\frac{p}{p}$ 
	- (a) class class\_name<br>(b) class class\_name  $\begin{bmatrix} \mathbf{a} \\ \mathbf{b} \end{bmatrix}$ 
		- (b) class class\_name<>
		- (c) class class\_name:
- (d) class class\_name[]<br>**An**  $\begin{bmatrix} a \\ b \end{bmatrix}$ Padasalai

# ne<sub>l</sub> ]<br>[Ans. (c) class class\_name:]

8. **Which of the following is the output of the**  following program?<br>class Student: **class Student: def \_\_init\_\_(self, name): self.name=name** selt.name=name<br>print (self.name) **S=Student("Tamil")** (a) Error (b) Tamil (c) name (d) self<br>  $\begin{bmatrix} 1 \end{bmatrix}$ rann<br>|elf<br>|Ans. (b) Tamil**] CHADULER SMADSHOT**<br> **ORDER SMADSHOT**<br> **ORDER CONDUCTER SMADER CASE**<br> **ORDER CONDUCTION**<br> **ORDER CONDUCTES**<br> **ORDER CONDUCTES**<br> **CONDUCTES**<br> **CONDUCTES**<br> **CONDUCTES**<br> **CONDUCTES**<br> **CONDUCTES**<br> **CONDUCTES**<br> **CONDUCTES**<br> **C**  $\begin{bmatrix} \n2 & 1 \\
2 & 2\n\end{bmatrix}$  to  $\mathbf{y}$  se  $\mathbf{p}$  $\mathbf{p}$  and  $\mathbf{p}$  and  $\mathbf{p}$  and  $\mathbf{p}$ me  $\begin{array}{c}\n\text{(c)} \text{ram} \\
\text{(d)} \text{ self} \\
\text{IAn}\n\end{array}$ 

**[139]**

#### Padasalai orders@surabooks.com Padasalai Padasalai Padasalai

## Padasalai Padasalai Padasalai

Kindly Share Your Study Materials to Our Email Id - padasalai.net@gmail..com **m**adasalai Padasalai <mark>Ki</mark>

# **Available at All Leading Bookstores**

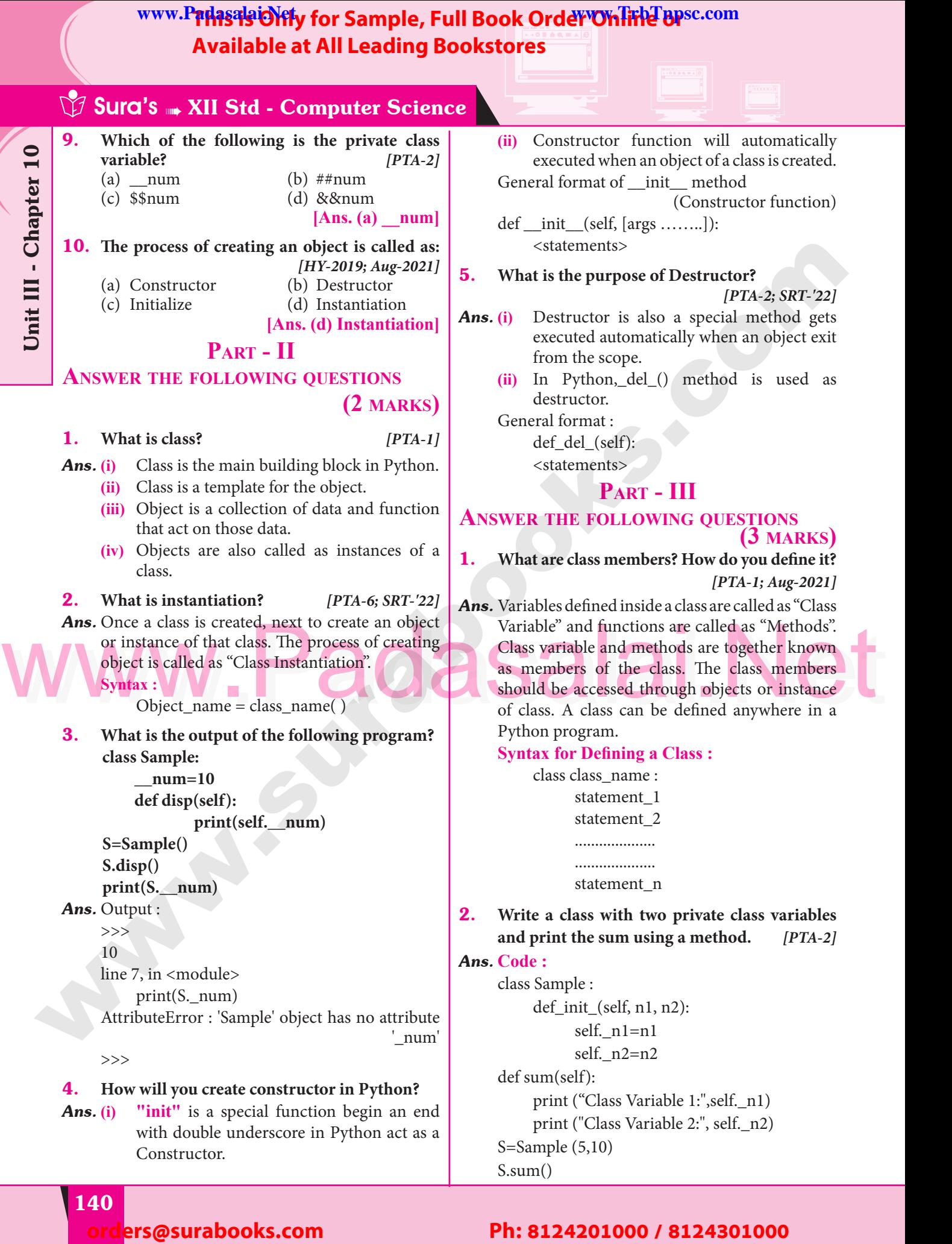

# **Pada 140**

Padasalai

Padasalai

Padasalai

Padasalai

Padasalai

 $\mathcal{A}$ 

 $\begin{bmatrix} 1 & 1 \end{bmatrix}$ 

Padasalai

Padasalai

Padasalai

Padasalai

Padasalai

Padasalai

Padasalai

## Padasalai Padasalai Padasalai Padasalai

#### Padasalai Padasalai Padasalai Padasalai Padasalai Padasalai<br>Padasalai Padasalai<br>Padasalain<br>Padasalain

Padasalai

 $\mathbf{L}$ 

Padasalai

Padasalai

Padasalai

**Padasalai.net@gmail..com**<br>Padasalai.net@gmail..com **m**adasalai

## Available at All L WWW.Padasalaid\fly for Sample, Full Book Order Online Base.com **Available at All Leading Bookstores** Padasalai

Padasalai

Padasalai

#### **Output :**

```
>>>
>>><br>Class Variable 1 : 5
     Class Variable 2 : 10
\frac{\text{Sum}: 15}{\text{>>}}>>>
```
**3.** Find the error in the following program to get the given output? **the given output?**<br> **close Envite class Fruits: def \_\_init\_\_(self, f1, f2):** s program Padasalai  $\begin{bmatrix} 1 & 1 \\ 1 & 1 \end{bmatrix}$ 

 $=$  $\frac{Q(1)}{2}$ <br>self.f1=f1<br>self.f2-f2  **self.f2=f2 def display(self):** print("Fruit  $1 = %s$ , Fruit  $2 = %s$ "<br>  $\frac{\%(\text{self.f1}, \text{self.f2}))}{\%(\text{self.f1}, \text{self.f2})}$ **%(self.f1, self.f2)) F = Fruits ('Apple', 'Mango')** orders.<br> **orders and the following program to get**<br>  $\frac{1}{2}$  are given one<br> **orders and the state of the state of the state of the state of the state<br>
of a finite (self), 0, 2).<br>
<b>orders and the state of the state of the**  $S=$ Padasalai Padasalai

del F.display<br>F.display() **F.display() Output :** Padasalai

<mark>Fruit 1 = Apple, Fruit 2 = Mango</mark><br>1e No.8, del F.display will not come **Ans.** In line No.8, del F.display will not come.

Ans. In line No.8, del F.display will not come.<br>
4. What is the output of the following program?<br>
def \_del\_(self):<br>
<br>
del () method<br>
del () method<br>
del () method 4. **What is the output of the following program? class Greeting:** def \_\_init\_(self, name): Padasalai Padasar Sid  $2$ a

**self.\_\_name = name** def display(self):<br>
print("Good **lisplay(self):**<br>print("Good Morning ", self.\_\_name) **obj=Greeting('Bindu Madhavan') obj.display()** *[July-'22]* **Ans.** Good Morning Bindu Madhavan  $\int u$ Padasalai  $\left| \int u \right| \psi$ -'22]

5. **How to define constructor and destructor in**  Python? *[PTA-4; Mar-2020; Sep-2020]* Python?<br>Python?  $\begin{bmatrix} 0 \\ 0 \end{bmatrix}$ 

#### *Ans.* **Constructor :**

Padasalai <mark>Ki</mark>

Padasalai

Padasalai

Padasalai

Padasalai

- **(i)** Constructor is the special function that is automatically executed when an object<br>of a class is created. In Python, there is a of a class is created. In Python, there is a special function called "init" which act as a Constructor. **(ii)** It must begin and end with double  $\begin{array}{c} \begin{array}{c} \text{at} \\ \text{a} \end{array} \end{array}$  $\frac{1}{2}$  is
	- underscore.  $\vert$  and  $\vert$  and  $\vert$
- (iii) Constructor function will automatically executed when an object of a class is created. Constructor function will automatically<br>executed when an object of a class is created.  $\begin{array}{c|c}\ny & S2 \\
\downarrow & S3\n\end{array}$

## **General format of constructor :**

**Sura's MIStel - Computer Science** 

def\_init\_(self, [args ................]):  $\vdots$ 

<statements>

# **Example : Program to illustrate Constructor**<br> **Padasalain Class Sample:**

class Sample: Pada<br>Pada salah sahiji di sebagai kalimatan dan satu satu satu satu dalam kalimatan dan dalam kalimatan dan da<br>Pada satu dalam kalimatan dalam kalimatan dalam kalimatan dalam kalimatan dalam kalimatan dalam kalimatan dala Padasalai

def \_\_init\_\_(self, num):

print("Constructor of class Sample...")

self.num=num

print("The value is :", num)<br>S=Sample(10)

S=Sample(10)

#### **Destructor :**

- $(i)$  Destructor is also a special method gets executed automatically when an object exit from the scope.  $\begin{bmatrix} \mathbf{s}^{\mathbf{u}} \\ \mathbf{v} \end{bmatrix}$  (i)
- **(ii)** In Python, del () method is used as destructor. **Padasalai (ii** Padasalai

#### **General format of constructor :**<br> **edance of the delay (self):**  def\_\_del\_\_(self): Padasalai Padasalai Padasalai

#### <statements> **Example : Program to illustrate about the** AC E

#### **del\_\_( ) method**

class Sample: class Sample:<br>num=0 Padasalai

 $2J$ 

def \_\_init\_\_(self, var):

 $Sample_number = 1$ 

self.var=var

print("The object value is  $=$ ", var)

print("The object value is = , var)<br>print("The value of class variable is= ", Sample.num)

 $\begin{array}{c}\n\text{def} \_\text{del}(\text{self})\text{:\n\end{array}$ def \_del\_(self):<br>Sample.num-=1

:<br>e=1

print("Object with value %d is exit from the scope"%self.var) from the scope"%self.var)  $\frac{1}{2}$ 

- S1=Sample(15)
- S2=Sample(35)<br>S3=Sample(45)
- S2=Sample(35)<br>S3=Sample(45)

#### Padasalai orders@surabooks.com Padasalai Padasalai Padasalai Padasalai

#### **Pada 141** Padasalai Padasalai Padasalai Padasalai<br>Padasalain Padasalai<br>Padasalain

**Kindly Share Your Study Materials to Our Email Id - padasalai.net@gmail..co<mark>m . . .</mark> .** Padasalai

Padasalai

Padasalai

Padasalai

Padasalai

Padasalai

Padasalai

Padasalai

Padasalai

 $\mathbf{L}$ 

Padasalai

Padasalai

Padasalai

Padasalai

**Available at All Leading Bookstores**

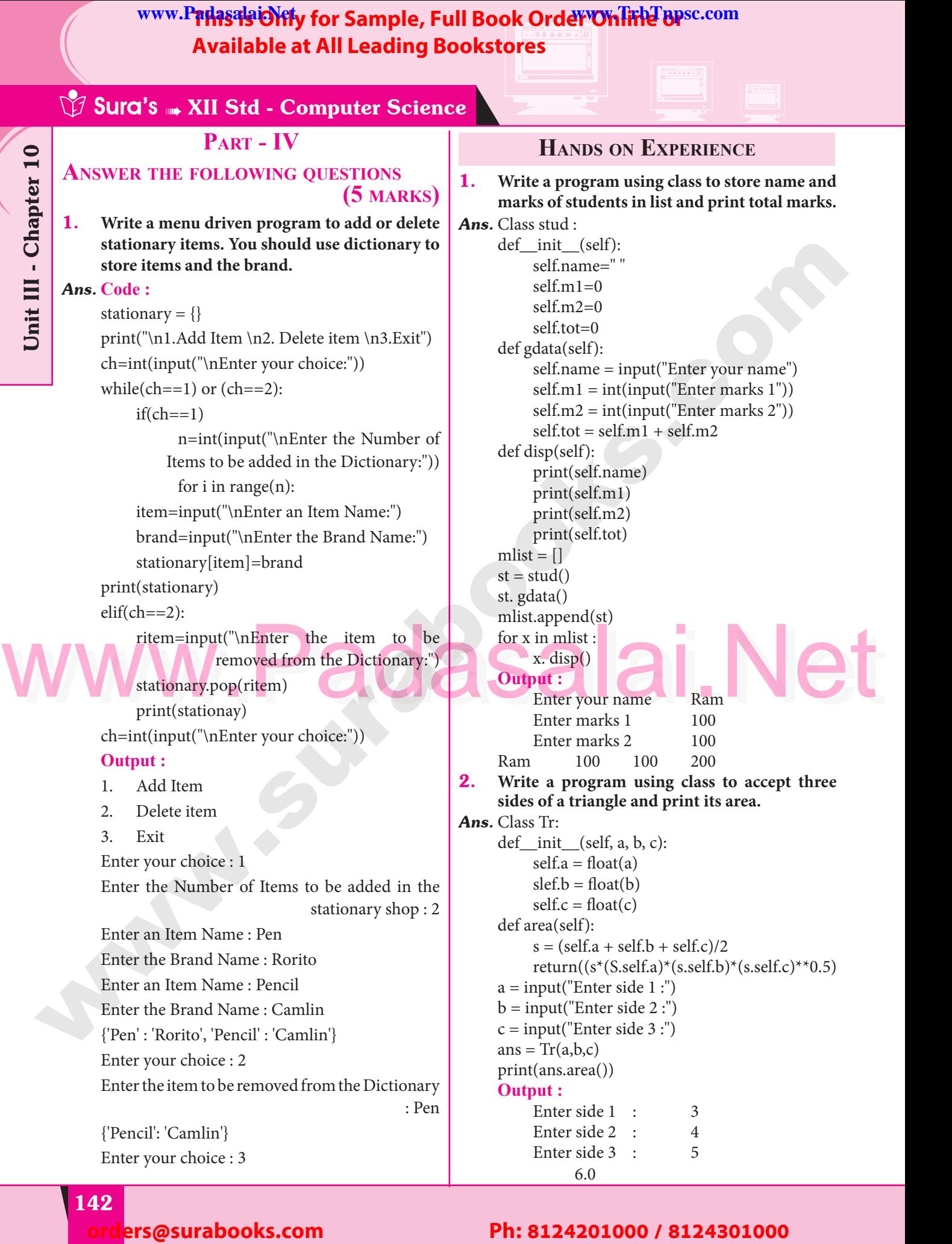

# **Pada 142**

Padasalai

Padasalai

Padasalai

Padasalai

Padasalai

 $\mathcal{A}$ 

 $\begin{bmatrix} 1 & 1 \end{bmatrix}$ 

Padasalai

Padasalai

Padasalai

Padasalai

Padasalai

Padasalai

Padasalai

## Padasalai Padasalai Padasalai Padasalai

#### Padasalai Padasalai Padasalai Padasalai Padasalai Padasalai<br>Padasalai Padasalai<br>Padasalain<br>Padasalain

Padasalai

**Padasalai.net@gmail..com**<br>Padasalai.net@gmail..com **m**adasalai

www.r**#M395 OMly for Same Available at All L**<br>Available at All L<br>nenu driven program to read, WWW.Padasalaid\fly for Sample, Full Book Order Online Base.com **Available at All Leading Bookstores** Padasalai

Padasalai

Padasalai

#### $\begin{pmatrix}\n\text{ch} \\
\text{d} \\
\text{d} \\
\text{d} \\
\text{d} \\
\text{d} \\
\text{d} \\
\text{d} \\
\text{d} \\
\text{d} \\
\text{d} \\
\text{d} \\
\text{d} \\
\text{d} \\
\text{d} \\
\text{d} \\
\text{d} \\
\text{d} \\
\text{d} \\
\text{d} \\
\text{d} \\
\text{d} \\
\text{d} \\
\text{d} \\
\text{d} \\
\text{d} \\
\text{d} \\
\text{d} \\
\text{d} \\
\text{d} \\
\text{d} \\
\text{d} \\
\text{d} \\
\text{d} \\
\text{d} \\
\text{$ **Sura's MIStel - Computer Science** Python Classes and Objects 3. **Write a menu driven program to read, display, add and subtract two distances.**<br>class Dist : **Ans.** class Dist : def init (self): self.dist  $1=0$ self.dist 1=0<br>self.dist 2=0<br>aad(salf). sen.ust<br>| self.dist 2<br>| def read(self): self.dist 1 =int(input("Enter distance 1")) sefl.dist 2 =int(input("Enter distance 2"))<br>isp(self): sefl.dist 2<br>def disp(self): print("distance 1", self.dist 1) print("distance 2", self.dist 2) pm("di<br>def add(self):<br>print("Ti print("aistance"2", scn.aist 2)<br>dd(self):<br>print("Total distance", self.dist 1 + self.dist 2) def sub(self):<br>print("S ub(self):<br>print("Subtracted distance", self.dist 1-self. ||<br>| dist 2) d=Dist()  $choi = "y"$  $\begin{array}{l} \text{choi} = \text{"y"} \\ \text{while}(\text{choi} == \text{"y"}) \text{:} \end{array}$ print("1. accept\n2. Display \n3. Total \n4. Subtract")  $ch = int(input("Enter your choice"))$ <br>  $if(ch = 1)$  $if(ch==1):$ d.read() elif(ch==2)<br>d.disp d.disp()  $elif(ch==3):$ d.add()  $\begin{array}{c}\n \text{d.} \text{add}(\text{A}) \\
 \text{elif}(\text{ch}=\text{A})\text{:} \\
 \text{d.} \text{sub}(\text{A})\n \end{array}$ d.sub() else: print("Invalid Input ...")<br>= input("Do you want to print("Invalid Input ...")<br>
choi = input("Do you want to continue") **Output :** 1. Accept 1. Accept<br>2. Display<br>3. Add 3. Add 4. Subtract Enter your choice : 1<br>Enter distance Enter your choice : 1<br>Enter distance 1 : 100 Enter distance 2 : 75 Do you want to continue .. y 1. Accept<br>
2. Display 2. Display 3. Add 4. Subtract 4. Subtract<br>Enter your choice : 3 Total distances : 175 Do you want to continue ..y 1. Accept<br>2. Display 2. Display 3. Add 4. Subtract 4. Subtract<br>Enter your choice : 2 Enter distance 1 : 100 Enter distance 2 : 75 Enter distance  $2:73$ <br>Do you want to continue ..y 1. Accept 2. Display  $3. \text{Add}$ <br> $4. \text{Sub}$ 4. Sub Enter your choice : 4 Subtracted distance : 25 Subtracted distance : 25<br>Do you want to continue .. N **PTA Questions and Answers 1 MARK** 1. **In Python the class method must have which named argument as first argument?** *[PTA-3]*(a) self
(b) rec (a) self (b) rec (c) global (d) key **[Ans. (a) self] 2.** The function defined inside a class is called as **\_\_\_\_\_\_.** *[PTA-4]* (a) Attribute (b) Parameter (a) Attribute (b) Paramete<br>
(c) Arguments (d) Methods **[Ans. (d) Methods] 3.** The symbol of project in relational algebra of DBMS: [PTA-5]  $DBMS:$ (a)  $\sigma$  (b)  $\Pi$  (c)  $\cap$  (d) ∪  $[Ans. (b) \Pi]$ 2 MARKS 1. **Write the syntax of class instantiation.** *[PTA-5]* **Ans.** Syntax :  $\text{Syntax}: \text{object_name} = \text{class_name}()$  Note that the class instantiation uses function notation. ie.class\_name with.<br>Write the general formet of elig notation. ie.class\_name with.<br> **2.** Write the general format of slicing operation. *[PTA-6]* **Ans. General format of slice operation:** str[start:end] **orders**<br> **orders**<br> **orders (and Figure 2)**<br> **orders**<br> **orders**<br> **orders**<br> **orders**<br> **orders**<br> **orders**<br> **orders**<br> **orders**<br> **orders**<br> **orders**<br> **orders**<br> **orders**<br> **orders**<br> **orders**<br> **orders**<br> **orders**<br> **orders**<br> **order** Padasalai es. Padasalai Padasalai Padasalai  $2=0$ <br> $2=0$ Padasalai  $\cdot$  2 Padasalai Padasalai Padasalai Padasalai  $\begin{array}{c} \n\text{d} \\
\text{d} \\
\text{d} \\
\text{d} \\
\text{d} \\
\text{d} \\
\text{d} \\
\text{d} \\
\text{d} \\
\text{d} \\
\text{d} \\
\text{d} \\
\text{d} \\
\text{d} \\
\text{d} \\
\text{d} \\
\text{d} \\
\text{d} \\
\text{d} \\
\text{d} \\
\text{d} \\
\text{d} \\
\text{d} \\
\text{d} \\
\text{d} \\
\text{d} \\
\text{d} \\
\text{d} \\
\text{d} \\
\text{d} \\
\text{d} \\
\text{d} \\
\text{d} \\
\text{d} \\
\text{d} \\
\$ Padasalai f. Padasalai Padasalai Padasalai  $\begin{array}{c} \n\hline\n\end{array}$  and  $\begin{array}{c} \n\hline\n\end{array}$  and  $\begin{array}{c} \n\hline\n\end{array}$  $[PTA-3]$ Padasalai  $\mathbf{V}_{\mathbf{H}}$ Padasalai  $\frac{1}{2}$ Padasalai Padasalai  $\begin{bmatrix} a \\ c \end{bmatrix}$ (b) Para<br>(d) Metl  $\mathbf{r}$  $\begin{bmatrix} 3. & \text{T} \\ & D \end{bmatrix}$  $[PTA-5]$ Padasalai ku Padasalai  $\mathbf{P}$  and  $\mathbf{P}$  $90$ Padasalai Padasalai Padasalai  $\begin{array}{c} \n\end{array}$  and Padasalai Padasalai Padasalai Padasalai Padasalai Padasalai  $\left\lfloor \frac{2}{3} \right\rfloor$  $\begin{array}{|c|c|c|c|c|}\n\hline\n\text{p} & \text{p} & \text{p} & \text{p} \\
\hline\n\text{p} & \text{p} & \text{p} & \text{p} & \text{p}\n\end{array}$ Padasalai  $\Bigg\vert$ Padasalai **Padasalai Secara** Padasalai Padasalai Padasalai yv. Padasalai  $2$  $\mathbf{L}$ Padasalai Padasalai Padasalai eter<br>ds  $\begin{bmatrix} 3. \end{bmatrix}$  $\frac{1}{2}$ . Padasalai Padasalai Padasalai Ra Padasalai Padasalai  $\frac{1}{2}$ Padasalai **Padasa** Padasalai

#### Padasalai orders@surabooks.com Padasalai Padasalai Padasalai Padasalai

Padasalai

Padasalai

Padasalai

#### **Pada 143** Padasalai Padasalai Padasalai Padasalai Padasalai<br>Padasalain Padasalai<br>Padasalain

Padasalai

Padasalai

**Kindly Share Your Study Materials to Our Email Id - padasalai.net@gmail..co<mark>m . . .</mark> .** Padasalai Padasalai <mark>Ki</mark>

# **The Exercise of Sample, Full Book Order On Fine apsection**<br> **Available at All Leading Bookstores**<br>
Padasalai Padasalai Padasalai Padasalai Padasalai Padasalai Padasalai Padasalai Padasalai Padasalai Padasalai<br>Padasalai Pa **Available at All Leading Bookstores** Padasalai

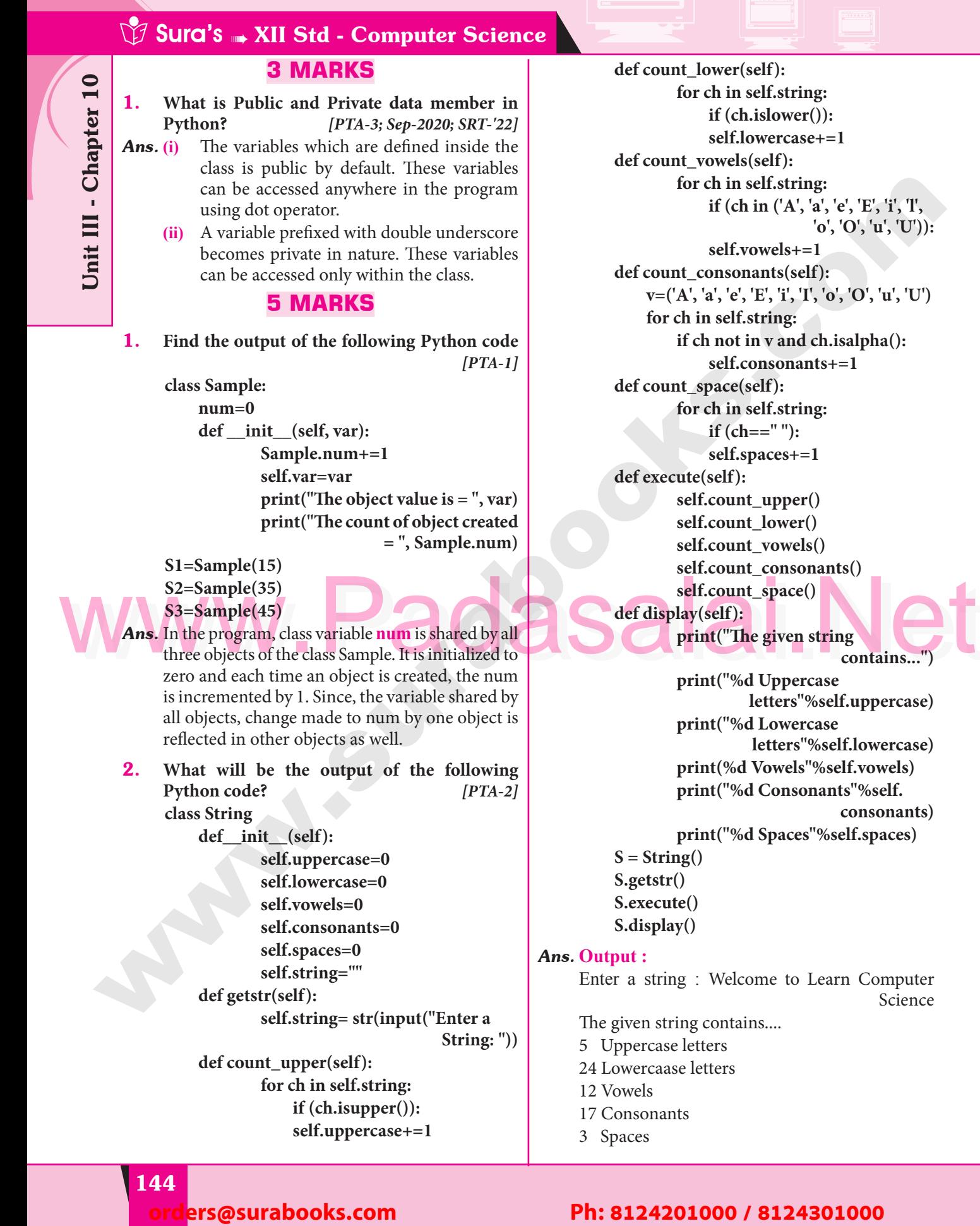

Padasalai

Padasalai

Padasalai

Padasalai

Padasalai

Padasalai

 $\text{bunt\_lower}(\text{self})$ : for ch in self.string:<br>
if (ch.islower())  **if (ch.islower()): self.lowercase+=1 def count\_vowels(self):**<br>
for ch in self.st def count\_vowels(self):<br>for ch in self.string:  **if (ch in ('A', 'a', 'e', 'E', 'i', 'l', 'o', 'O', 'u', 'U')):** <u>self.vowels+=1</u><br>def count\_consonants(self  $self. vowels += 1$  def count\_consonants(self): **v=('A', 'a', 'e', 'E', 'i', 'I', 'o', 'O', 'u', 'U')** for ch in self.string:<br> **if ch** not in **v** an for ch in self.string:<br> **if ch not in v** and ch.isalpha():  **self.consonants+=1**  $\text{unit\_space}(\text{self})$ : **for ch in self.string:**<br>
Fame of the self.string:  **if (ch==" "): self.spaces+=1** def execute(self):<br>self.coun def execute(self):<br>self.count\_upper()  **self.count\_lower() self.count\_vowels() self.count\_vowels()**<br>
self.count\_consonants()  **self.count\_space()** splay(self): **Print("The given string co** ing<br>
contains...")  **print("%d Uppercase**  letters"%self.uppercase)<br>d Lowercase<br>datters<sup>110</sup>%self.haveneese) letters''%sel<br>print("%d Lowercase<br>Litters<sup>110</sup>(eal **letters"%self.lowercase) print(%d Vowels"%self.vowels)** print<sup>("%</sup>d Consonants"%self.<br>
consona nts"%self.<br>
consonants)  **print("%d Spaces"%self.spaces)**  $\mathrm{tring}()$ S = String<br>S.getstr() cute() play() ring : Welcome to Learn Computer Science The given string contains....<br>5 Uppercase letters ase letters aase letters 12 Vowels<br>17 Consonants 3 Spaces Padasa Sida<br>Baga Padasalai Padasalai  $rac{1}{\sqrt{1-\frac{1}{\sqrt{1-\frac{1}{$ e<br>Pada se  $\Theta$ **Padasa** pa<br>Padasar pada ang pada ang panganang nag- $\tan \frac{1}{2}$ Padasalai Padasalai def cour Padasalai def cour Padasalai  $\frac{1}{2}$  for  $\frac{1}{2}$ del com Padasalai Pa  $\mathbf{L}$  $\frac{9 \text{ cm} \cdot \text{pc}}{2}$ Padasalai Padasalai he given stri<br>Uppercase 2 Vowels<br>7 Consonan

Padasalai

Padasalai

Padasalai

#### **a 144** lers@surabooks.com Padasalai Padasalai Padasalai

Padasalai

Padasalai

#### Padasalai Padasalai Padasalai Padasalai<br>Padasalai Padasalai<br>Padasalain Padasalai<br>Padasalain Padasalai<br>Padasalain<br>Padasalain

**Padasalai.net@gmail..com**<br>Padasalai.net@gmail..com **m**adasalai Padasalai

## **Available at All Leading Bookstores** Padasalai

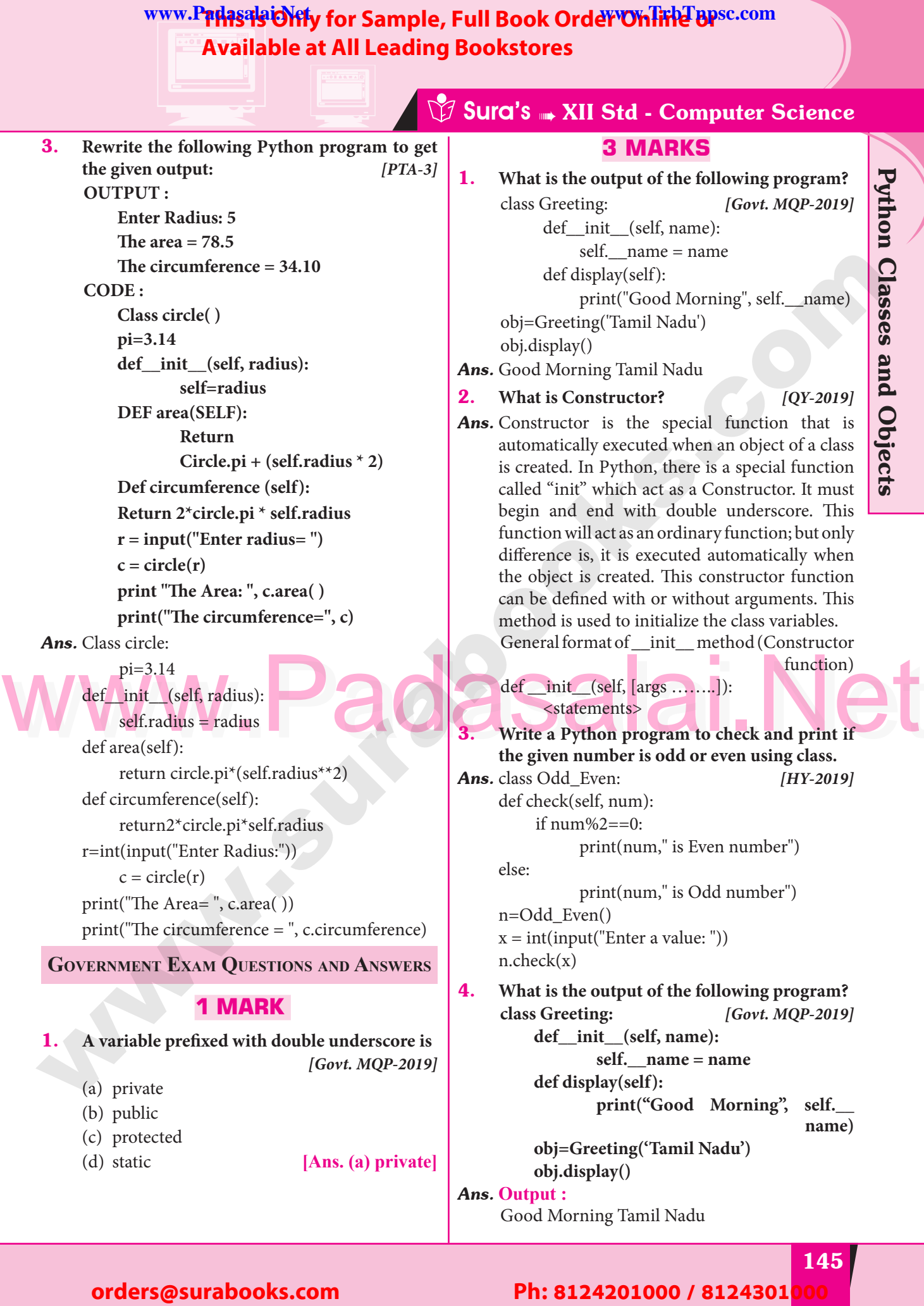

**Kindly Share Your Study Materials to Our Email Id - padasalai.net@gmail..co<mark>m . . .</mark> .** 

Padasalai

Padasalai

## Good Morning Tamil Nadu

#### Padasalai Padasalai Padasalai Padasalai Padasalai Padasalai

Padasalai

Padasalai

Padasalai

Padasalai

## **Pada 145** Padasalai Padasalai Padasalai Padasalai

Padasalai Padasalai

Padasalai

Padasalai

Padasalai

 $\left\lfloor \frac{2}{3} \right\rfloor$ 

Padasalai

Padasalai

Padasalai

 $\mathbf{L}$ 

Padasalai

Padasalai

Padasalai

# **Available at All Leading Bookstores**

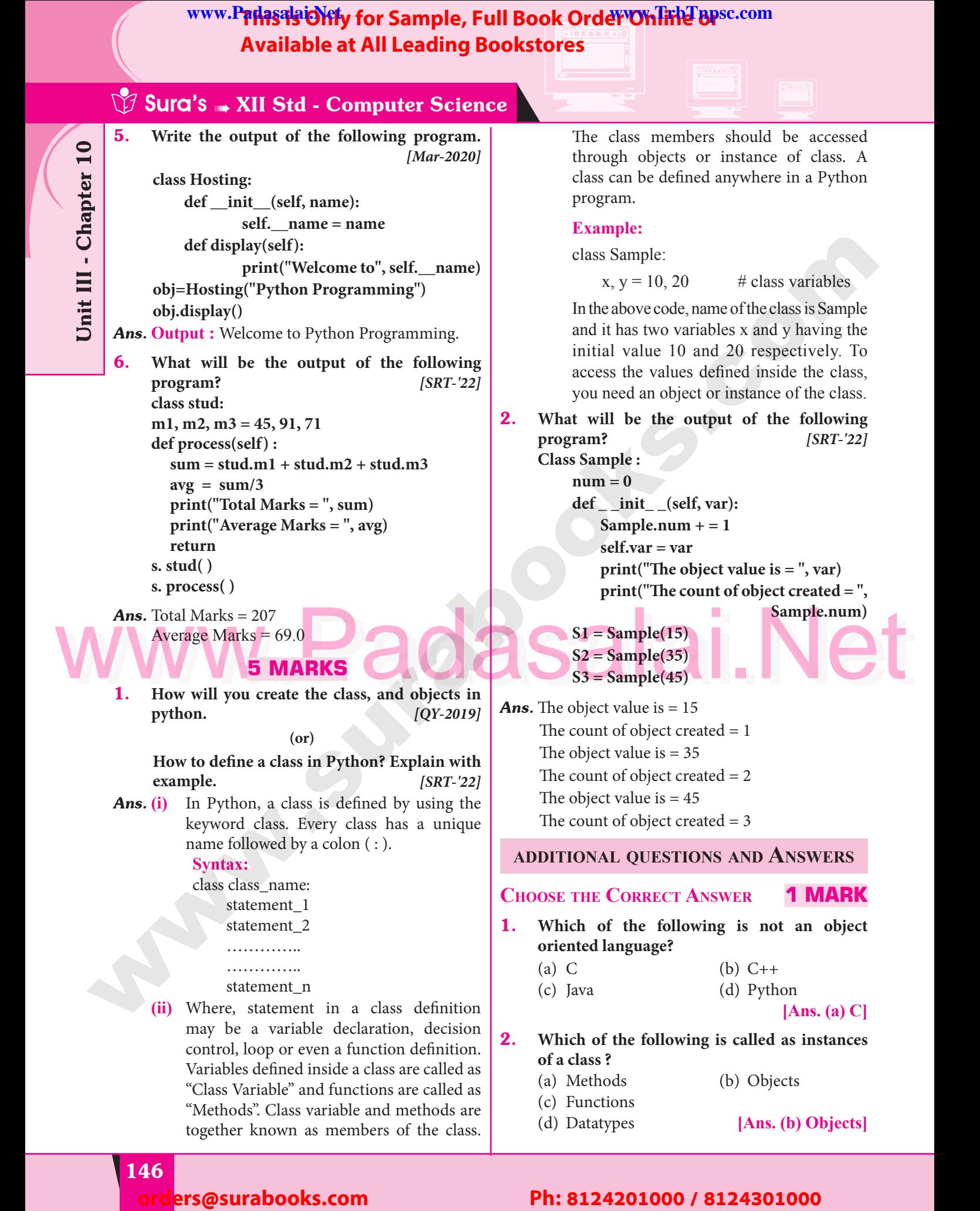

# **a** 146

Padasalai

Padasalai

Padasalai

Padasalai

Padasalai

Padasalai

Padasalai

Padasalai

## Padasalai Padasalai Padasalai Padasalai

#### Padasalai Padasalai Padasalai Padasalai Padasalai Padasalai<br>Padasalai Padasalai<br>Padasalain<br>Padasalain

Padasalai

**Padasalai.net@gmail..com**<br>Padasalai.net@gmail..com **m**adasalai

#### WWW.Padasalaid\fly for Sample, Full Book Order Online Base.com **Available at All Leading Bookstores** Padasalai

Padasalai

Padasalai

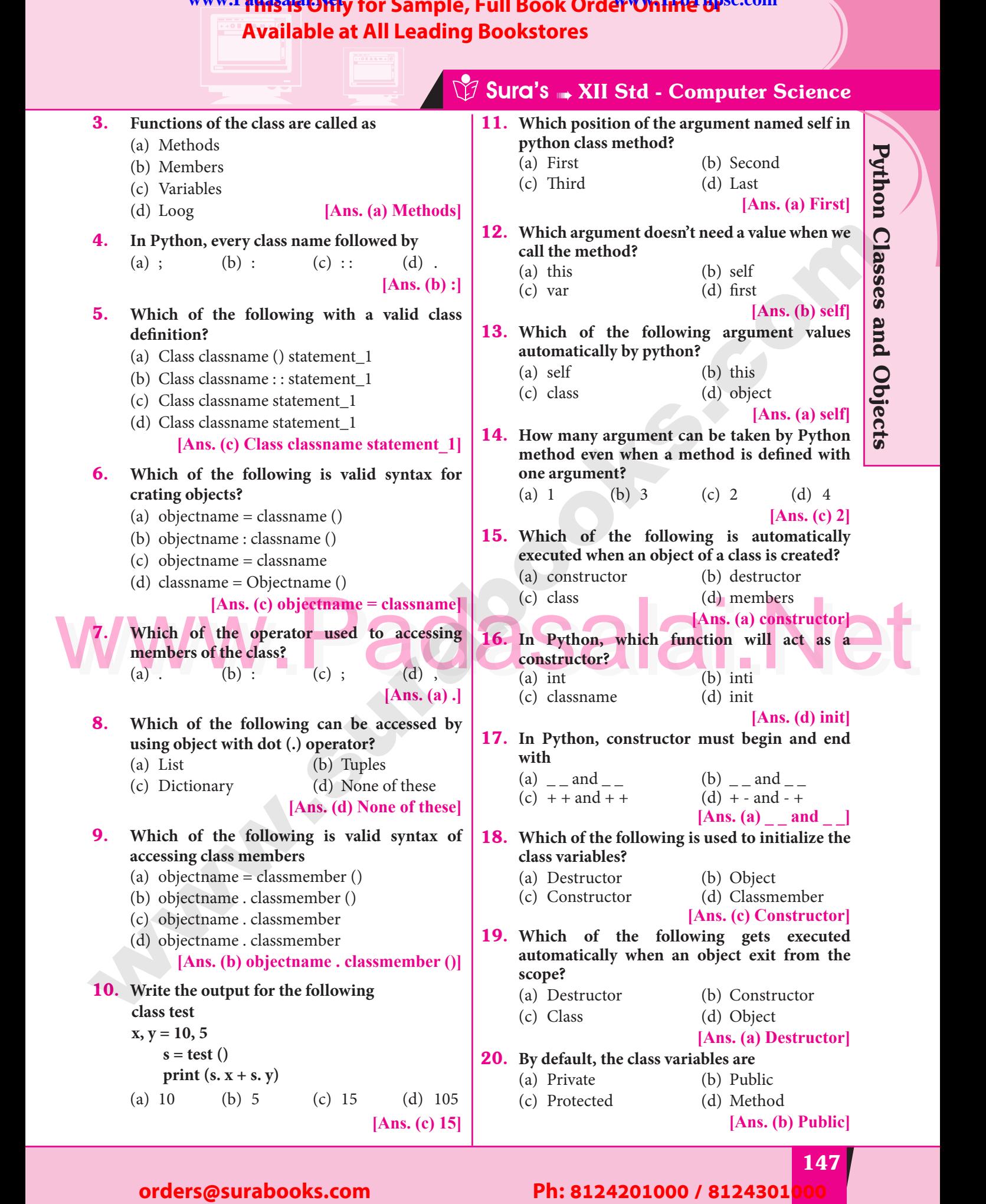

## Padasalai Padasalai Padasalai Padasalai Padasalai Padasalai

Padasalai

Padasalai

Padasalai

## **Pada 147** Padasalai Padasalai Padasalai Padasalai

Padasalai

**Kindly Share Your Study Materials to Our Email Id - padasalai.net@gmail..co<mark>m . . .</mark> .** Padasalai

## **Available at All Leading Bookstores** Padasalai

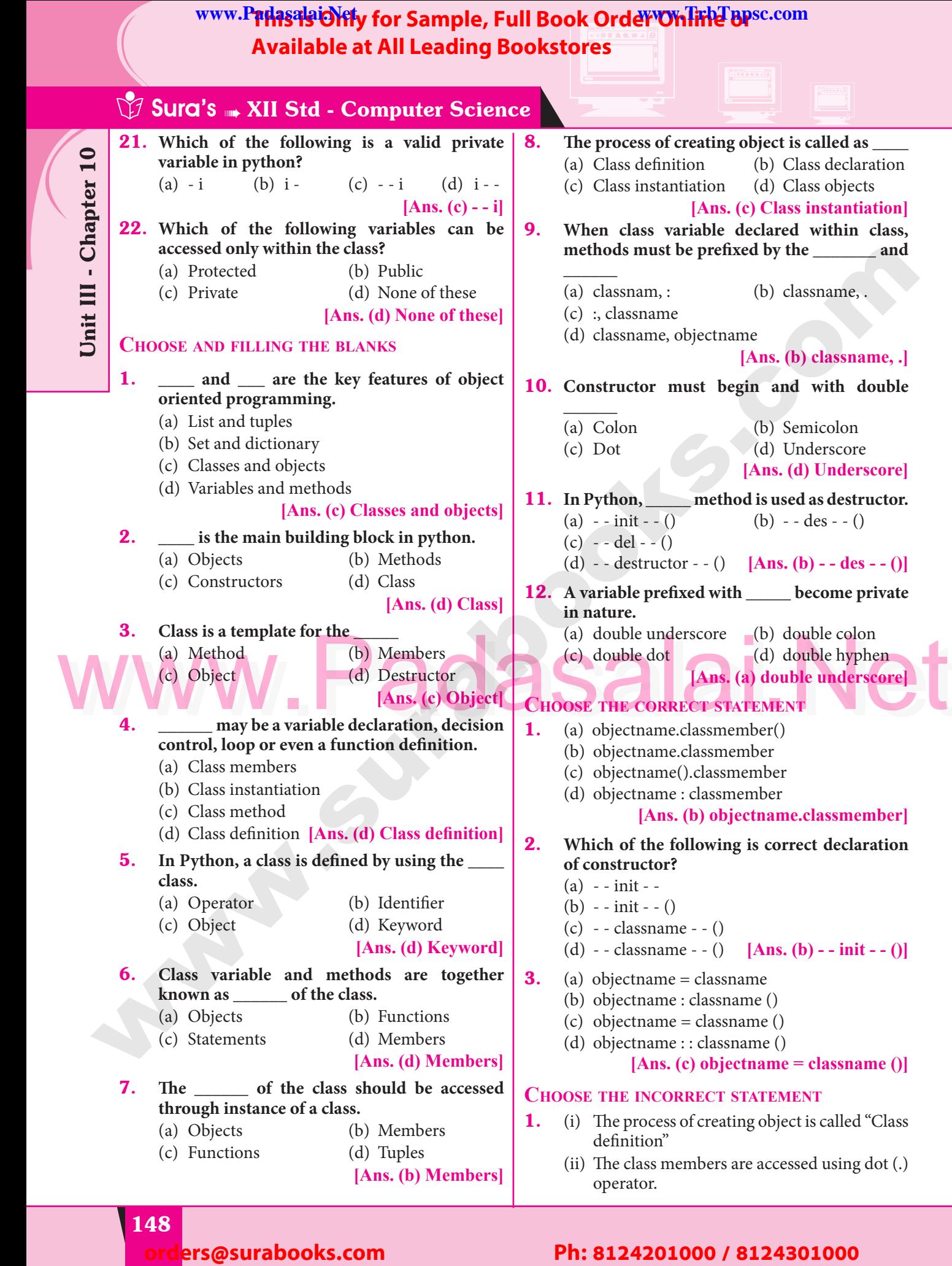

Padasalai

Padasalai

Padasalai

Padasalai

Padasalai

Padasalai

Padasalai

Padasalai

 $\mathbf{L}$ 

Padasalai

Padasalai

Padasalai

**Padasalai.net@gmail..com**<br>Padasalai.net@gmail..com **m**adasalai

## WWW.T**THISTS ONTy for Sample**<br>Available at All Leading<br>Ciii)The first argument of the class method is not WWW.Padasalaid\fly for Sample, Full Book Order Online Base.com **Available at All Leading Bookstores** Padasalai

- self. self.<br>
(iv) The method argument defined with one
	- argument it takes two arguments with default. Padasalai Padasalai
- default.<br>
(a)  $i$  and  $iv$  (b)  $ii$  and  $iii$ defau<br>(a) i and
	- (c) iv only (d) i and iii

#### **[Ans. (d) i and iii]**

- **2.** (i) Constructor executed automatically when  $\begin{bmatrix} 2 & 2 \end{bmatrix}$ the object is created
	- (ii) In Python, "init" which act as a destructor.
- ii) In Python, "init" which act as a destructor.)<br>iii) In Python, constructor can be defined only) with arguments.
- (iv) Construct is used to initialize the class<br>variables.  $\frac{1}{2}$  variables.  $\begin{array}{c} \n\text{mass} \\
\hline\n\end{array}$ 
	- (a) i and iii (b) ii and iv
	- (c) iii, iv and ii (d) ii and iii

## $[Ans. (d) ii and iii]$  $\begin{array}{c|c} \nii & \downarrow \\
b & \downarrow \\
c & \downarrow\n\end{array}$

Padasalai

Padasalai

#### **Very Short Answers 2 MARKS**  $\frac{1}{2}$ Padasalai  $\frac{1}{2}$ Padasalai

- 1. Write the general form of declaring class in **Python**. **L.** Write the Python.
- Mas. In Python, a class is defined by using the keyword<br>class. Every class has a unique name followed by<br>a colon (:).<br>Syntax : *Ans.* In Python, a class is defined by using the keyword class. Every class has a unique name followed by  $\frac{a \text{ colon } (i)}{\text{Syntax}}$  $\mathbf{V}_{\mathbf{H}}$ Padasalai VVI. Padasalai **Digita**

**Syntax :**

Padasalai

Padasalai

Padasalai

Padasalai

*class class\_name: statement\_1 statement\_1*<br>statement\_2 *…………..*  $t_{-1}$ <br> $t_{-2}$ ste<br>ste

*…………..*

- *statement\_n* statement\_n<br>**2.** Write the syntax for the following Padasalai
	- **(i) Creating objects**
	-
- **(ii) Accessing class members**<br> **s. (i) Object name = class\_na (ii)** Accessing class members<br>**Ans.** (i) Object – name = class\_name () Ans.  $(i)$ 
	- **(ii)** Object name = class\_member
- **3.** Differentiate python class function and ordinary function. **b.** Differentiate pythermus part of the state of the state of the state of the state of the state of the state of the state of the state of the state of the state of the state of the state of the state of the state of the and  $\begin{bmatrix} 1 & 1 \\ 0 & 1 \end{bmatrix}$
- *Ans.* Python class function or method is very similar to ordinary function with a small difference. The class method must have the first argument named as **self**. named as **self**.  $\begin{array}{|c|c|c|c|c|}\n\hline\n\text{d} & \text{d} & \text{d} \\
\hline\n\text{d} & \text{d} & \text{d} \\
\hline\n\text{e} & \text{d} & \text{d} & \text{d} \\
\hline\n\text{d} & \text{d} & \text{d} & \text{d} \\
\hline\n\text{e} & \text{d} & \text{d} & \text{d} \\
\hline\n\text{d} & \text{d} & \text{d} & \text{d} \\
\hline\n\text{e} & \text{d} & \text{d} & \text{d} & \text{d} \\
\hline\n\text{f} & \text$
- 4. **Name the function which acts as a constructor and destructor.** Padasalai Padasalai
- **Ans.** Constructor  $-(-\text{init} ())$ Destructor -(- - del - - ( ))

# **Sura's MIStel - Computer Science**

5. **Write a program in python that illustrate the use of constructor.**<br>**Program to illustra** one **Ans. Program to illustrate Constructor**: Padasalai

class Sample:

def \_\_init\_(self, num):<br>print("Constructo der \_\_init\_(seit, num):<br>print("Constructor of class Sample...") self.num=num print("The value is :", num)

Padasalai

 $S = Sample(10)$  $S =$ 

## **Short Answers 3 MARKS**

## **1.** Write a note on object.<br>**Ans.** (i) Object is a collect. pr. 1. W<br>  $\rho mly$   $\begin{cases} 1. & \text{W} \\ \text{Ans. (i)} \end{cases}$

- **1.** Write a note on object.<br> **Ans.** (i) Object is a collection of data and function that act on those data. Class is a template for the object.  $\begin{array}{c|c}\n\hline\n\end{array}$  (ii
	- for the object.<br> **(ii)** According to the concept of Object Oriented Programming, objects are also called as instances of a class.
- called as instances of a class.<br> **(iii)** In Python, everything is an object. For example, all integer variables that we use in our program is an object of class int. Similarly all string variables are also object<br>of class string of class string. Colyincentric (in Find in the spin of Constrainer Constrainer Constrainer Constrainer Constrainer (i.e., (i) and iii)  $p \sin \theta$  with  $\theta$  is the spin of the spin of the spin of the spin of the spin of the spin of the spin of  $\begin{array}{c|c} \n\mathbf{i} & \n\end{array}$ Padasalai<br>Padasalai

## 2. **Write a note on self argument used in python**  class function. **Ans.** (i) Python class function or Method is very

- similar to ordinary function with a small difference that, the class method must have the first argument named as self. the first argument named as self. Ans.  $(i)$ Padasalai Padasalai
- **(ii)** No need to pass a value for this argument when we call the method. Python provides<br>its value automatically. when we call the methor<br>its value automatically. Padasalai Padasalai
- **(iii)** Even if a method takes no arguments, it should be defined with the first argument called self. Frame of the the trace are allegative to accept only one and the motor and the same of the sales of the sales of the same of the same of the same of the same of the same of the same of the same of the same of the same of t  $\begin{array}{c} \hline \end{array}$ Padasalai
	- argument it will take it as two arguments ie. self and the defined argument.<br> **ain the vorking of the following**
	- self and the defined argument.<br> **3.** Explain the working of the following program. **class Sample:**  $\begin{array}{c|cc} \mathbf{d} & & \\ \mathbf{e} & & \mathbf{e} \end{array}$

def \_init\_(self, num):<br>print("Construe

def \_init\_(self, num):<br>print("Constructor of class **Sample...")** of class

 **self.num=num** self.num=num<br>print("The value is :", num) n)

**S=Sample(10)**

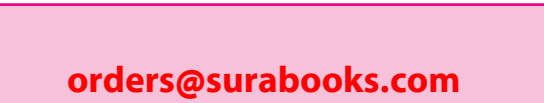

#### Padasalai Padasalai Padasalai<br>Padasalain Padasalai<br>Padasalain

**Kindly Share Your Study Materials to Our Email Id - padasalai.net@gmail..co<mark>m . . .</mark> .** Padasalai Padasalai <mark>Ki</mark>

Padasalai

Padasalai

**Pada 149** 

Python Classes and Objects Padasalai Padasalai  $\left\lfloor \frac{2}{3} \right\rfloor$ 

Padasalai

Padasalai

Padasalai

Padasalai

Padasalai

 $\mathbf{L}$ 

Padasalai

Padasalai

Padasalai

Padasalai

# **The above class "Sample"** bas only a Lang Lang Lang Lang Padasalai Padasalai Padasalai Padasalai Padasalai Pada<br>Padasalai Padasalaine Padasalaine Padasalaine Padasalaine Padasalaine Padasalaine Padasalaine Padasalaine Pad **Available at All Leading Bookstores** Padasalai

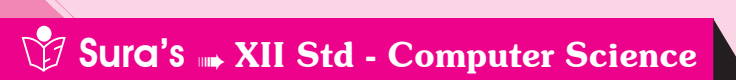

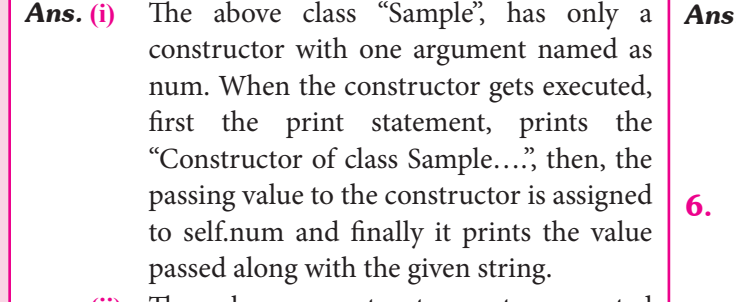

passed along with the given string.<br> **(ii)** The above constructor gets executed automatically when an object S is created automatically, when an object S is created with actual parameter 10. Thus, the Python displays the following output.<br>Constructor of class Sample... displays the following output.<br> **(iii)** Constructor of class Sample... Padasalai Padasalai

- - The value is  $\cdot 10$

Class variable defined within constructor<br>keep count of number of objects created Class variable defined within constructor  $\begin{vmatrix} \mathbf{Ans} \\ \mathbf{Ans} \end{vmatrix}$ with the class. Padasalai<br>Padasalai<br>Padasalai

**4.** Write a python program to find total and <br>average marks using class. **4.** Write a python program<br>average marks using class.

*Ans.* class Student:

**V VV** 

mark1, mark2, mark3 = 45, 91, 71 Padasalai

#class variable

def process(self): #class method sum = Student.mark1 + Student.mark2 + **PADAS** 

Padasalai

Student.mark3

Padasalai

Padasalai

Padasalai

 $avg = sum/3$ avg = sum/3<br>print("Total Marks = ", sum) padasan<br>Padasan<br>Padasan

print("Average Marks = ", avg)

return  $\frac{r}{r}$  $\frac{1}{2}$  $\mathbb{R}$ 

S=Student() Padasalai

S.process()

5. Process()<br>**5.** Fill up the blanks in the following program to **get the output :**

**Value of**  $x = 10$ Value of  $x = 10$ <br>Value of  $y = 20$ Padasalai

**Sum of x and**  $y = 30$ 

**Class sample:**

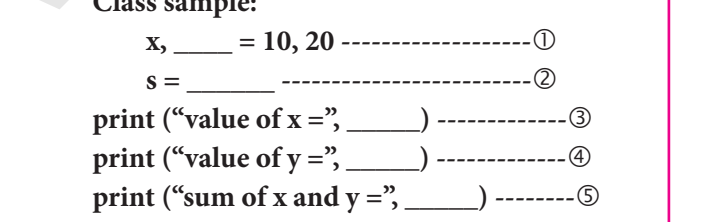

- *Ans.* **1.** y
	- **2.** sample ()<br> **3.** s. x
	- **3.** s. x
	- **4.** s. y
	- 5. s.  $x + s$ . y
- 5.  $-$  s.  $x +$  s.  $y$ <br>6. Read the following program. Answer the **following question. Class sample:** Padasalai Padasalai
	- Class sample:<br> $x, y = 10, 20$
	- **s = sample ()**

**print**  $(s, x + s, y)$ 

- **1.** What does sample denotes?<br>2. What does x y denotes?
- **2. What does x, y denotes?**
- **3. What does s denotes?**
- **Ans. 1.** It denotes class name<br> **2.** x, y is a class variable
	- **1.** It denotes class name<br> **2.** x, y is a class variables of the class ss<sup>al</sup>ai
- **3.** S is an object created to access the members of the class and **LONG ANSWERS 5 MARKS** 5 MARKS

Write a program to check and print if the given **number is negative or positive using class.**<br>
class test:<br> *Add chools* (colf num)

**Ans.** class test: Padasalai

number is negative<br>class test:<br>def check (self, num)

if 
$$
num > 0
$$
:

We def process(self):<br>
we def check (self, num)<br>
we def check (self, num)<br>  $\frac{1}{2}$ <br>
sum = Student.mark1 + Student.mark2 +<br>
Student mark3<br>
Student mark3<br>
Student mark3<br>
Print (num, "is positive number") else: Print (num, "is positive number") else: Prin print (num, "is negative number")  $n = test()$  $x = int (input("Enter the number"))$ <br>n. check (x) number")

Padasalai

 $\mathbf{L}$ 

Padasalai

Padasalai

Padasalai

n. check (x)

2. **Write a menu driven program that keeps record of books available in you school library.**<br>class Library:<br> $\frac{1}{2}$ **Padasa Library:**<br>**Padasa** Library:  $\begin{array}{|c|c|}\nA \end{array}$ 

def \_\_init\_\_(self): self.bookname="" self.author=""<br>def getdata(self): self.au<br>def getdata(self): self.bookname = input("Enter Name of the Book: ") self.author = input("Enter Author of the Book.") the Book: ") def display(self): print("Name of the Book: ",self.bookname) print("Name of the Book: ",self.bookname)<br>print("Author of the Book: ",self.author)<br>mint("\-")  $print("n")$ book=[] #empty list  $ch = 'y'$  $ch = 'y'$ <br>while(ch=='y'): **Franchise bit contractor is singular and the following program. Answer the<br>
procedure of the singular system in the singular system is the same plate.<br>
(ii) the since constraints pelot is to constrain<br>
(iii) the singular** Padasalai Padasalai Padasalai sel

# **Pada 150**

#### lers@surabooks.com Padasalai Padasalai Padasalai

#### Padasalai Padasalai Padasalai Padasalai<br>Padasalai Padasalai Padasalai<br>Padasalain Padasalai<br>Padasalain Padasalai<br>Padasalain<br>Padasalain

**Padasalai.net@gmail..com**<br>Padasalai.net@gmail..com **m**adasalai Padasalai

Padasalai

Padasalai

Padasalai

Padasalai

Padasalai

Padasalai

Padasalai

Padasalai

Padasalai

Padasalai

#### WWW.Padasalaid\fly for Sample, Full Book Order Online Base.com **Available at All Leading Bookstores** Padasalai

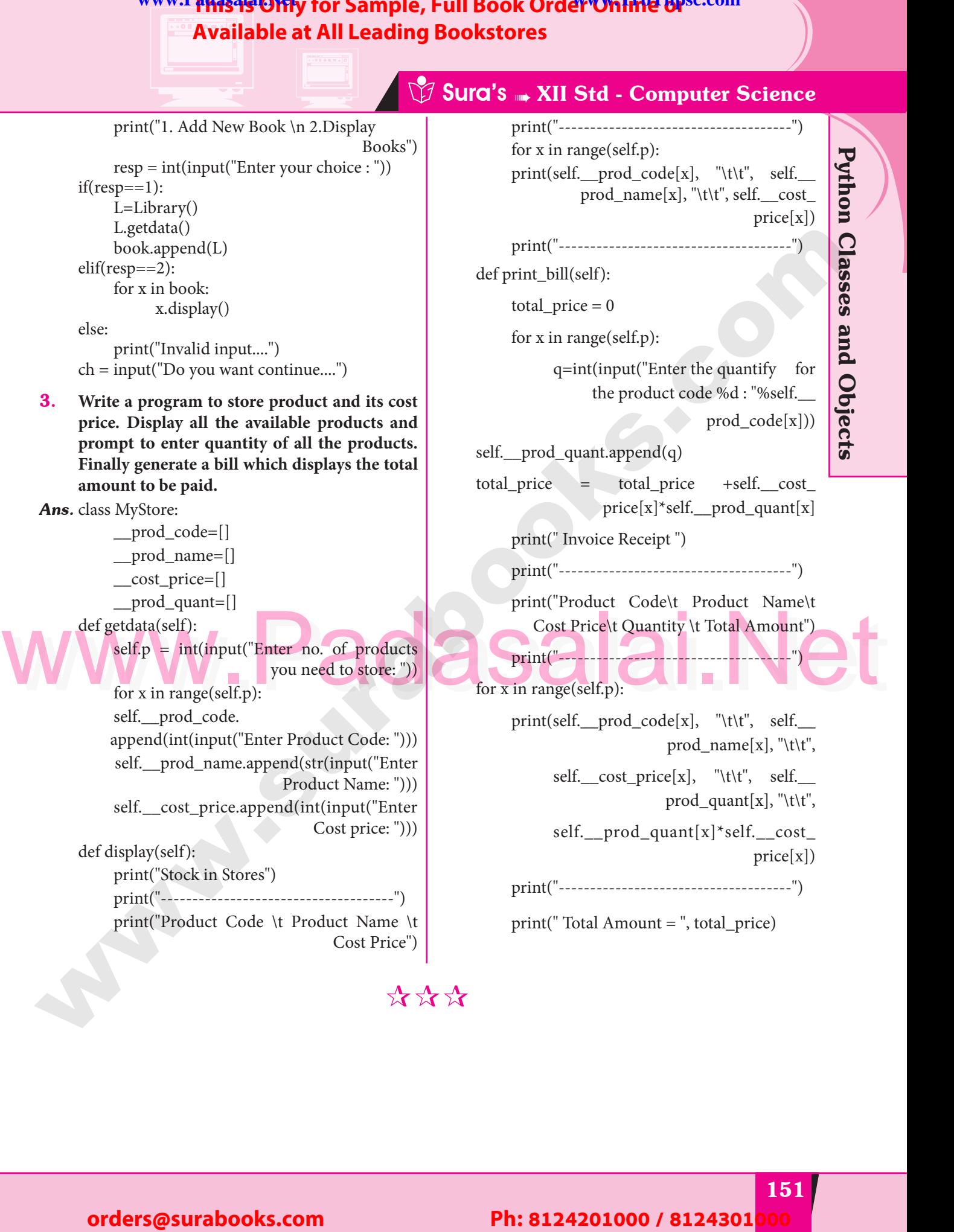

Padasalai

Padasalai

Padasalai

Padasalai

Padasalai

Padasalai

#### Padasalai Padasalai Padasalai Padasalai Padasalai Padasalai Padasalai Padasalai Padasalai Padasalai Padasalai

**Kindly Share Your Study Materials to Our Email Id - padasalai.net@gmail..co<mark>m . . .</mark> .** Padasalai

**Pada 151** 

Padasalai

Padasalai

Padasalai

## Available at All Leading Bo **WWW.PadasalaiOlifly for Sample, Full Book Order Online Bpsc.com Available at All Leading Bookstores** Padasalai

#### 13 CHAPTER PYTHON AND CSV FILES Chapter<sup>®</sup>  $|5|$ Padasalai Padasalai Padasalai Padasalai Padasalai Padasalai 15 Padasalai Padasalai Padasalai Padasalai Padasalai Padasalai

Padasalai

Padasalai

Padasalai

Padasalai

Padasalai

Padasalai

Padasalai

Padasalai

Padasalai

Padasalai

 $\frac{1}{2}$ 

Padasalai

Padasalai

Padasalai

Padasalai

Padasalai

Padasalai

**AC** 

Padasalai

Padasalai

Padasalai

Padasalai

Padasalai

 $\overline{\phantom{a}}$ 

Padasalai

Padasalai

Padasalai

Padasalai

Padasalai

Padasalai

Padasalai

 $70-$ 

all.

Padasalai

Padasalai

Padasalai

Padasalai

Padasalai

 $\mathbf{L}$ 

Padasalai

#### **CHAPTER SNAPSHOT** Padasalai T**adas**ala

Padasalai

Padasalai

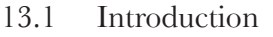

Padasalai

Padasalai

Padasala<br>Padasalai

Padasalai

Padasalai

Padasalai

Padasalai

Padasalai

Padasalai

Padasalai

Padasalai

**AVA** 

**V V V** 

Padasalai

Padasalai

Padasalai

Padasalai

Padasalai

Padasalai

Padasalai

Padasalai

Padasalai

- 13.2 Difference between CSV and XLS file formats<br>13.3 Purpose of CSV File
- 13.2 Difference between C<br>13.3 Purpose of CSV File
- 13.4 Creating a CSV file using Notepad (or any text editor) 13.4.1 Creating CSV Normal File **orders@statestates.com Ph: 8124201000** / 8124201000 / 8124301000 / 8124301000 / 8124301000 / 8124301000 / 8124201000 / 8124201000 / 8124301000 / 8124201000 / 8124301000 / 812420100 / 8124301000 / 8124301000 / 8124301000
	- 13.4.1 Creating CSV Normal File<br>13.4.2 Creating CSV File That contains Comma With Data
		- 13.4.3 Creating CSV File That contains Double Quotes With Data
		- 13.4.4 Rules to be followed to format data in a CSV file<br>Create a CSV File using Microsoft Excel  $\blacksquare$
	- 13.5 Create a CSV File using Microsoft Excel<br>
	Padasalai CSV File using Microsoft Excel
- 13.5 Create a CSV File using Microsoft Excel<br>
13.5.1 Microsoft Excel to open a CSV file<br>
13.6.1 Read and Write a CSV file using Python<br>
13.6.2 Read a specific column In a File 13.5.1 Microsoft Excel to open a CSV file
	- 13.6 Read and Write a CSV file using Python
		- 13.6.1 Read a CSV File Using Python<br>13.6.2 Read a gracific column In a Fil a **Pada** 
			- 13.6.2 Read a specific column In a File
			- 13.6.3 Read A CSV File And Store It In A List
		- 13.6.4 Read A CSV File And Store A Column Value In A List For Sorting<br>13.6.5 Sorting A CSV File With A Specified Column
			- 13.6.5 Sorting A CSV File With A Specified Column
			- 13.6.6 Reading CSV File Into A Dictionary
	- 13.6.7 Reading CSV File With User Defined Delimiter Into A Dictionary<br>3.7 Writing Data into Different Types in Csv Files 13.6.7 Reading CSV File With User Defined 1<br>13.7 Writing Data into Different Types in Csv Files
		-
		- 13.7.1 Creating A New Normal CSV File
			-
		- 13.7.2 Modifying An Existing File<br>13.7.3 CSV Files With Quotes 13.7.2 Modifying An Existing I<br>13.7.3 CSV Files With Quotes
			- 13.7.4 CSV Files With Custom Delimiters
			- 13.7.5 CSV File With A Line Terminator  $\alpha$
		- 13.7.5 CSV File With A Line Termina<br>13.7.6 CSV File with quote characters
			- 13.7.7 Writing CSV File Into A Dictionary Padasalai
		- 13.7.8 Getting Data At Runtime And Writing It In a CSV File  $\frac{13.7}{4}$

**[192]**

#### Padasalai orders@surabooks.com Padasalai Padasalai Padasalai Padasalai Padasalai

Kindly Share Your Study Materials to Our Email Id - padasalai.net@gmail..com **m**adasalai Padasalai <mark>Ki</mark>

**Available at All Leading Bookstores**

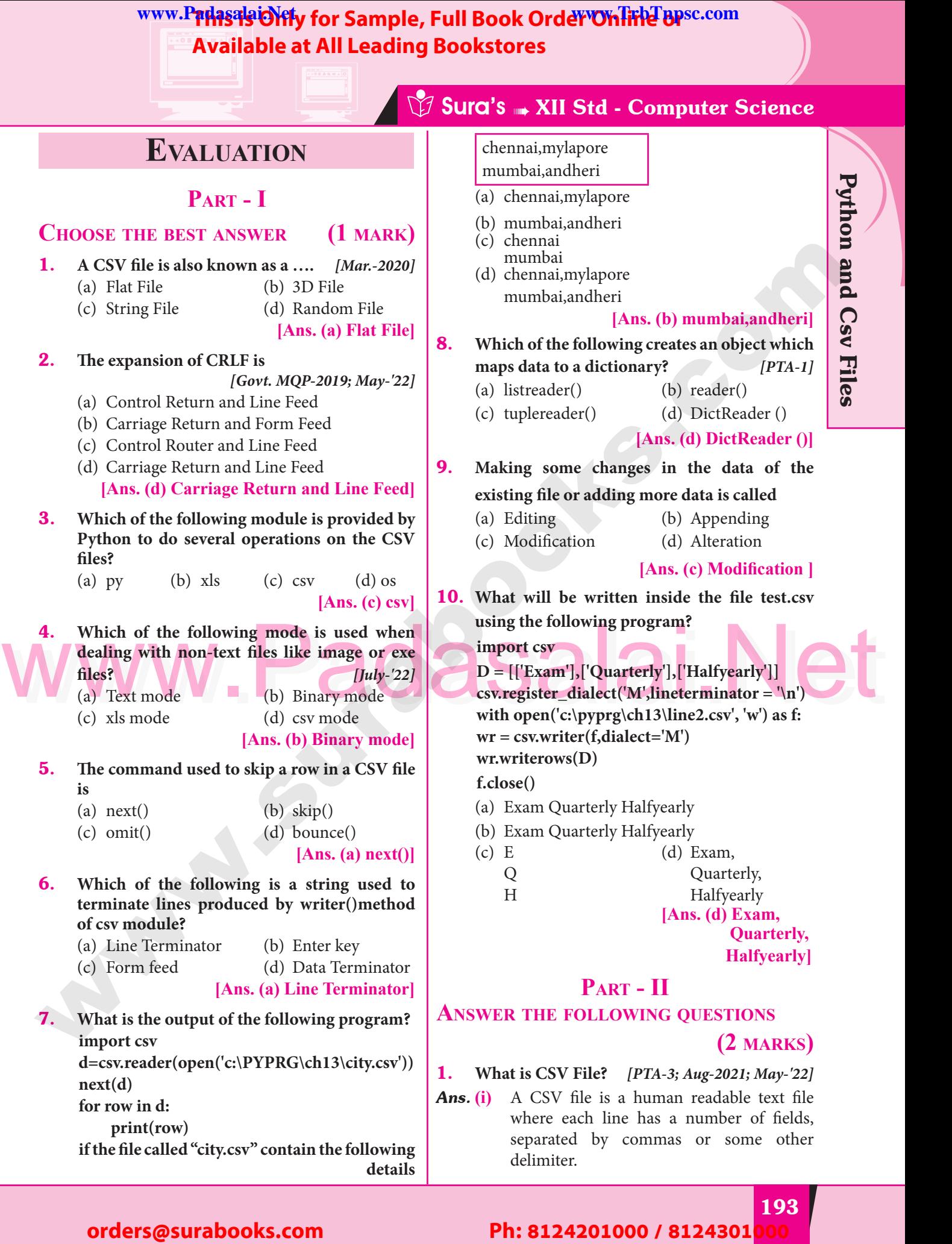

Padasalai

Padasalai

Padasalai

Padasalai

**Kindly Share Your Study Materials to Our Email Id - padasalai.net@gmail..co<mark>m . . .</mark> .** Padasalai

# **The Example of Sample at All Leading Bookstores**<br> **Notice at All Leading Bookstores**<br>
Padasalai Padasalai Padasalai Padasalai Padasalai Padasalai Padasalai Padasalai Padasalai Padasalai Padasalai<br>
Padasalai Padasalai Pada **Available at All Leading Bookstores** Padasalai

# **Sura's MIStead - Computer Science**

- **(ii)** A CSV file is also known as a Flat File that  $\begin{bmatrix} \text{can} & \text{be} & \text{imported} \\ \text{programs} & \text{that store data in tables, such as} \end{bmatrix}$ programs that store data in tables, such as **Microsoft Excel or OpenOfficeCalc**. Padasalai<br>Padasalai Padasalai
- **2.** Mention the two ways to read a CSV file using  $[PTA-2; Sep-2020]$ **Python.** *Python. Python. Python. Python. Python. PHA-2; Sep-2020]*

*Ans.* There are two ways to read a CSV file.

- (a) Use the csv module's reader function<br>(b) Use the DictReader class.
- **(a)** Use the csv module's read<br> **(b)** Use the DictReader class.

## 3. **Mention the default modes of the File.**

- *Ans.* (i) The default is reading  $('r')$  in text mode.  $\frac{1}{2}$  Ans. (i)  $\frac{1}{2}$ 
	- **(ii)** In this mode, while reading from the file the data would be in the format of **strings**. e.  $\begin{bmatrix} 1 \\ -1 \end{bmatrix}$ Padasalai

# **4.** What is use of next() function?

- *Ans.* **(i) "next()" command** is used to avoid or skip the first row or row heading. Padasalai
- **(ii) Example :** While sorting the row heading **Padasalairs** is also get sorted, to avoid that the first is skipped using next(). Padasalai Padasalai
- **(iii)** Then the list is sorted and displayed.

## Mow will you sort more than one column from<br>
Ans. To sort by more than one column you can use<br>
the settle statement. 5. **How will you sort more than one column from a csv file? Give an example statement.**

**Ans.** To sort by more than one column you can use itemgetter with multiple indices: operator .itemgetter (1,2). Padasalai  $\sum_{i=1}^{n}$ Padasalai Padasalai

# **Syntax :**

 sortedlist = sorted(data, key=operator.itemget ter(Col\_number),reverse=True)  $\frac{1}{2}$ Padasalai

**Example :** sorted list = sorted (data, key =  $\begin{bmatrix} A \end{bmatrix}$ operator.itemgetter(1))

# **PART - I**

#### **Answer the following questions** PART - III Padasalai  $\begin{array}{c} \begin{array}{c} \begin{array}{c} \end{array} \\ \begin{array}{c} \end{array} \end{array}$

## **(3 marks)**

- 1. Write a note on open() function of python. **What is the difference between the two methods?** *[PTA-1; HY-2019; July-'22]*
- **Ans.** Python has a built-in function open() to open a file. This function returns a **file object**, also called a **handle**, as it is used to read or modify the file accordingly. **(i)** The default is reading in text mode. **order than the consistent of the sure of the sure of the surface of the surface of the surface of the surface of the sure of the surface of the surface of the surface of the sure of the surface of the surface of the sure** Padasalai  $\begin{bmatrix} 1 & 0 & 0 \\ 0 & 0 & 0 \\ 0 & 0 & 0 \\ 0 & 0 & 0 \\ 0 & 0 & 0 \\ 0 & 0 & 0 \\ 0 & 0 & 0 \\ 0 & 0 & 0 \\ 0 & 0 & 0 \\ 0 & 0 & 0 \\ 0 & 0 & 0 \\ 0 & 0 & 0 \\ 0 & 0 & 0 \\ 0 & 0 & 0 & 0 \\ 0 & 0 & 0 & 0 \\ 0 & 0 & 0 & 0 \\ 0 & 0 & 0 & 0 \\ 0 & 0 & 0 & 0 \\ 0 & 0 & 0 & 0 & 0 \\ 0 & 0 & 0 & 0 & 0 \\ 0 & 0 &$ 
	-
- **(ii)** In this mode, while reading from the file the data would be in the format of **strings**.<br>
None that the other hand, hinery mode returns
- **(iii)** On the other hand, binary mode returns bytes and this is the mode to be used when dealing with non-text files like image or exe<br>files. files.
- **2.** Write a Python program to modify an existing file. [July-'22] write a rython program to modify an existing<br>file. [*July-'22*]  $\begin{bmatrix} \bullet \\ \bullet \end{bmatrix}$  $\begin{bmatrix} \bullet \\ \bullet \end{bmatrix}$

#### *Ans.* import csv

row  $=$  ['3', 'Meena', Bangalore']

row = ['3', 'Meena','Bangalore']<br>with open('student.csv', 'r') as readFile:  $le:$ 

reader = csv.reader(readFile)

 $nes = list(read)$ 

 $\text{lines} = \text{list}(\text{reader})$  # list()- to store each row of data as a list row of data as a list Padasalai<br>Padasalai

*file*

Padasalai

 $\mathbf{L}$ 

Padasalai

Padasalai

Padasalai

ple the

Padasalai

 $lines[3] = row$ 

with open('student.csv', 'w') as writeFile:

*# returns the writer object which converts the user data with delimiter*<br>Padasa n acumier<br>Padasalai

ada<br>writer = csv.writer(writeFile)

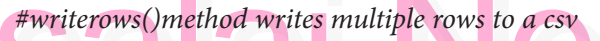

writer.writerows(lines) readFile.close() writeFile.close()  $\begin{array}{c} \text{e} \\ \text{e} \end{array}$ 

## 3. **Write a Python program to read a CSV file with default delimiter comma (,).**<br>#import csv Padasalai

# **Participals Ans.** #import csv

import csv #opening the csv file which is in different location with read mode<br>pyprg\\sample1.csv','r') as F:

different location with read<br>with open('c:\\pyprg\\sample1.csv','r') as F:

#other way to open the file is f=('c:\\  $pyprg\lambda.csv',r')$ 

reader = csv.reader(F)

#printing each line of the Data row<br>by row  $\frac{1}{2}$  by row Padasalai

for row in reader print(row) print(row)<br>F.close()

#### **a** 194 lers@surabooks.com Padasalai Padasalai Padasalai

#### Padasalai Padasalai Padasalai Padasalai<br>Padasalai Padasalai Padasalai<br>Padasalain Padasalai<br>Padasalain Padasalai<br>Padasalain<br>Padasalain

**Padasalai.net@gmail..com**<br>Padasalai.net@gmail..com **m**adasalai Padasalai

Unit IV - Chapter 13  $\mathcal{L}$ Padasalai

Padasalai

Padasalai

Padasalai

Padasalai

Padasalai

Padasalai

Padasalai

Padasalai

Padasalai

Padasalai

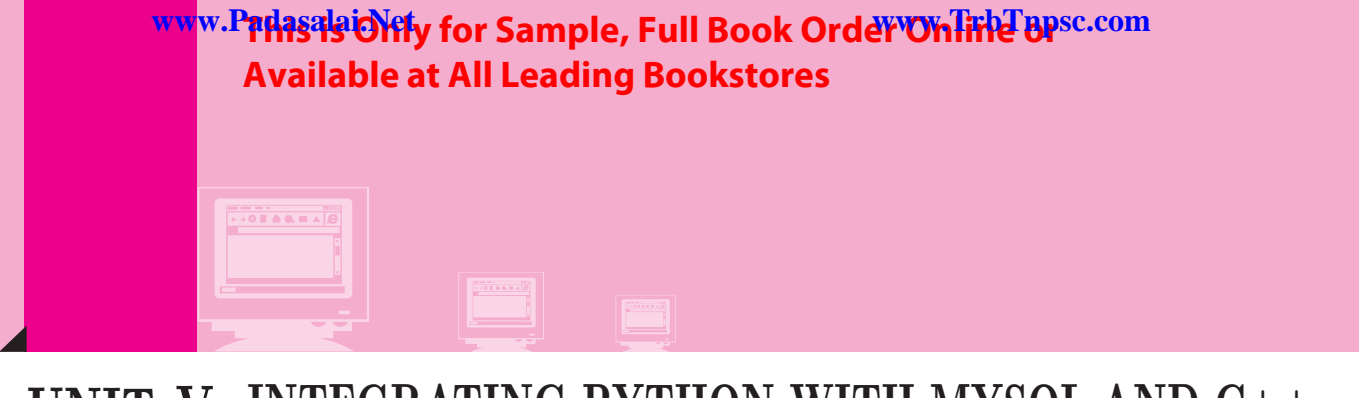

## **UNIT-V INTEGRATING PYTHON WITH MYSQL AND C++** UNIT.

#### 14 **CHAPTER Ad** Padasalai Padasalai Padasalai Padasalai Padasalai Padasalai Padasalai

**AVV** 

**V V V** 

Padasalai

Padasalai

Padasalai

# Importing C++ Programs in Python **CHAPTER STATES PYTHON WITH MYSQL AND C++**<br> **CHAPTER Programs in Python**<br> **CHAPTER STATES INTERNATION**<br> **CHAPTER STATES INTERNATION**<br> **Programs in Python**<br> **Programs in Python**<br> **Programs in Python States of the Captain St** Padasalai Padasalai

Padasalai

Padasalai

Padasalai

Padasalai

Padasalai

Padasalai

Padasalai

Padasalai

Padasalai

Padasalai

 $\Gamma$ 

 $|N<$ 

Padasalai

Padasalai

Padasalai

Padasalai

**AC** 

Padasalai

Padasalai

Padasalai

 $\mathbf{L}$ 

Padasalai

## **CHAPTER SNAPSHOT**

14.1 Introduction<br>14.2 Scripting La  $14.1$ <br> $14.2$ 

Padasalai

- 14.1 Introduction<br>14.2 Scripting Language
- 14.2 Scripting Language<br>
14.3 Applications of Scripting Languages<br>
14.4 Features of Python over C++ 14.2.1 Difference between Scripting and Programming Languages a  $70-$ Pa **all.**

Padasalai

Padasalai

- 14.3 Applications of Scripting Languages<br>14.4 Features of Python over C++  $14.3$
- 14.4 Features of Python over C++
- 14.5 Importing C++ Files in Python 14.5.1 MinGW Interface 14.5.1 MinGW Interface<br>14.5.2 Executing C++ Program through Python
	-
- 14.6 Python Program to import C++ 14.6.1 Module
- 14.6.1 Module<br>14.6.2 How to import modules in Python?
- 14.7 Python program Executing C++ Program using control statement
- 14.8 How Python is handling the errors in C++
- 14.8 Prow Python is nandling the errors in C++<br>
14.9 Python program Executing C++ Program Containing Arrays  $14.9$
- 14.10 Python program Executing C++ Program Containing Functions
- 14.11 Python program to Illustrate the inheritance of a Class <u>Pada</u> Padasalai Padasalai Padasalai Padasalai Padasalai Padasalai Padasalai<br>Padasalai  $\frac{11.11}{11.11}$  $\overline{\phantom{a}}$

**[210]**

#### Padasalai orders@surabooks.com Padasalai Padasalai Padasalai

## Padasalai Padasalai Padasalai

Kindly Share Your Study Materials to Our Email Id - padasalai.net@gmail..com **m**adasalai Padasalai <mark>Ki</mark>

WWW.Padasalaid\fly for Sample, Full Book Order Online Base.com **Available at All Leading Bookstores** Padasalai

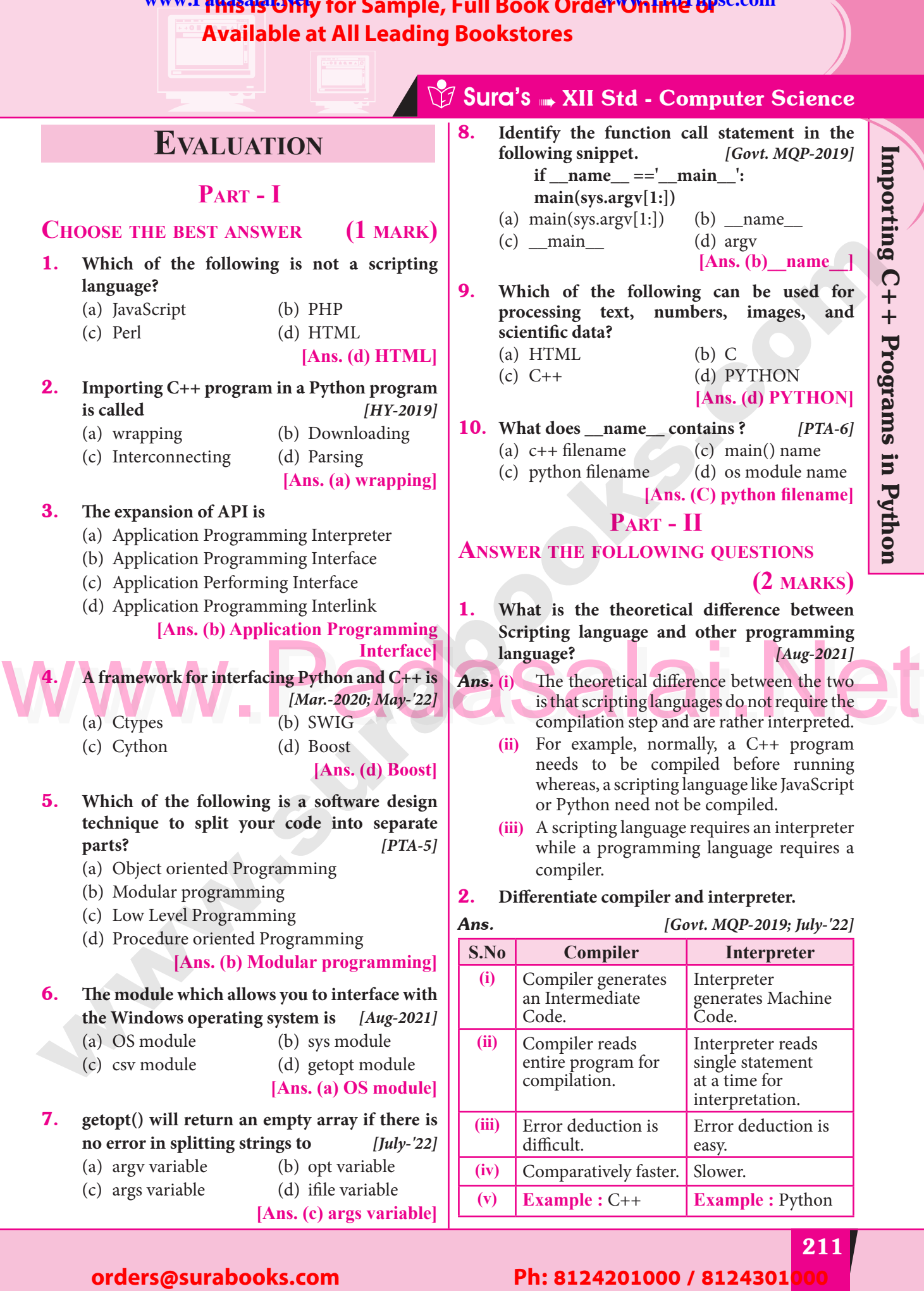

# Importing C++ Programs in Python Padasalai Padasalai Padasalai Padasalai

Padasalai

Padasalai

Padasalai

Padasalai

Padasalai

Padasalai

 $\mathbf{L}$ 

Padasalai

Padasalai

Padasalai

Padasalai

Padasalai

# **Pada 1**

#### Padasalai Padasalai Padasalai Padasalai Padasalai Padasalai

Padasalai

Padasalai

Padasalai

Padasalai

## Padasalai Padasalai Padasalai Padasalai Padasalai

**Kindly Share Your Study Materials to Our Email Id - padasalai.net@gmail..co<mark>m . . .</mark> .** Padasalai

## **Available at All Leading Bookstores** Padasalai

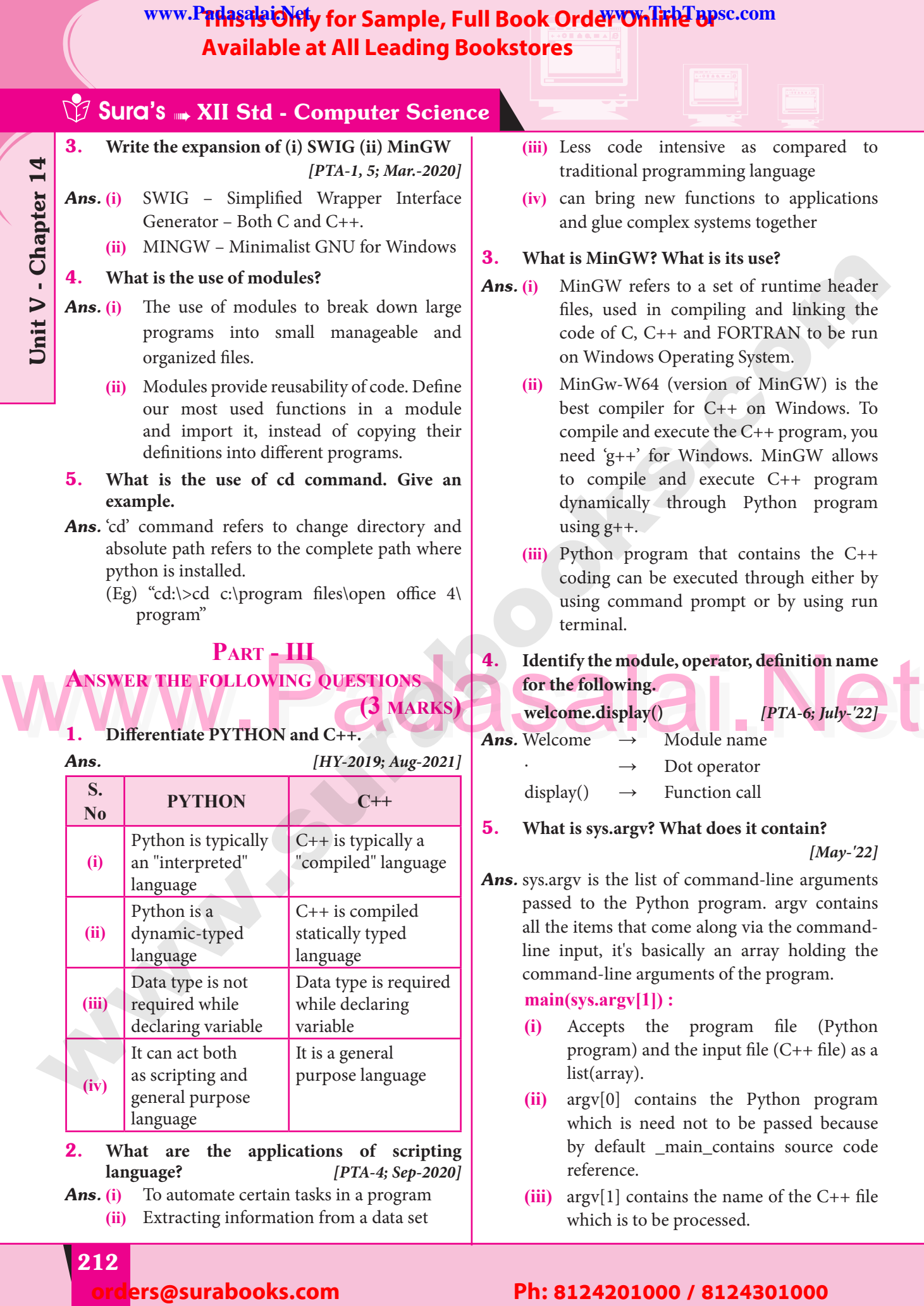

2. **What are the applications of scripting language?** *[PTA-4; Sep-2020] (i)* To automate certain tasks in a program **Ans. (i)** To automate certain tasks in a program langu<br>**Ans.** (i) 1

statically typed statically type<br>language

variable<br>It is a general

Padasalai

purpose language

Data type is required while declaring variable<br>It is a gange

**(ii)** Extracting information from a data set

## reference.<br> **(iii)**  $\arg[v[1]$  contains the name of the C++ file which is to be processed.

an the rients that come along via the command-<br>line input, it's basically an array holding the<br>command-line arguments of the program command-line arguments of the program.

Padasalai

 $\mathbf{L}$ 

Padasalai

Padasalai

Padasalai

(i) Accepts the program file (Python program) and the input file  $(C++$  file) as a program) and the input file (C++ file) as a

(ii) argv[0] contains the Python program which is need not to be passed because which is need not to be passed because by default \_main\_contains source code

**main(sys.argv[1]) :**

list(array).

reference.

# **Pada 212**

**(ii)**

 $\begin{bmatrix} 1 \end{bmatrix}$ 

**(iii)**

<u>Padasalai</u>

de

**(iv)**

 $\begin{bmatrix} \mathbf{u} \\ \mathbf{v} \end{bmatrix}$ 

(ii) dynamic<br>anguage

alain Padasalanguage

Unit V - Chapter 14

Padasalai

Padasalai

Padasalai

Padasalai

Padasalai

 $\sqrt{ }$ 

Padasalai

Padasalai

Padasalai

Padasalai

Padasalai

Padasalai

Padasalai

#### ers@surabooks.com Padasalai Padasalai Padasalai

dynamic-typed<br>language<br>–

Data type is not required while declaring variable

It can act both as scripting and

general purpose<br>language

#### Padasalai Padasalai Padasalai Padasalai<br>Padasalai Padasalai<br>Padasalain Padasalai<br>Padasalain Padasalai<br>Padasalain<br>Padasalain

**Padasalai.net@gmail..com**<br>Padasalai.net@gmail..com **m**adasalai Padasalai

Padasalai

 $\Box$ 

 $\Box$ 

 $\Box$ 

 $\Box$ 

 $\Box$ 

#### **Part - IV ANSWER THE FOLLOWING QUESTIONS (5 marks)**  $\left| \frac{1}{2} \right|$

#### 1. **Write any 5 features of Python.**

- *[PTA-3; Mar-2020]*
- *(PTA-3; Mar-2020)*<br>**Ans. (i)** Python uses Automatic Garbage Collection. Ans.  $(i)$ 
	- **(ii)** Python is a dynamically typed language.
	- **(iii)** Python runs through an interpreter.
	- **(iii)** Python runs through an interpreter.<br> **(iv)** Python code tends to be 5 to 10 times shorter than that written in C++.
	- **(v)** In Python, there is no need to declare types explicitly. **(v)** In Fython, there is no need to declare types<br>explicitly.<br>**(vi)** In Python, a function may accept an  $\begin{bmatrix} 1 & 1 \\ 0 & 1 \end{bmatrix}$
	- argument of any type, and return multiple values without any kind of declaration beforehand. beforehand. va<br>be
- 2. **Explain each word of the following command** Python <filename.py> -<i> <C++ filename<br>without cpp extension> [May-'22] **Python <hlename.py>** -<1> <cl++ hlename<br>without cpp extension>  $[May-22]$  $[May-22]$
- Ans. Python <filename.py> -i <C++ filename without cpp extension>

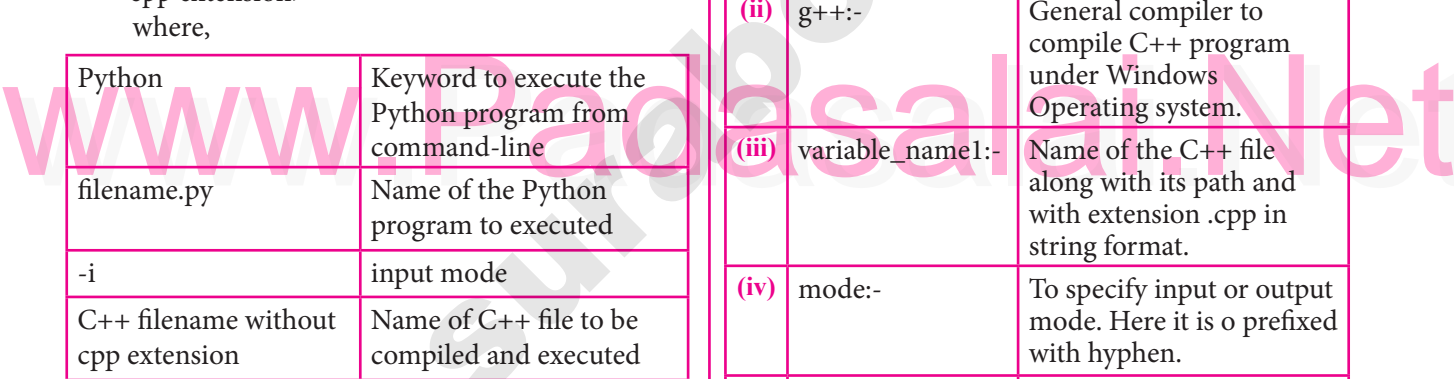

Padasalai

Padasalai

Padasalai

Padasalai

- **3.** What is the purpose of sys, os, getopt module  $\boxed{(v)}$ **in Python? Explain.**
- *Ans.* **(i) Python's sys module :** This module provides  $\frac{1}{2}$  and  $\frac{1}{2}$  such a system built in variables used by the interpreter.<br>One among the variable in system odule is argy One among the variable in sys module is argv. **sys.argv :** Para and Pressure  $\begin{bmatrix} P_{\text{M}} \\ P_{\text{M}} \end{bmatrix}$  and  $\begin{bmatrix} P_{\text{M}} \\ P_{\text{M}} \end{bmatrix}$  $\frac{1}{2}$ <br>ac
	- (i) sys.argv is the list of command-line arguments<br>passed to the Python program. **argv contains** sys.argv is the list of command-line arguments<br>passed to the Python program. **argv contains** all the items that come along via the commandline input, it's basically a list holding the Fine input, it's basically a list holding the<br>
	command-line arguments of the program. ts  $\begin{vmatrix} 1 & i \end{vmatrix}$ Pada<br>Badang Co
	- **(ii)** To use sys.argv, import sys should be used. The first argument, sys.argv[0]  $\begin{bmatrix} \cosh \theta & \cosh \theta \\ \cosh \theta & \cosh \theta \end{bmatrix}$ <br>
	(example paling) and systems [1] is the next (example pali.py) and sys.argv [1]is the next argument passed to the program (here it is  $\begin{array}{c} \text{d}x \\ \text{c}x \\ \text{d}y \end{array}$

# **Sura's MIStel - Computer Science**

the C++ file), which will be the argument passed through main (). passed through main ().<br> **(ii) Python's OS Module :** Padasalai Padasalai

# $\begin{array}{|c|c|c|}\n\hline\n\text{a} & \text{d}\text{i}\n\end{array}$

- **(i)** The **OS** module in Python provides a way of using operating system dependent way of using<br>functionality.<br>The function way of using operating system dependent<br>functionality.<br>**(ii)** The functions that the **OS** module allows  $\begin{bmatrix} 0 & 1 \ 0 & 0 & 0 \end{bmatrix}$
- you to interface with the Windows operating system where Python is running on. on. Padasalai

#### **os.system():**

- **(i)** Execute the C++ compiling command (a string contains Unix, C command which also supports C++ command) in the shell also supports C++ command) in the shell (Here it is Command Window).  $\begin{array}{c} \begin{array}{c} \begin{array}{c} \text{a} \\ \text{b} \end{array} \end{array}$
- (ii) For Example to compile C++ program  $g$ ++<br> **compiler** should be invoked.<br>
(iv) Command to savetary ( $\alpha$ ++) + currishle **compiler** should be invoked.<br>**Command** : os system  $(i+1)$ (i) For Example to complie C++ program  $g++$ <br> **compiler** should be invoked.<br>
(iv) **Command :** os.system  $(g++^{\prime}+<sup>2</sup>+<sup>3</sup>$  and  $g++$  $\begin{array}{c} \n\begin{array}{cc} \n\end{array} & \n\begin{array}{cc} \n\end{array} & \n\begin{array}{cc} \n\end{array} & \n\begin{array}{cc} \n\end{array} & \n\end{array}$ 
	- name1> '-<mode>' + <variable\_name2>

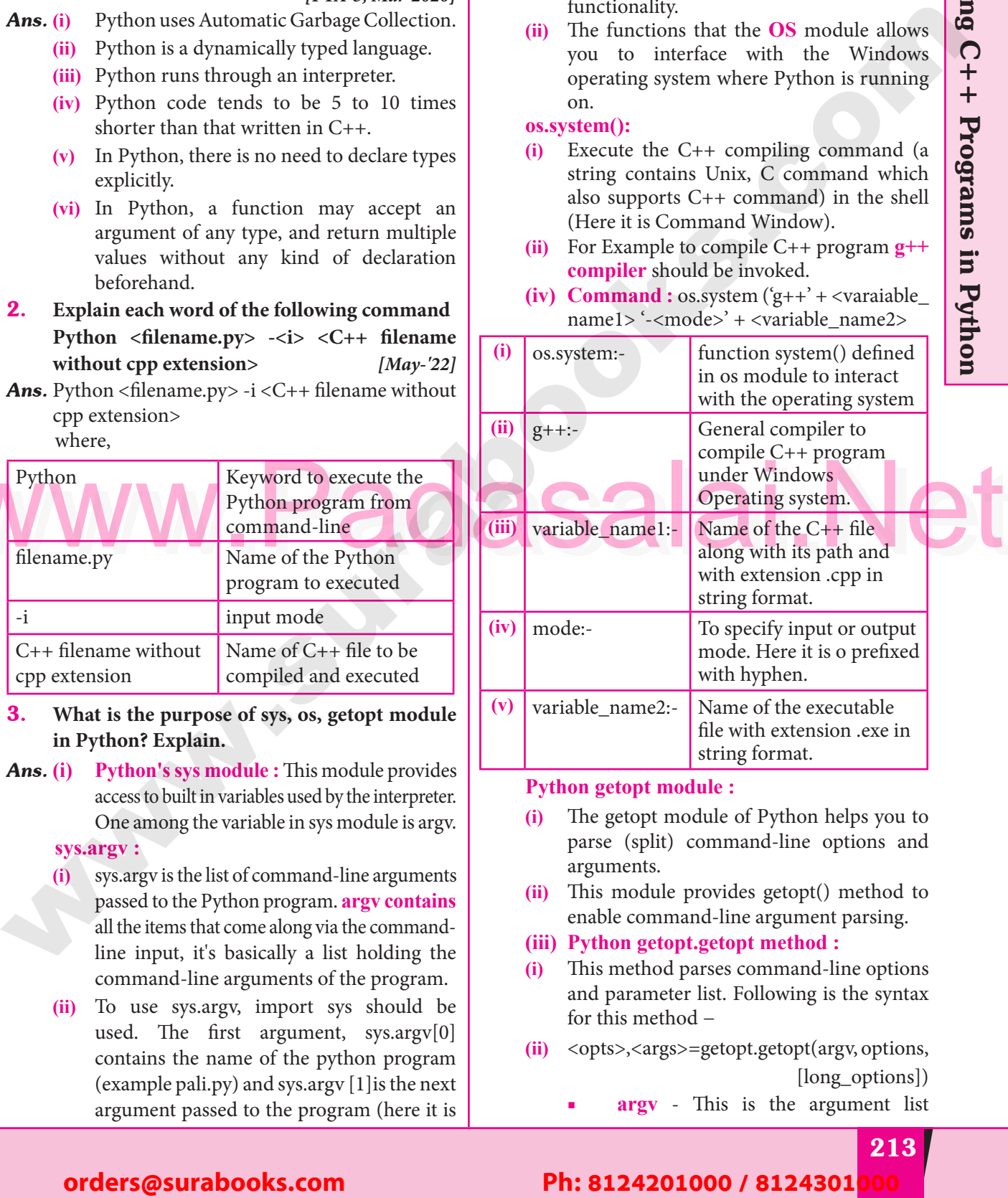

## **Python getopt module :**<br>(i) The getopt module

- **Python getopt module :**<br>(i) The getopt module of Python helps you to parse (split) command-line options and arguments.
- arguments.<br> **(ii)** This module provides getopt() method to enable command-line argument parsing.
- **(iii) Python getopt.getopt method :**
- (i) This method parses command-line options and parameter list. Following is the syntax and parameter list. Following is the syntax for this method −  $\begin{bmatrix} e \\ e \end{bmatrix}$  (i)
- (ii) <opts>,<args>=getopt.getopt(argv, options,<br>[long\_options]) pt(argv, options,<br>[long\_options])  $\begin{bmatrix} 1 \\ m \\ r \end{bmatrix}$  (ii)
	- argy This is the argument list

# Importing C++ Programs in Python Padasalai Padasalai Padasalai Padasalai

Padasalai

Padasalai

Padasalai

Padasalai

Padasalai

Padasalai

 $\mathbf{L}$ 

Padasalai

Padasalai

Padasalai

Padasalai

Padasalai

#### Padasalai orders@surabooks.com Padasalai Padasalai Padasalai Padasalai

#### Padasalai Padasalai Padasalai Padasalai Padasalai<br>Padasalain Padasalai<br>Padasalain

**Kindly Share Your Study Materials to Our Email Id - padasalai.net@gmail..co<mark>m . . .</mark> .** Padasalai Padasalai <mark>Ki</mark>

**Pada 3** 

# **The Extendibility for Sample, Full Book Order Online Bysc.com**<br> **Available at All Leading Bookstores**<br>
Padasalai Padasalai Padasalai Padasalai Padasalai Padasalai Padasalai Padasalai Padasalai Padasalai Padasalai Padasala **Available at All Leading Bookstores** Padasalai

# **Sura's MIStead - Computer Science**

of values to be parsed (splited). In our program the complete  $\cos \theta$  and  $\sin \theta$ command will be passed as a list. **For example:**

c:\pyprg\pali.py -i c:\pyprg\pali\_cpp

**c**:\pyprg\pali.py -i c:\pyprg\pali\_cpp<br> **options** - This is string of option letters that the Python program recognize as, for input or for output, Frame as the interval of the original end of  $\frac{d^n}{dt^n}$ , with options (like 'i' or 'o') that followed by a colon (:). Padasalai

> Here colon is used to denote the mode.

- **node.**<br>**Padasalair** 1 **long\_options** This contains a list of strings. Argument of Long options should be followed by an equal sign  $\binom{n}{2}$  $('=').$ Padasalai  $\begin{array}{c} \n\text{sign} \\
\end{array}$ 
	- In our program the  $C_{++}$  file name along with its path will be passed as string and 'i' i will be also passed to indicate it as the input file. indicate it as the input file.
	- **(iv) getopt()** method returns value consisting of two elements.
- **(v)** Each of these values are stored separately in two different list (arrays) opts and args.  $(v)$

**Opts** contains list of splitted strings like **Padasalais is the string, and a string, and a string, and path.** args contains error string, if at all the comment is given with wrong path or mode. **AVY** 

- **(vi)** args will be an empty list if there is no error.<br> **(vii)** Example :
	- **(vii) Example :**

opts, args = getopt.getopt (argv,

- "i:",['ifile=']) **a** where opts contains - ('i', 'c:\\pyprg\\  $p4$ <sup>'</sup>)
- -i: option mode should be followed  $\frac{b}{c}$ : (colon)  $-1. - \text{option mode should be followed by: (colon)}$ <br>  $-c:\\begin{eq} \p4' - \text{velocity of the object.}\p4' - \text{velocity of the object.}\p4' - \text{velocity of the object.}\p4' - \text{velocity of the object.}\p4' - \text{velocity of the object.}\p5.$  $\left| \begin{array}{c} \n\text{path} \n\end{array} \right|$ 
	- of C++ file.
- (viii) In our examples since the entire command line commands are parsed and no leftover In our examples since the entire command<br>line commands are parsed and no leftover argument, the second argument args will be empty [].
- **(ix)** If args is displayed using print() command  $\begin{bmatrix} \mathbf{i} & \mathbf{j} & \mathbf{k} \\ \mathbf{j} & \mathbf{k} & \mathbf{k} \end{bmatrix}$ it displays the output as []. e (ix)
- **(x) Example :** >>>print(args) Padasalai Padasalai Padasalai Padasalai
	- $\Box$

4. **Write the syntax for getopt() and explain its**  arguments and return values. [PTA-2, 5]<br>Python getopt Module :  $[PTA-2, 5]$ 

#### *Ans.* **Python getopt Module :**

- **(i)** The getopt module of Python helps you to parse (split) command-line options and<br>arguments.<br>This module provides setent() mothed to parse (spli)<br>arguments.<br>Phis modul
- **(ii)** This module provides getopt() method to enable command-line argument parsing. getopt.getopt method : This method parses command-line options and parameter list. command-line options and parameter list. Following is the syntax for this method −

<opts>,<args>=getopt.getopt(argv, options,  $\begin{bmatrix} \text{long\_options} \\ \text{ers} - \end{bmatrix}$ Padasa, sangas − geroprigeropitals,<br>|long<br>Here is the detail of the parameters −

- **argv** : This is the argument list of values to be parsed (splited). In our program the to be parsed (splited). In our program the complete command will be passed as a list.
- **(ii) options :** This is string of option letters that the Python program recognize as, for input or for output, with options (like 'i' or 'o') or for output, with options (like 'i' or 'o') that followed by a colon (:). Here colon is used to denote the mode.
- (v) Each of these values are stored separately<br>in two different list (arrays) opts and args.<br>In our be followed by an equal sign (=). In our<br>program the C++ file name along with its<br>mode and path. args contains error strin **(iii) long\_options :** This contains a list of strings. Argument of Long options should **Summer Strings.** Argument of Long options should be followed by an agreed size  $\binom{n}{k}$ . In our be followed by an equal sign  $(')$ . In our program the C++ file name along with its path will be passed as string and 'i' i will be also passed to indicate it as the input file. also passed to indicate it as the input file.

Padasalai

 $\mathbf{L}$ 

Padasalai

Padasalai

Padasalai

 **getopt() method returns value consisting of two elements.** Each of these values are stored **EXECUTE EXECUTE:** EXECUTE THE SEPARATELY In two different list (arrays) **opts** and **args**. Onts contains list of splitted strings like **args**. Opts contains list of splitted strings like mode and path. args contains error string, if at all the comment is given with wrong path or all the comment is given with wrong path or<br>mode. args will be an empty list if there is no error.

For example, The Python code which is going<br>to execute the  $C++$  file  $p4$  in command line will For example, The Python code which is going<br>to execute the C++ file  $p4$  in command line will have the getopt() method like the following one.

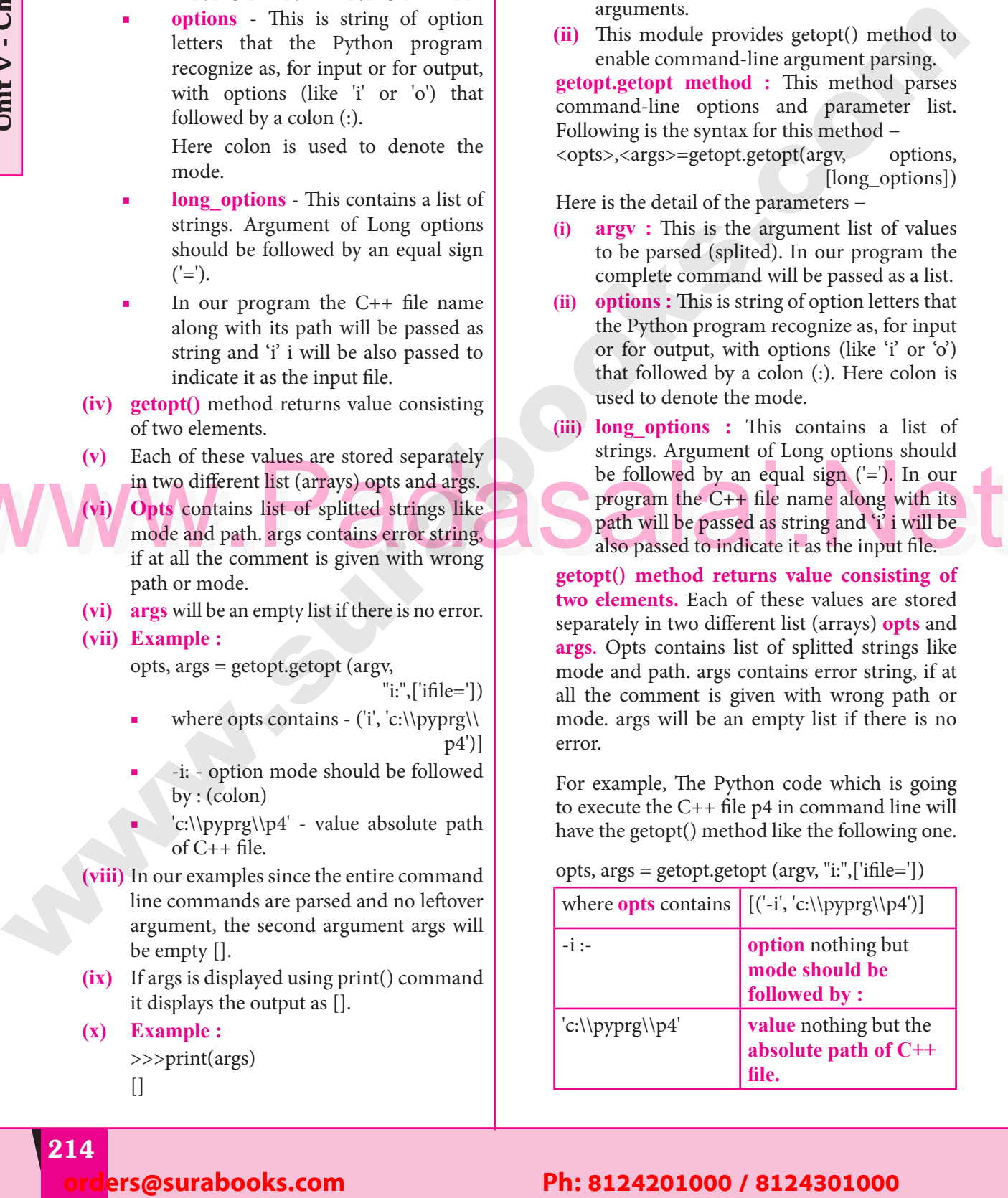

#### **Pada 1214** lers@surabooks.com Padasalai Padasalai Padasalai

#### Padasalai Padasalai Padasalai Padasalai<br>Padasalai Padasalai<br>Padasalain Padasalai<br>Padasalain Padasalai<br>Padasalain<br>Padasalain

**Padasalai.net@gmail..com**<br>Padasalai.net@gmail..com **m**adasalai Padasalai

Padasalai

Padasalai

Padasalai

Padasalai

Padasalai

**V VY** 

Padasalai

Padasalai

Padasalai

Padasalai

Padasalai

Padasalai

Padasalai

Padasalai

Padasalai

www.r**#M345 OMly for Samples Since the entire comm**<br>Available at All L<br>amples since the entire comm WWW.Padasalaid\fly for Sample, Full Book Order Online Base.com **Available at All Leading Bookstores** Padasalai

# **Sura's MIStel - Computer Science**

In our examples since the entire command line commands are parsed and no leftover argument, the **second argument args** will be empty  $\begin{bmatrix} 1 & 1 \end{bmatrix}$ the **second argument args** will be empty []. If args is displayed using print() command it displays the output as  $[]$ .

displays the output as [*]*.<br> **5.** Write a Python program to execute the **following c++ coding** #include <iostream><br>using namespace std: #include <iostream><br>using namespace std; **int main() { cout<<"WELCOME";** Padasalai Padasalai Padasalai Padasalai **return(0); }** The above C++ program is saved in a file velcome.com **welcome.cpp** *Ans.* #Now select File→New in Notepad and type the

Python program as main.py<br># Program that compiles and Python program as main.py<br># Program that compiles and executes a .cpp file

Padasalai

# Python main.py -i welcome Padasalai

import sys, os, getopt

def main(argv): cpp\_file = ''

Padasalai

Padasalai

Padasalai

Padasalai

 $e^{i\theta}$  exe\_file =  $i$  $\text{exec\_file} = \text{"}$ <br>  $\text{opts, args} = \text{getopt.getopt(argv, "i:",['ifile='])}$ for o, a in opts: if  $o$  in ("-i", "--ifile"):  $cpp_{\text{file}} = a + \text{'cpp'}$ exe  $file = a + 'exe'$  $rac{\text{Area}}{\text{run}(\text{cpp\_file}, \text{exe\_file})}$ def run(cpp\_file, exe\_file): print("Compiling " + cpp\_file) print( Compiling  $+$  cpp\_file)<br>os.system('g++' + cpp\_file +' -o' + exe\_ file) Padasalai Padasalai Padasalai le) W ex Padasalai pr<br>os

print("Running " + exe\_file)

print("--------------------------")<br>print print<br>
print Pradasalai pradasalai pradasalai pradasalai pradasalai pradasalai pradasalai pradasalai pradasalai pradasalai pr<br>Pradasalai pradasalai pradasalai pradasalai pradasalai pradasalai pradasalai pradasalai pradasalai pradasalai

```
os.system(exe_file)
```
print

```
\text{print}<br>if __name__ =='__main__':
          main(sys.argv[1:])
```
**Output :**

Output :<br>WELCOME Padasalai

## **Hands on Experience**

```
def main(argv):<br>
exe_file = "<br>
optic members" (int); To accept the score<br>
woid Readscore(int); To accept the score<br>
void Writescore(); To display the score<br>
void Writescore(); To display the score<br>
The class Result is deri
                                                                                                          1. Write a C++ program to create a class called
                                                                                                                    Student with the following details
                                                                                                                    Protected member<br>Rno integer
                                                                                                                    Rno integer
                                                                                                                    Public members
                                                                                                          void Readno(int); to accept roll number and<br>assign to Rno<br>void Writeno(): To display Rno
                                                                                                                    void Readilo(III)<br>assign to Rno<br>void Writeno()
                                                                                                                    void Readho(IIII), to accept fon<br>assign to Rno<br>void Writeno(); To display Rno.
                                                                                                                     The class Test is derived Publically from the 
                                                                                                                    Student class contains the following details<br>Protected member
                                                                                                                    Protected member
                                                                                                                    Mark1 float
                                                                                                                    Mark2 float
                                                                                                                    Public members<br>
void Readmark
                                                                                                          Public members<br>void Readmark(float, float); To accept mark1
                                                                                                                    and mark2
                                                                                                                    void Writemark(); To display the marks
                                                                                                          void Writemark(); To display the marks<br>Create a class called Sports with the following
                                                                                                                    detail
                                                                                                                    Protected members
                                                                                                                    score integer
                                                                                                                    Processed members<br>
Public members
                                                                                                                    void Readscore(int); To accept the score
                                                                                                                    void Writescore(); To display the score
                                                                                                          Francisco Victor (1): To display the score<br>The class Result is derived Publically from Test
                                                                                                                    and Sports class contains the following details
                                                                                                                    Private member
                                                                                                                    Total float
                                                                                                                    Public member<br>
Public member
                                                                                                                    void display() assign the sum of mark1, mark2, 
                                                                                                                    score in total.
                                                                                                          score in total.<br>invokeWriteno(), Writemark() and Writescore().
                                                                                                                    Display the total also.
                                                                                                                     Save the C++ program in a file called hybrid. 
                                                                                                                    Padasalai in a ma cancellate<br>
Write a python program to execute the<br>
hybrid.cpp
                                                                                                                    hybrid.cpp
                                                                                                          Ans. In Notepad, type the C++ program.
                                                                                                                    #include<iostream>
                                                                                                                    #include<iostream><br>using namespace std;
                                                                                                                    class student
                                                                                                                    {
                                                                                                                    \frac{1}{2} protected:
                                                                                                          protected:<br>int no;
                                                                                                                    public:
                                                                                                                    void readno(int rollno)<br>{<br>\begin{bmatrix} 1 & 0 \\ 0 & -1 \end{bmatrix}{
                                                                                                          void readno(int ro<br>{<br>mo = rollno;
        5. Write a Phyllim program to execute the line includents of the control of the control of the control of the control of the control of the control of the control of the control of the control of the control of the contro
                                                                                                   t, |<br>|- | 1. W
                                                                                                   \begin{array}{c|c}\n & P_1 \\
\vdots & \vdots\n\end{array}Padasalai
                                                                                                   \begin{array}{c} \n\cdot \text{as} \\
\text{or} \\
\text{ve} \n\end{array}pada and padasalai
                                                                                                   \begin{array}{c} \n\text{St} \\
\text{P}_1\n\end{array}ails \begin{bmatrix} 1 & 1 \\ 1 & 1 \end{bmatrix}\begin{vmatrix} e \\ v \end{vmatrix}\begin{array}{c|c}\n & \text{v}\n\text{c}\n\end{array}Pada Script Script Script Script Script Script Script Script Script Script Script Script Script Script Script S<br>Planning Script Script Script Script Script Script Script Script Script Script Script Script Script Script Scr
                                                                                                                                                            Padasalai
                                                                                                                                                                                         Padasalai
                                                                                                   Pada Siday
                                                                                                   \begin{array}{c} \n\text{A} \\
\text{B} \\
\text{C} \\
\text{D} \\
\end{array}sc<br>in
                                                                                                   e) \begin{array}{c} \begin{array}{c} \text{W} \\ \text{hy} \end{array} \end{array}Padasalai
                                                                                                   \begin{array}{c} \n\text{#i} \\
\text{u}\text{s}\n\end{array}Padasa
                                                                                                   Pada sa Tanzania.<br>Pada sa Tanzania sa Tanzania a Tanzania a Tanzania a Tanzania a Tanzania a Tanzania a Tanzania a Tanzania a Ta
                                                                                                \rho and \rho and \rhoPadasalai
                                                                                                Padasalai
                                                                                                \mathsf{file}Padasalai
                                                                                                                                                         Padasalai
                                                                                                                                                                                     Padasalai
                                                                                                2a
                                                                                                Padasalai
                                                                                                Padasalai
                                                                                                                                                                                     \mathbf{e}<br>\mathbf{e}Padasalai
                                                                                                                                                         \mathbf{P}Padasalai
                                                                                                Padasalai
                                                                                                                                                         \begin{pmatrix} 0 \\ 0 \end{pmatrix}
```
#### Padasalai orders@surabooks.com Padasalai Padasalai Padasalai Padasalai

#### **Pada 3** Padasalai Padasalai Padasalai<br>Padasalain Padasalai<br>Padasalain

**Kindly Share Your Study Materials to Our Email Id - padasalai.net@gmail..co<mark>m . . .</mark> .** Padasalai Padasalai <mark>Ki</mark>

Padasalai

Padasalai

}

Padasalai

Padasalai

Padasalai

Padasalai

Padasalai

Padasalai

Padasalai

 $\mathbf{L}$ 

Padasalai

Padasalai

Padasalai

## **Available at All Leading Bookstores** Padasalai

```
Wedwritescore ()<br>
Padasalain(sys.argv[1:])<br>
Mark1 : 100
                        The Exercise of Sample, Full Book Order On Fine apsection<br>
Available at All Leading Bookstores<br>
Padasaland Padasalai Padasalai Padasalai Padasalai Padasalai Padasalai Padasalai Padasalai Padasalai Padasalai Padasalai P
        Pada 1216
        Sura's MIStead - Computer Science
     Unit V - Chapter 14
                 void writeno()
                 {
           {<br>cout<<"\n Roll no."<<rno;
                 }};
                 class test: public student
                  \{protected:
                          float mark1,mar2;
                          public:
        Pada.<br>Padasalaik(float m1, float m2)
                  \{mark1 = m1;mark2 = m2;<br>}<br>yoid writemark()
                  }
          mark2 = m2;<br>
yoid writemark()
                  {
                         cout << "\n mark1" << mark1;
           cout<<"\n mark1"<<mark1;<br>cout<<"\n mark2"<<mark2;
                 }};
                 class sports
                 \mathcal{L}_{\mathcal{L}}{<br>protected:
                                int score;
                          public:
        void readscore(int s)
                  {
                         score = s;}
        Void writescore()
                  {
                          cout<<"SCORE:"<<score;
                 }};
        rr,<br>class result : public test, public sports
                  {
                          private:
                          float total;
                          public;
           noat total;<br>public;<br>void display()
           \{total = mark1 + mark2;
           \text{total} = \text{mark1} + \text{mark2};<br>
\text{cout} \leq \text{`TOTAL MARKS: "} \leq \text{total};}};
                 int main()
                  {
           f result r;
                          r.readno(5);
                          r.readmark(100,100);
           r.readscore(200);<br>r.writeno();
                          r.writeno();
                          r.writemark();
                          r.display();
           r.un.p.uy();<br>r.writescore();<br>return ();
                          return ();
                 }
                                                                                         save this file as hybrid.cpp
                                                                                         Now type the python program in New Notepad file.
                                                                                                                                                 file.
                                                                                         #python hybrid.py -i hybrid.cpp
                                                                                         import sys,os,getopt
                                                                                         mport sys,os,go<br>def main(argv);
                                                                                                 cpp_file="
                                                                                                 exe_file="
                                                                                  opts, args = getopt.getopt(argv, "i:",<br>
[ifile=
                                                                                                                                       \left[ifile='])
                                                                                                 for o, a in opts:
                                                                                                 if o, a in opts:
                                                                                  \text{cpp\_file=a+}.\text{cpp'} exe_file=a+'.exe'
                                                                                                 run(cpp_file, exe_file)
                                                                                         def run(cpp_file, exe_file)<br>print("Compiling"+
                                                                                  def run(cpp_file, exe_file)<br>print("Compiling"+cpp_file)
                                                                                                os.system('g++'+cpp_file +'-o'+exe_file) print("Running" + exe_file)
                                                                                   print("------------------")
Padasalai
Padasalai
Padasalai
Padasalai
                                                                                                 print
                                                                                                 os.system(exe_file)
                                                                                                 print
                                                                                         print<br>if name == main_;
                                                                                         main(sys.argv[1:])
                                                                                         Output :
                                                                                  Rollno : 5
                                                                                                  Mark1 : 100
                                                                                                 Mark2 : 100
                                                                                  TOTAL MARKS : 200<br>SCORE : 200
                                                                                                 SCORE : 200
                                                                                  2. Write a C++ program to print boundary 
                                                                                         elements of a matrix and name the file as Border.cpp. Write a python program to execute
                                                                                         Border.cpp. Write a python program to execute 
                                                                                         the Border.cpp
                                                                                  Ans. Select File → New in Notepad and type the C++<br>program.<br>#include<iostream>
                                                                                         program.
                                                                                         select File → Ivew II<br>program.<br>#include<iostream>
                                                                                         #include<bits/stdc++.h>
                                                                                         using namespace std;<br>const int MAX
                                                                                  using namespace std;<br>
const int MAX = 100;<br>
constant MAX = 100;
                                                                                         using namespace std;<br>
const int MAX = 100;<br>
void printBoundary(int a[][max], int m, int n)
                                                                                         {
                                                                                  for(int i=0; i < m; i++) {
                                                                                  \{for(int j=0; j < n; j++)
                                                                                  \{if (i == 0 || j == 0 || i == n-1 ||<br>i == n-1)j=-n-1\text{cout} \leq \text{a[i][j]} \leq \leq";
      b<br>
photon can havanel:<br>
b and reach the surabook complex<br>
in and the surabook complex<br>
\frac{1}{2} and \frac{1}{2} and \frac{1}{2} and \frac{1}{2}<br>
\frac{1}{2} and \frac{1}{2}<br>
\frac{1}{2} and \frac{1}{2}<br>
\frac{1}{2} and \frac{1}{2}<br>
\Padasalai
                                                                         Padasalai
          Padasalai
                                                                         Padasalai
                                                                                                                  Padasalai
                                                                         Padasalai
                                                                         Padasalai
          \sum_{i=1}^{\infty}Padasalai
          Padasalai
                                                                         Padasalai
                                                    Padasalai
                                                                         Padasalai
                                                                                                                                       Padasalai
                                                    Padasalai
                                                                         ra
                                                                                                                  70-AC
                                                                                                                                                            Padasalai
                                                                         Padasalai
                                                                         Padasalai
          \sum_{i=1}^{\infty}al; \begin{bmatrix} 2 & 1 & 1 \\ 1 & 1 & 1 \\ 1 & 1 & 1 \end{bmatrix}Padasalai
                               \frac{d}{dt}Padasalai
          Padasalai
                                                                         Padasalai
                                                                         Padasalai
                                                                                              Padasalai
                                                    Padasalai
                                                                         Padasalai
                                                                                              Padasalai
Padasalai
                                                                                                                                       Padasalai<br>Padasalai
                                                                                                                                                            Padasalai
        \begin{matrix} \uparrow & \uparrow \\ \downarrow & \downarrow \end{matrix}Padasalai
        \left| \begin{array}{c} \frac{1}{2} \\ \frac{1}{2} \end{array} \right|Padasalai
                                                                                                                ppt<br>and the control of the control of the control of the control of the control of the control of the control of the control of the control of the control of the control of the control of the control of the control of the 
                                                                      Padasalai
        \begin{array}{c} \frac{1}{2} \\ \frac{1}{2} \\ \frac{1}{2} \end{array}Padasalai
        Padasalai
                                                                      Padasalai
        Padasalai
                                                                      Padasalai
                                                 Padasalai
                                                                      Padasalai
                                                                                                                                     Padasalai
                                                                                                                                                         Padasalai
                                                 Padasalai
                                                                      2Pada
                                                                                                                                     Padasalai
                                                                                                                                                         \mathbf{L}Padasalai
                                                 Padasalai
                                                                      Padasalai
        Padasalai
        Padasalai
                                                                      Padasalai
                                                                                                                                     Padasalai
                                                 Padasalai
                                                                      Padasalai
                                                                      Padasalai
                                                                                           Padasalai
                             Padasalai
                                                 Padasalai
                                                                      Padasalai
                                                                                           Padasalai<br>Padasalain
                                                                                                                Padasalai<br>Padasalain
                                                                                                                                     Padasalai<br>Padasalain<br>Padasalain
                                                                                                                                                         Padasalai
```

```
lers@surabooks.com
```
Padasalai

Padasalai

Padasalai

Padasalai

Padasalai

 $\sqrt{ }$ 

Padasalai

Padasalai

Padasalai

Padasalai

Padasalai

Padasalai

Padasalai

**Padasalai.net@gmail..com**<br>Padasalai.net@gmail..com **m**adasalai Padasalai

#### WWW.Padasalaid\fly for Sample, Full Book Order Online Base.com **Available at All Leading Bookstores** Padasalai

Padasalai

Padasalai

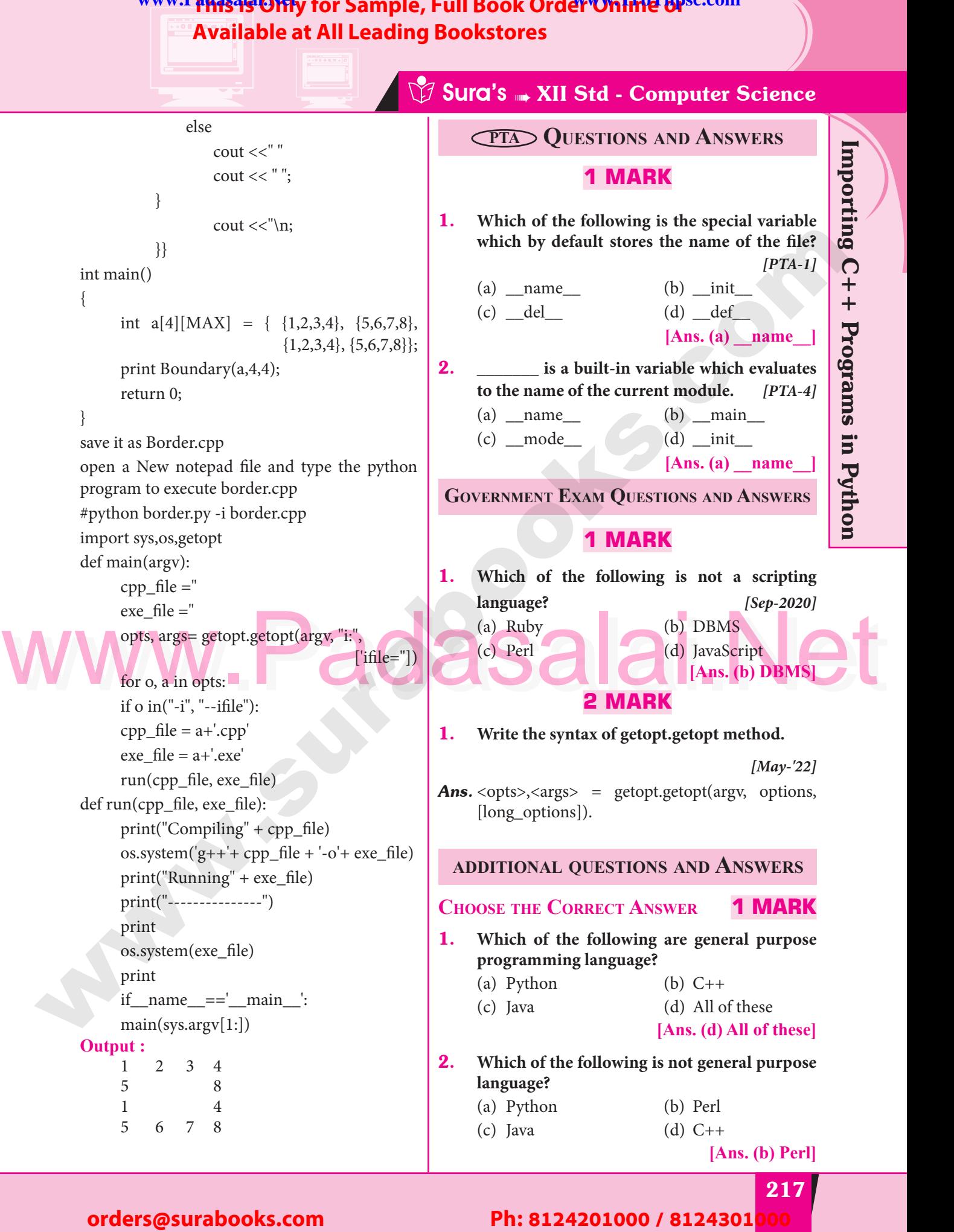

#### Padasalai orders@surabooks.com Padasalai Padasalai Padasalai Padasalai

Padasalai

Padasalai

Padasalai

Padasalai

# Padasalai Padasalai

**Kindly Share Your Study Materials to Our Email Id - padasalai.net@gmail..co<mark>m . . .</mark> .** Padasalai Padasalai <mark>Ki</mark>

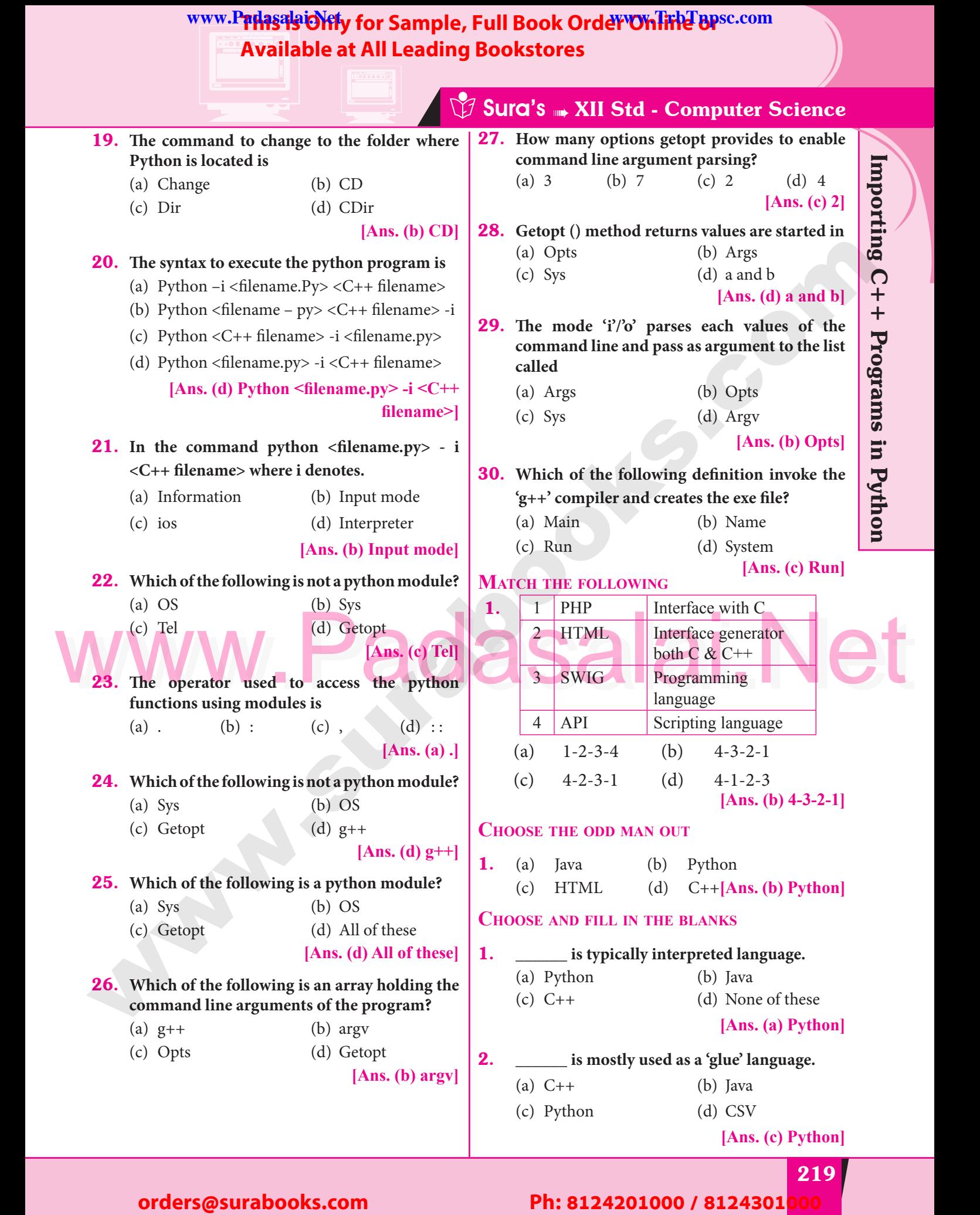

# Padasalai Padasalai Padasalai Padasalai Padasalai Padasalai

Padasalai

Padasalai

Padasalai

#### **Pada 219** Padasalai Padasalai Padasalai Padasalai Padasalai Padasalai

Padasalai

Padasalai

**Kindly Share Your Study Materials to Our Email Id - padasalai.net@gmail..co<mark>m . . .</mark> .** Padasalai

## www.PrdasalaiOY for Sample, Full Book Order Online Base.com **Available at All Leading Bookstores**

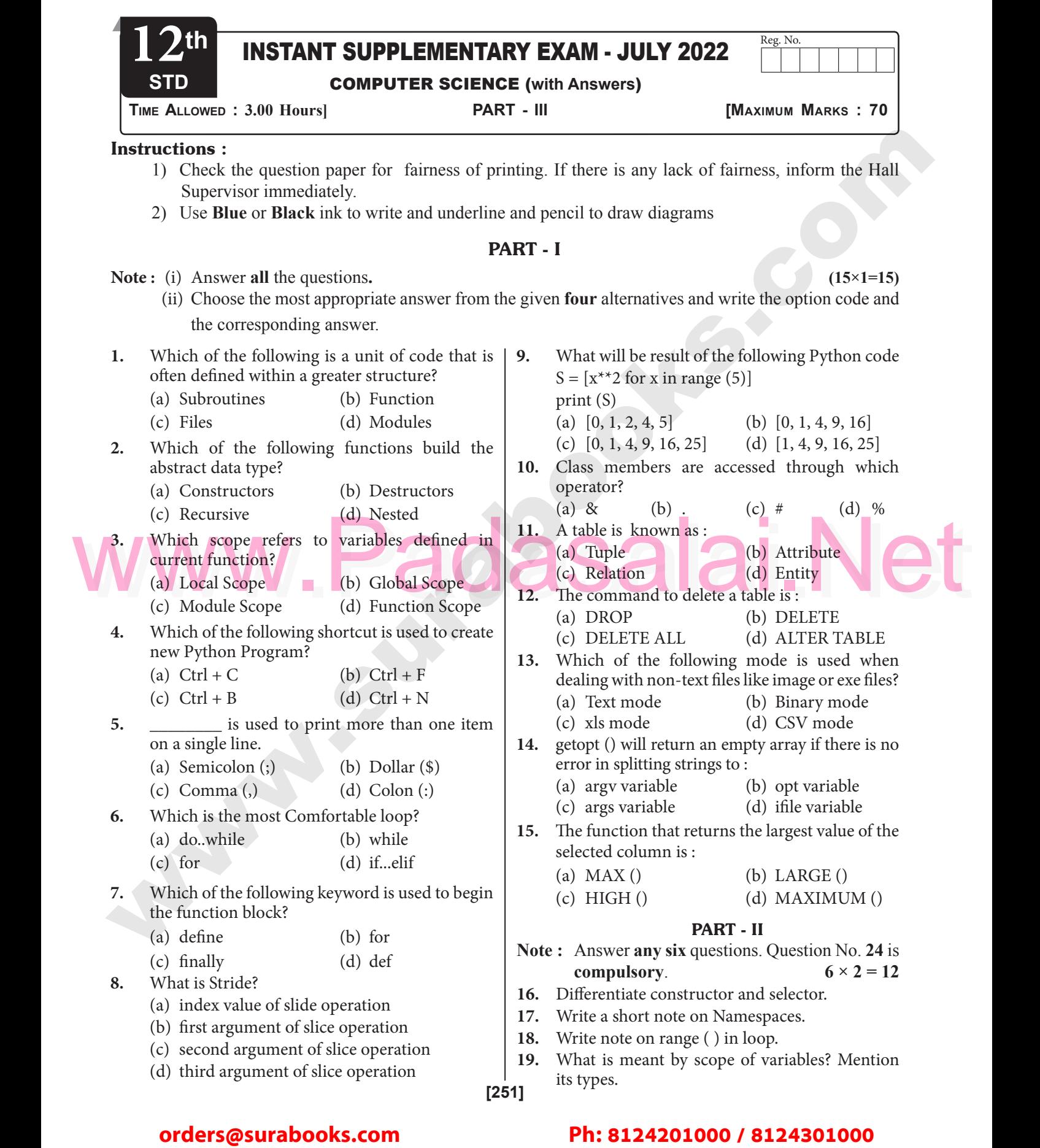

Kindly Share Your Study Materials to Our Email Id - padasalai.net@gmail..com **m**adasalai

#### www.Padasalaid\fly for Sample, Full Book Order Online Base.com **Available at All Leading Bookstores** Padasalai

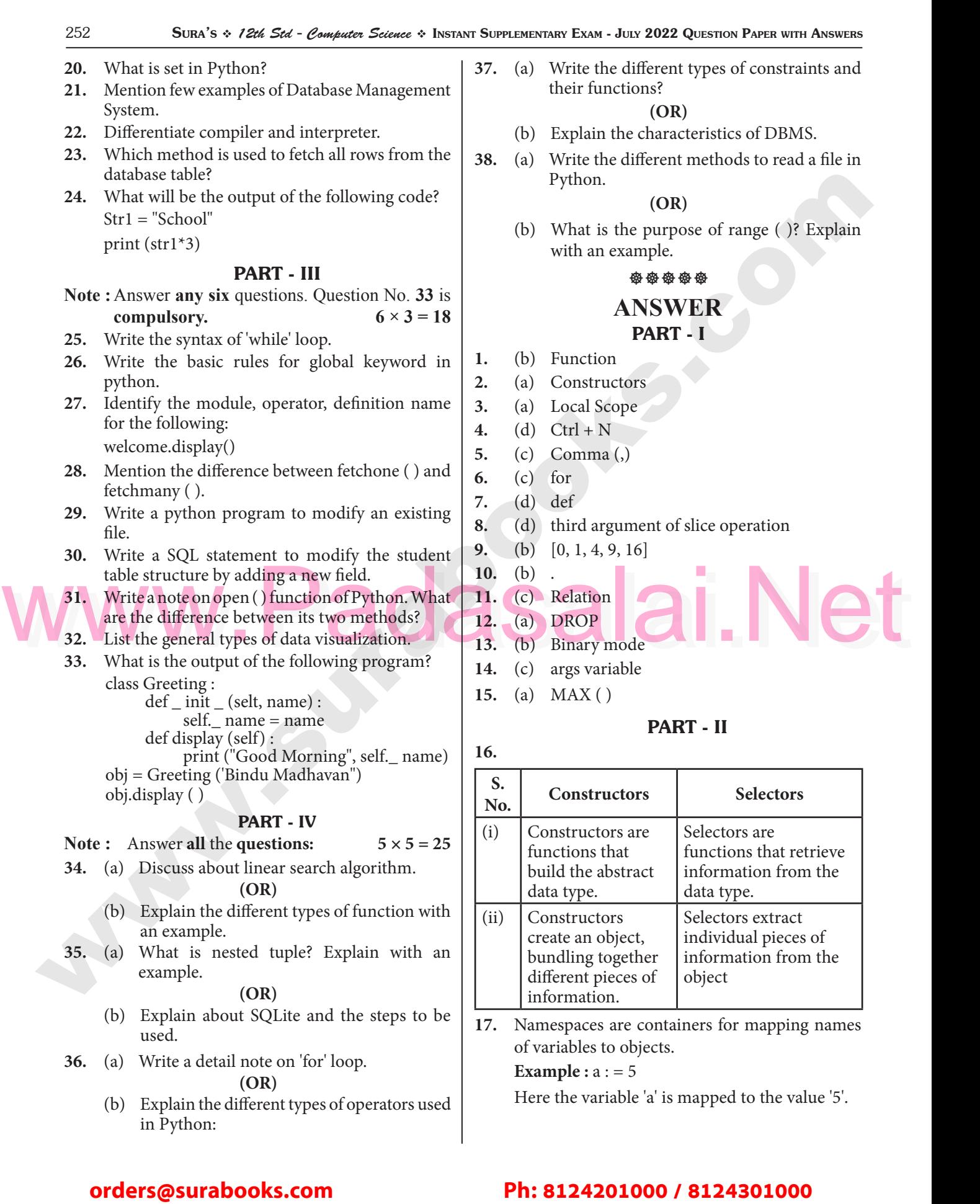

in Python:

Padasalai

Padasalai Padasalai Padasalai

Padasalai

Padasalai

Padasalai

#### Padasalai Padasalai Padasalai Padasalai Padasalai Padasalai

## Kindly Share Your Study Materials to Our Email Id - padasalai.net@gmail..com **m**adasalai